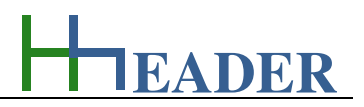

# **11. Category Mechanics**

# **11.1. Gear Ratio**

# **11.1.1. Purpose (What can it be used for? What can it not be used for?)**

The program is part of category 6 – mechanics. Sometimes it is required to retrace the function of installed gear sets in order to be able to carry out functional checks respectively to determine or exclude error sources. Therefore the program provides six different basic gear sets. These are:

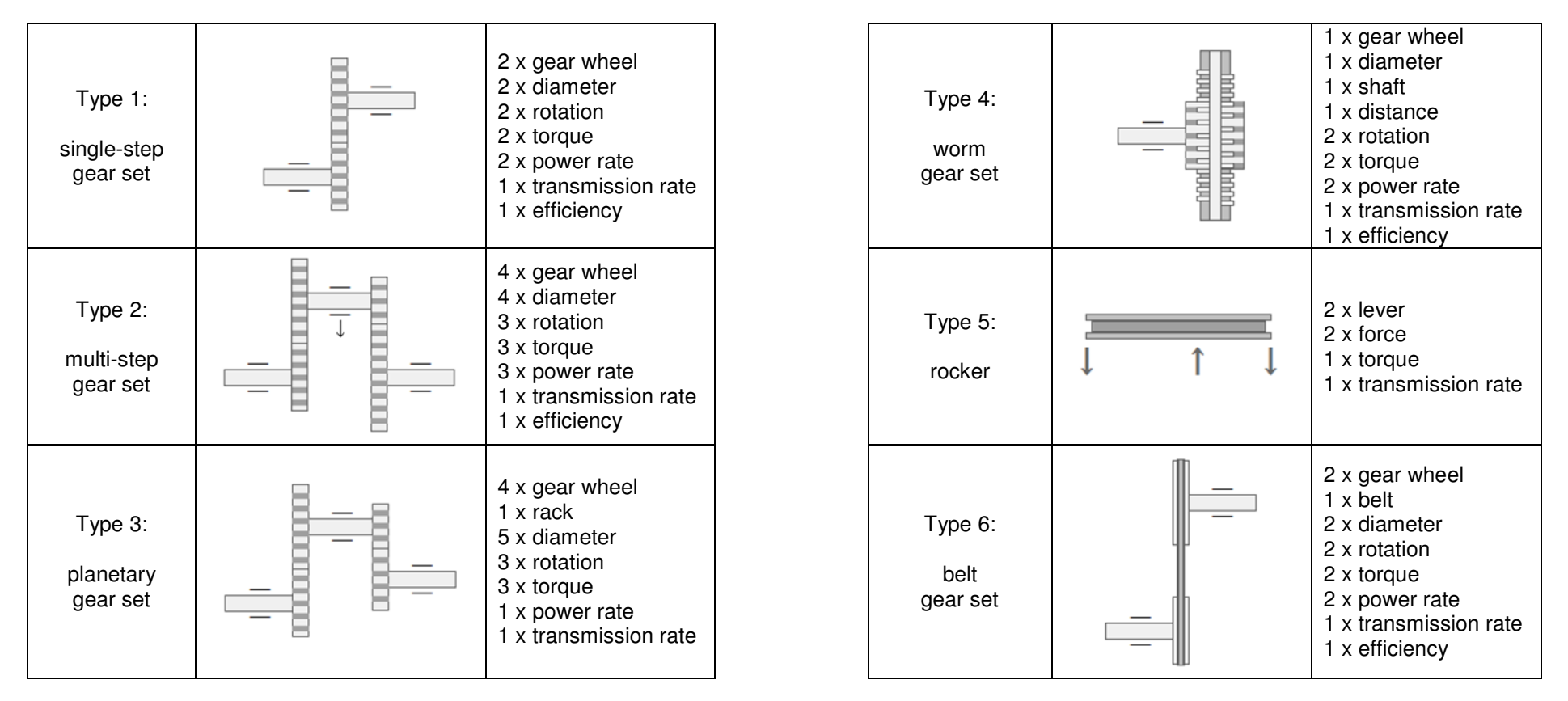

Figure 134: sketches gear ratio – Table with Type1 to 6

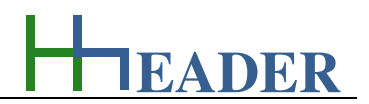

The relevant variables for the calculations are in the first the rotation frequency and the torque. The mechanical power rate results out of these two variables. Losses due to friction, unbalances etc. cause that the power rate cannot be kept constant in practice. So the power rate at the outlet is always less than the power rate at the inlet of the gear set. This is simulated by the efficiency, which is given as a percentage value. The inlet power rate multiplied by the efficiency results the outlet power rate. The consideration of the efficiency can be activated or deactivated left side from the value. In case if the efficiency is deactivated, the value is set to 100%, which means a constant power rate is assumed for the calculations. The transmission arises from the geometrical measures and the arrangement of the different gear wheels.

The transmission rate is in coherence with the relations of:

- the rotation frequencies,
- the gear wheel diameters.
- the gear wheel cog numbers \*,
- the torques.

**Note\*:** as far as the gear wheels have cogs with the same size, which is usually recommended and usually the case.

Thereby the efficiency and the arrangement of the gear wheels have to be taken into consideration, especially for multi-step, planetary or any other complex gear sets. For single-step gear sets auxiliary general calculations are provided on the last *TabPage*. The resulting value can be transferred into the previous *TabPages*due to the selected item in the *ListBox* on the right side of the form.

Both, the values for the transmission rate and the efficiency refer to the complete gear set, which means all compounds (gear wheels etc.) are included in the calculation. The interim values are not displayed!

Regarding the transmission rate there are two possibilities for the handling of this value. One: it can be calculated by the given diameters, if the transmission is deactivated, which means the box on right side form the value is not checked. Two: it can be entered as a predicted value, if the transmission is activated, which means the box on right side form the value is checked. In this case the diameters will be disregarded and the corresponding displays will disappear.

**EADER**

### **11.1.2. Variables (What are the input and output values? What are their limits?)**

#### **diameter**

It is the diameter of the corresponding gear wheel. Each gear set is at least transmitting rotation and torque based on the idea of a constant power rate. The transmission is done by using gear wheels with different diameters respectively different tooth numbers with the same tooth size.

The variable type is Input. The unit is millimeter [mm]. The minimum limit is 0.1. The maximum limit is 99999. The replacement value is 200. The number of digits is 10.

#### **torque**

It is the torque of the corresponding gear wheel. Each gear set is at least transmitting rotation and torque based on the idea of a constant power rate. The transmission is done by using gear wheels with different diameters respectively different tooth numbers with the same tooth size.

The variable type is Input or Output. The unit is Newton by meter [Nm]. The minimum limit is 0.01. The maximum limit is 9999999999. The replacement value is 100. The number of digits is 10.

#### **rotation**

It is the rotation frequency of the corresponding gear wheel. Each gear set is at least transmitting rotation and torque based on the idea of a constant power rate. The transmission is done by using gear wheels with different diameters respectively different tooth numbers with the same tooth size.

The variable type is Input or Output. The unit is one over minute [1 / min]. The minimum limit is 0.01. The maximum limit is 9999999999. The replacement value is 100. The number of digits is 10.

#### **power rate**

It is the power rate of the corresponding gear wheel. Each gear set is at least transmitting rotation and torque based on the idea of a constant power rate. The transmission is done by using gear wheels with different diameters respectively different tooth numbers with the same tooth size.

The variable type is Input or Output. The unit is Watt [W]. The minimum limit is 0.01. The maximum limit is 9999999999. The replacement value is 100. The number of digits is 10.

#### **efficiency**

It is the efficiency of the corresponding gear set. Each gear set is at least transmitting rotation and torque based on the idea of a constant power rate. The transmission is done by using gear wheels with different diameters respectively different tooth numbers with the same tooth size. At least there will be frictional losses predominantly at the bearings and where the gear wheels get in contact to each other. That means the output power rate is practically always less that the input power rate. In order to consider this, the efficiency can be entered as a variable.

The variable type is Input. The unit is percent [%]. The minimum limit is 50. The maximum limit is 100. The replacement value is 75. The number of digits is 10.

#### **transmission**

It is the transmission ratio of the corresponding gear set. Each gear set is at least transmitting rotation and torque based on the idea of a constant power rate. The transmission is done by using gear wheels with different diameters respectively different tooth numbers with the same tooth size. The transmission ratio is the relation between the used gear wheel diameters or the relation between the torques or the relation between the rotation frequencies of the used gear wheels.

The variable type is Output. The variable has no unit [-]. There is no defined minimum limit for output variables. There is no defined maximum limit for output variables. There is no defined replacement value for output variables. There is no defined number of digits for output variables.

In general there are different possibilities to determine the transmission. It can be determined via the relation of the gear wheel diameters, via the relation of the gear wheel torques or via the relation of the gear wheel rotations. Thereby the transmission is defined as follows:

a) The diameter at the output side divided by the diameter at the input side (for one step only).

b) The torque at the output side divided by the torque at the input side.

c) The rotation frequency at the input side divided by the rotation frequency at the output side.

It is obvious that the value for the transmission depends on the side of input and output.

This is why there are always two transmission values displayed. The values are reciprocal to each other. The value with the index "\*" is the transmission where the input is assumed to be on the left side and the output is assumed to be on the right side. In case this should be inverse the value without the index "\*" is relevant!

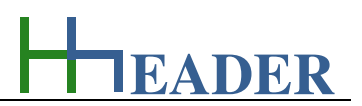

# **11.1.3. Operation (How can it be used? How to proceed?)**

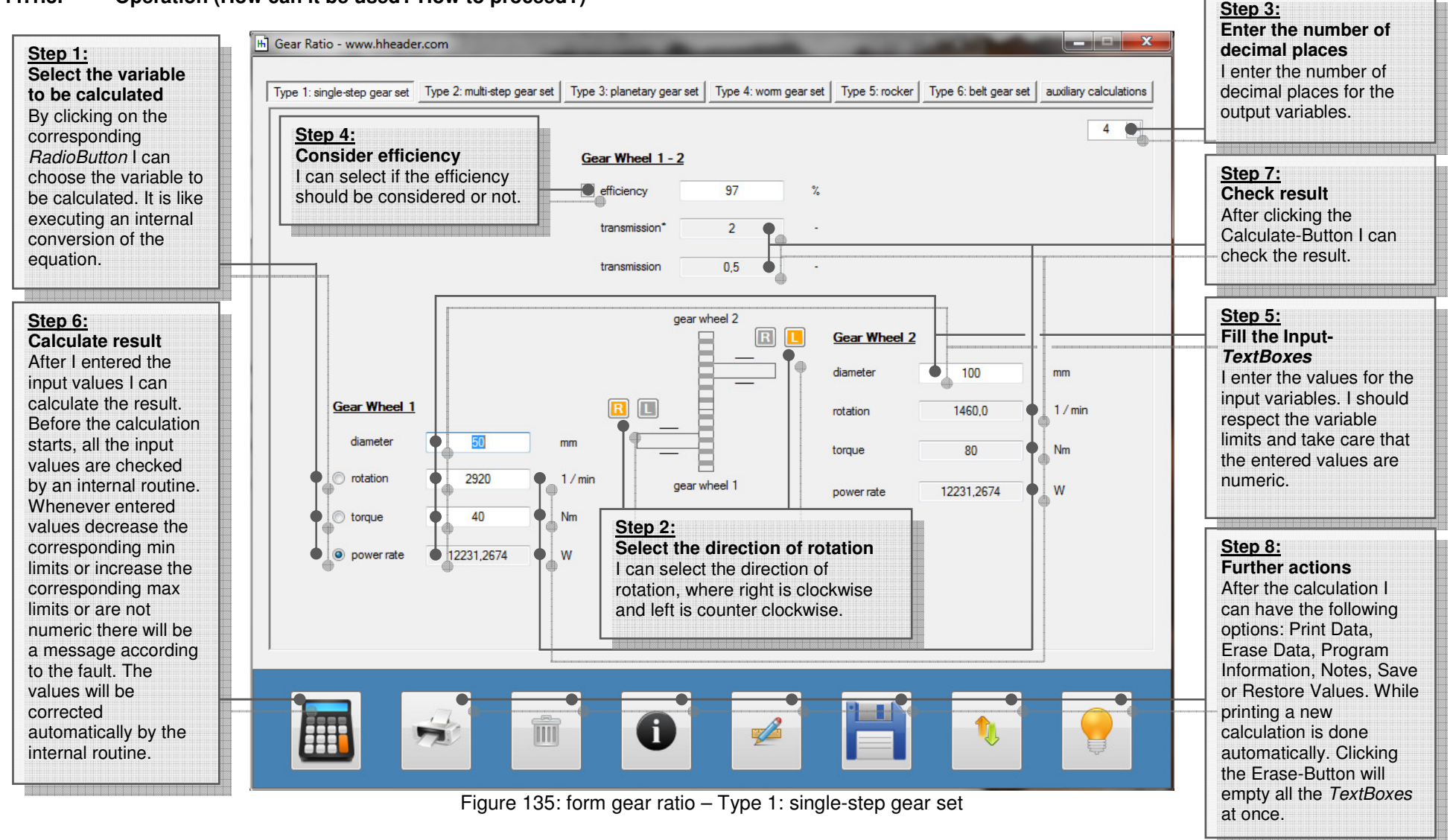

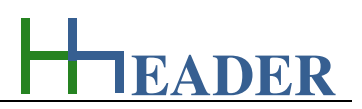

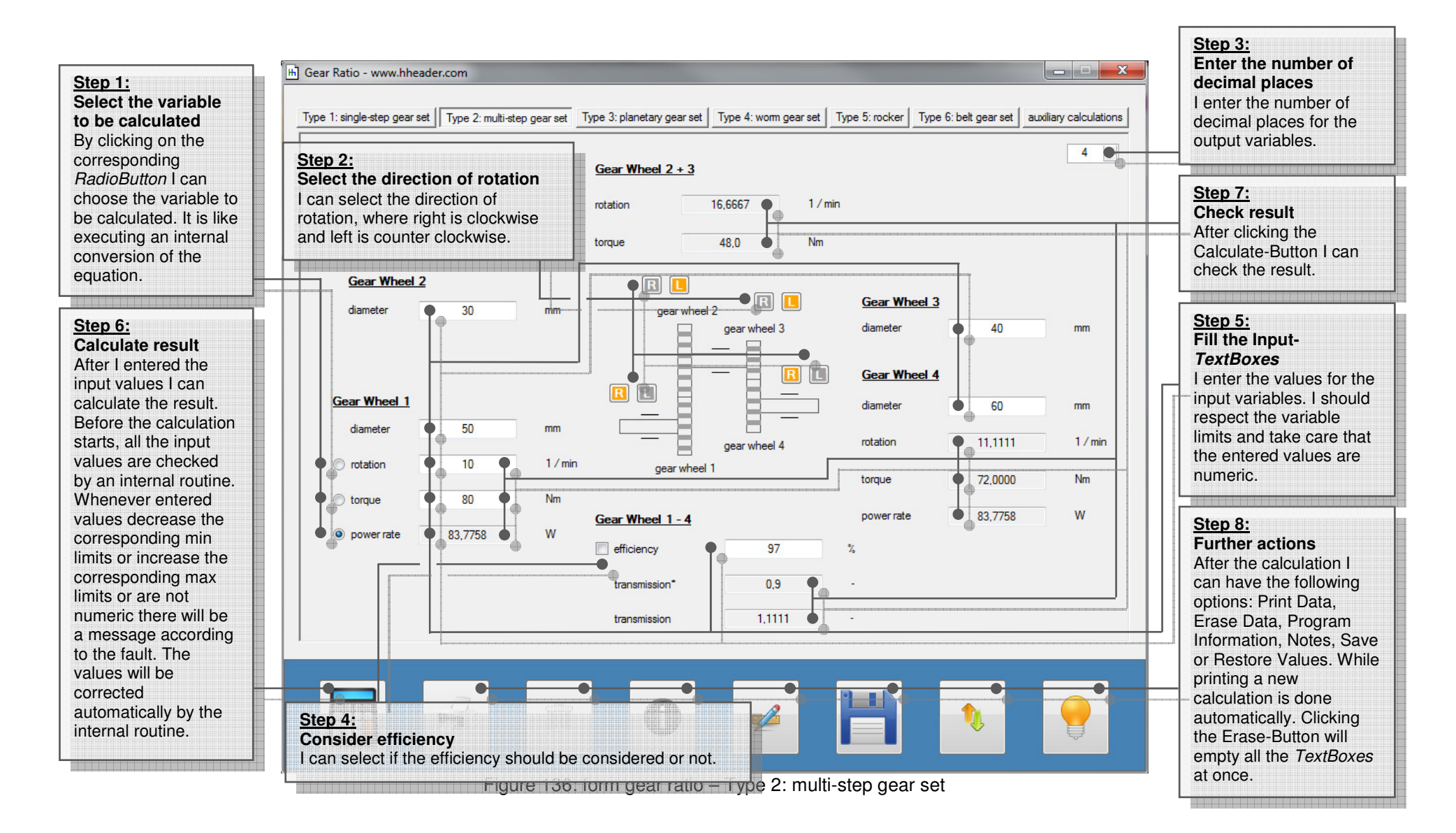

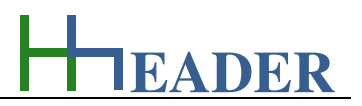

**Step 6: Calculate result**  After I entered the input values I can calculate the result. Before the calculation starts, all the input values are checked **Step 1: Select the fixed wheel**  For a defined operation mode one of the compounds has to be fixed. I can select central wheel, rack or sun wheel as to be fixed compound for the provided calculations.

values will be corrected

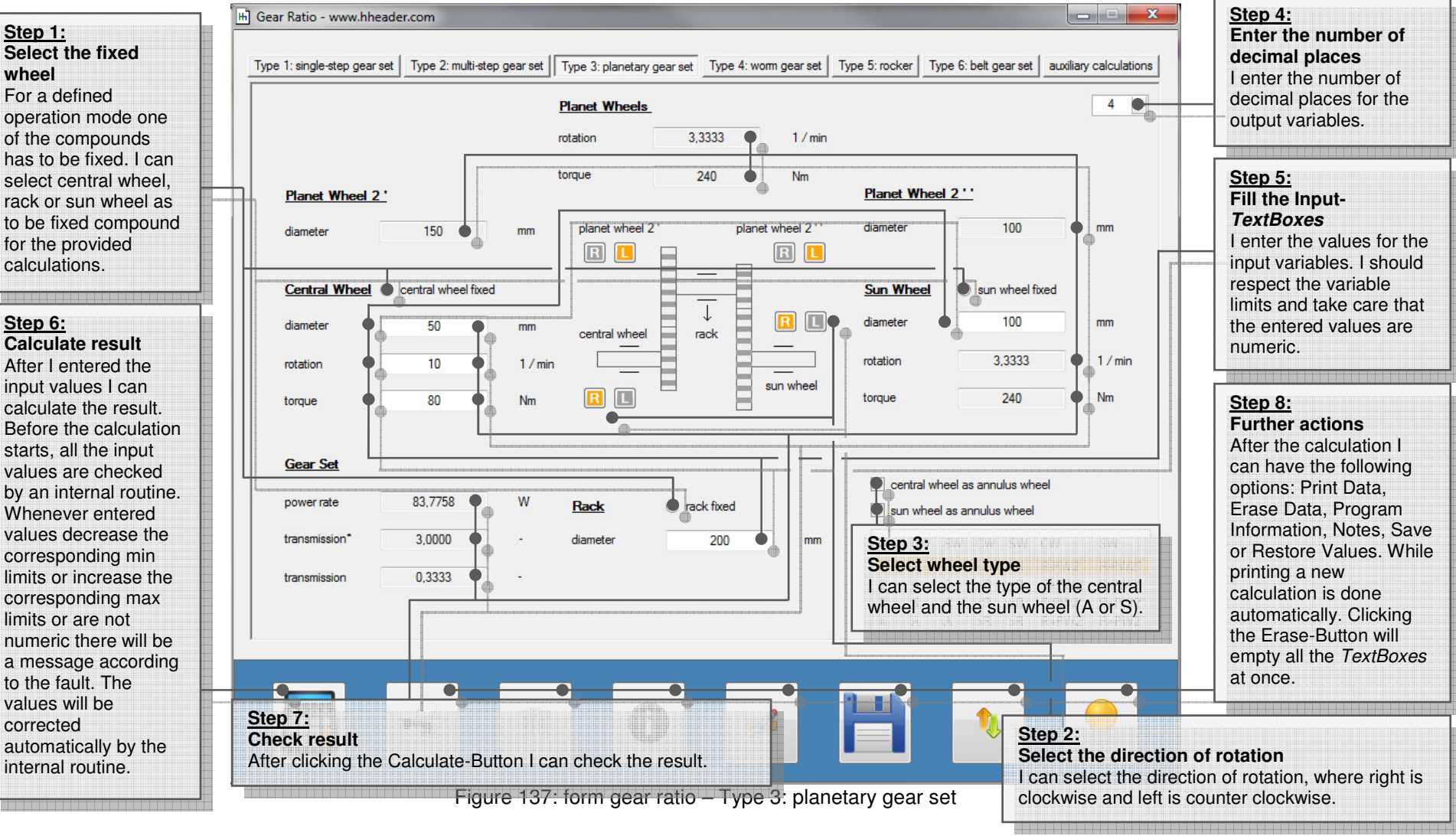

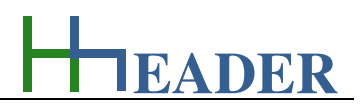

Regarding the gear wheel types for the central wheel and the sun wheel there are four different cases provided.

# **Case 1:**

The central wheel is a spur wheel (S).

The sun wheel is a spur wheel (S).

The central wheel diameter is smaller than the rack diameter (CW<R).

The sun wheel diameter is smaller than the rack diameter  $(SW < R)$ .

 The central wheel diameter is equal the rack diameter minus the diameter of the first planet wheel (CW=R-PW2').

 The sun wheel diameter is equal the rack diameter minus the diameter of the second planet wheel (CW=R-PW2').

# **Case 3:**

The central wheel is a spur wheel (S).

The sun wheel is a spur wheel (A).

The central wheel diameter is smaller than the rack diameter (CW<R).

The sun wheel diameter is bigger than the rack diameter (SW>R).

 The central wheel diameter is equal the rack diameter minus the diameter of the first planet wheel (CW=R-PW2').

 The sun wheel diameter is equal the rack diameter plus the diameter of the second planet wheel (CW=R+PW2'').

# **Case 2:**

The central wheel is an anulus wheel (A). The sun wheel is a spur wheel (S). The central wheel diameter is bigger than the rack diameter (CW>R). The sun wheel diameter is smaller than the rack diameter  $(SW < R)$ . The central wheel diameter is equal the rack diameter plus the diameter of the first planet wheel (CW=R+PW2'). The sun wheel diameter is equal the rack diameter minus the diameter of the second planet wheel (CW=R-PW2'').

# **Case 4:**

The central wheel is a spur wheel (A). The sun wheel is a spur wheel (A). The central wheel diameter is bigger than the rack diameter (CW>R). The sun wheel diameter is bigger than the rack diameter (SW>R). The central wheel diameter is equal the rack diameter plus the diameter of the first planet wheel (CW=R+PW2'). The sun wheel diameter is equal the rack diameter plus the diameter of the second planet wheel (CW=R+PW2').

# **EADER**

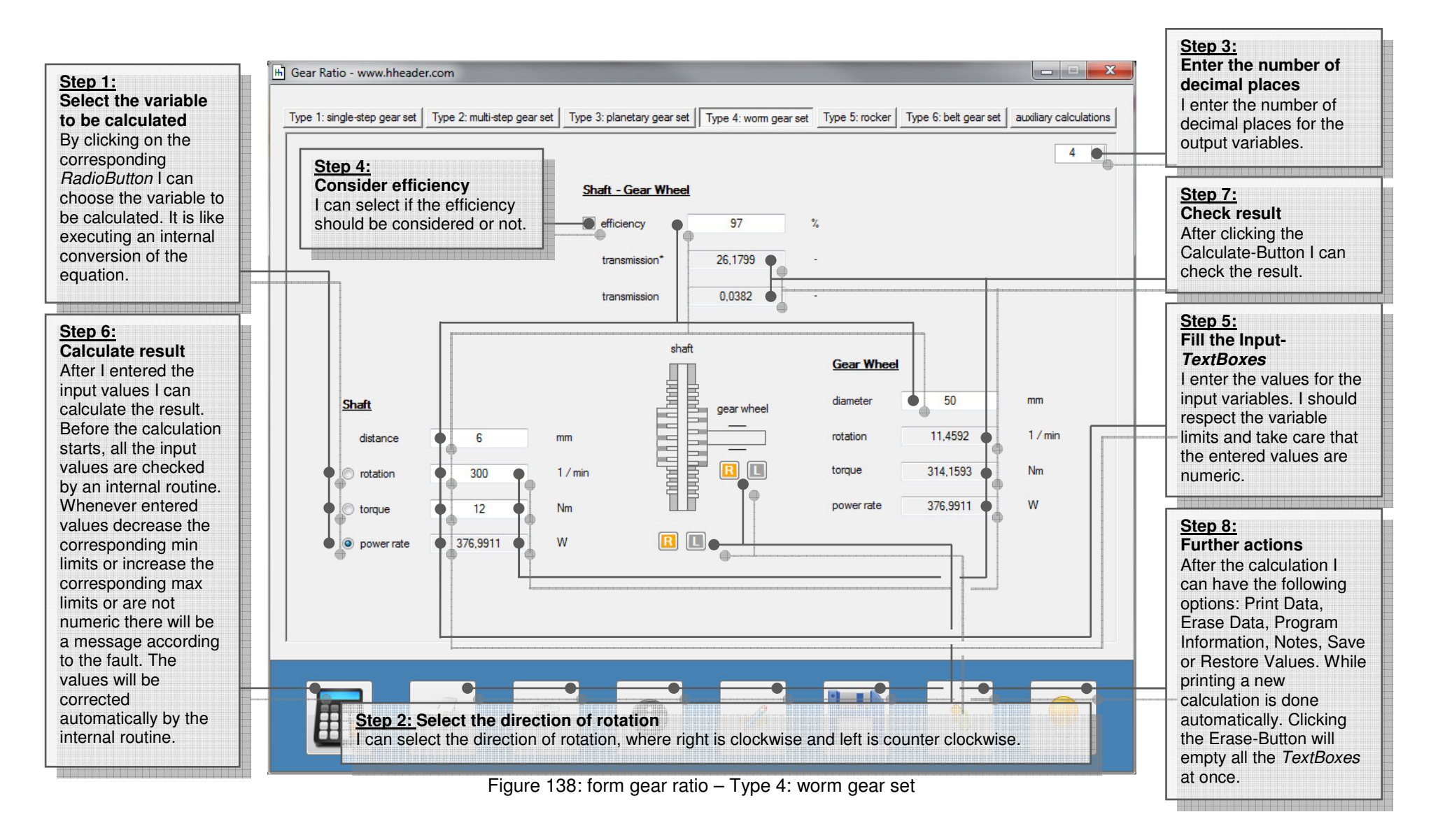

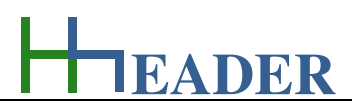

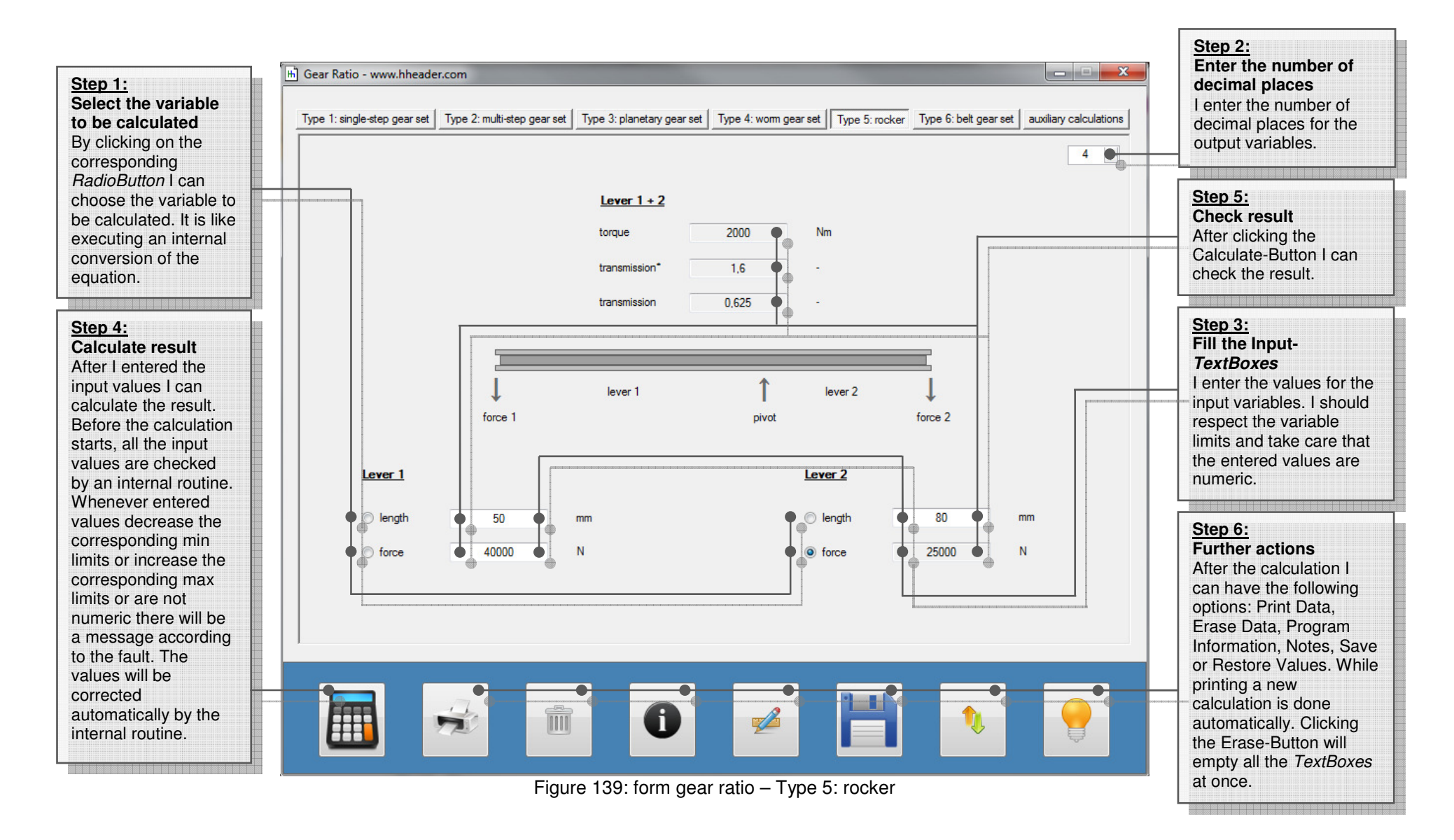

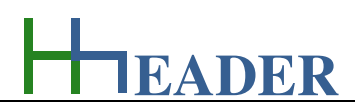

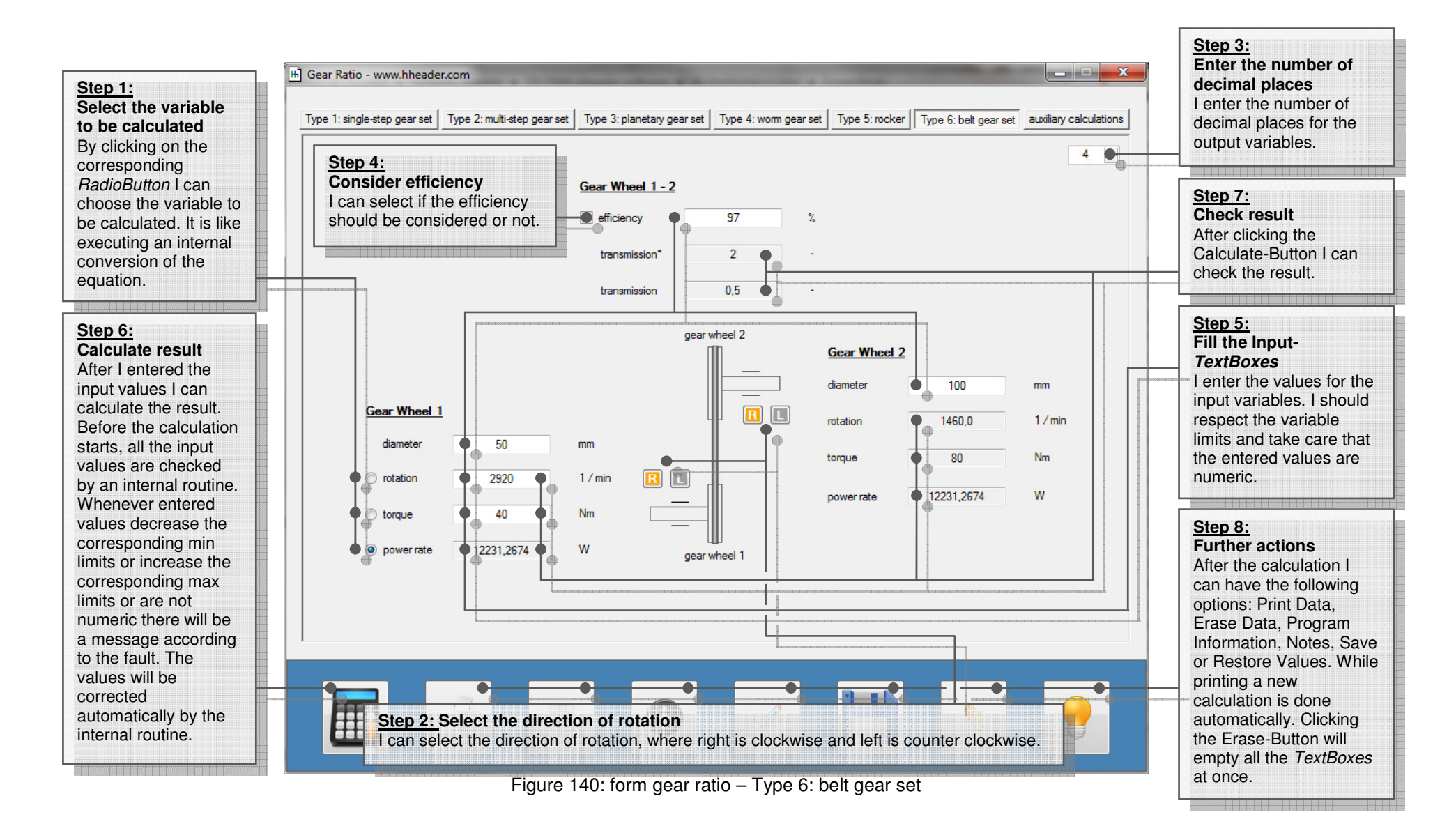

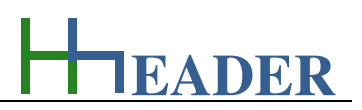

**Step 2:**

**Step 4: Calculate result**  After I entered the input values I can calculate the result. Before the calculation starts, all the input values are checked by an internal routine. Whenever entered values decrease the corresponding min limits or increase the corresponding max limits or are not numeric there will be a message according to the fault. The values will be corrected automatically by the internal routine.

**Step 1: Select the variable to be calculated**  By clicking on the corresponding *RadioButton* I can choose the variable to be calculated. It is like executing an internal conversion of the equation.

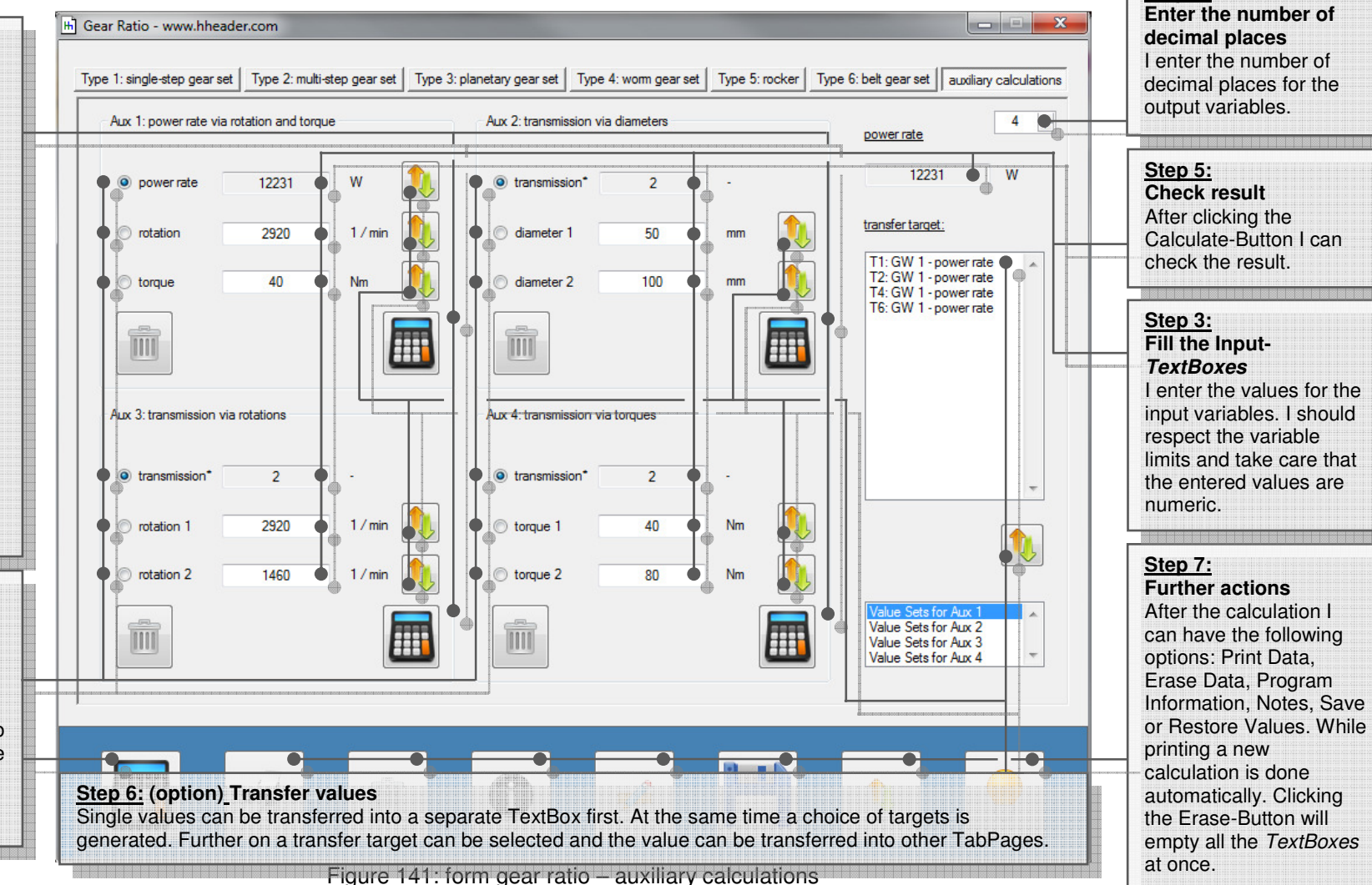

# **11.2. Stress Analysis**

# **11.2.1. Purpose (What can it be used for? What can it not be used for?)**

The program is part of category 6 – mechanics. Supports, beams, clamps or any other imaginable construction or mounting are exposed to different kinds of mechanical stressing. It can be expected that in practice very rarely or even never only one of the kinds occurs. The question is which kinds are significant and which are insignificant. In case if more than one kind of stressing is significant, they have to be brought into focus one by one. The typical kinds of mechanical stressing are:

- tension, compression, - shearing, - buckling, bending, torsion.
- For these calculations a safety factor is considered. It means at least that the cross section of the material is by the safety factor bigger. This is based on the values that result for a system where the maximum allowed yield stress occurs. Beside this the effective load case is regarded. There are three different types defined:

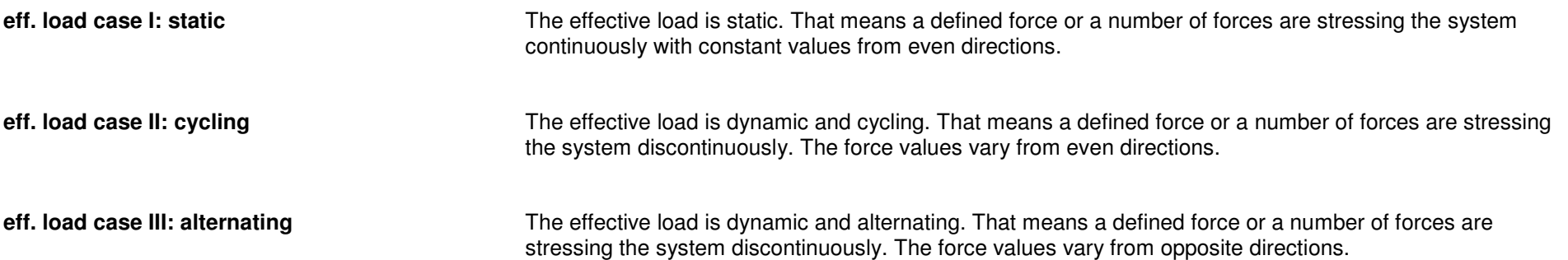

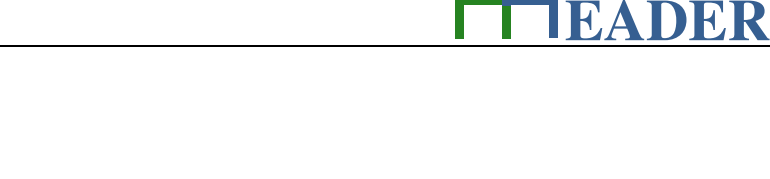

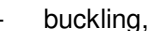

The program provides calculations regarding the above mentioned kinds of mechanical stress. Further calculations regarding the elongation of materials are included. Thereby the elongation of materials due to force and temperature are considered. Regarding the elongation calculations the safety factor and the effective load case are disregarded.

For the subprograms (except the elongation by temperature) an equal mass can be entered as an input variable or is calculated as an output variable. This variable is the mass which causes the same stress as the force value. The mass is independent from the location. The resulting force is the product of the mass and the gravity at the position of the construction. For earth a gravity of 9.81 m / s<sup>2</sup> can be assumed. For the gravity a selection of locations is provided.

# **Tension:**

Tension is the kind of mechanical stress that occurs according to a force that is pulling the material. The specified yield stress is equal to the force over the area under consideration of the safety factor and the effective load case.

# **Compression:**

Compression is the kind of mechanical stress that occurs according to a force that is pressing the material. The specified yield stress is equal to the force over the area under consideration of the safety factor and the effective load case.

# **Shearing:**

Shearing is the kind of mechanical stress that occurs according to forces that affect the material lateral in order to shear-off. The specified yield stress is equal to the force over the area under consideration of the safety factor and the effective load case. In addition to this the specified yield stress is multiplied by a factor of 0.8, so that the calculation is carried out with a by 20% decreased yield stress.

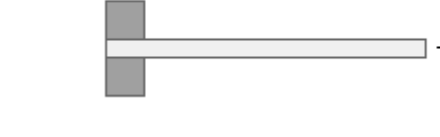

Figure 142: sketch stress analysis - tension

**EADER**

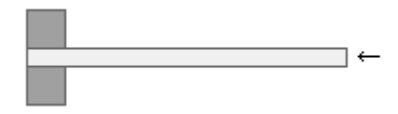

Figure 143: sketch stress analysis - compression

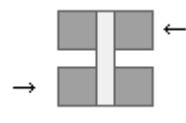

Figure 144: sketch stress analysis - shearing

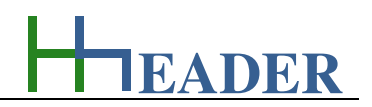

# **Buckling:**

Buckling is the kind of mechanical stress that occurs according to a force that is pressing a profile bar from the front edge. The force, the elasticity, the moment of inertia and the length of the material are the relevant variables for the calculations. Beside this a safety factor and the effective load case are taken into consideration. The moment of inertia can be calculated on the last *TabPage*. Therefore a profile has to be selected and the measures have to be entered accordingly. After determining the moment of inertia, the value can be transferred into the *TabPage* with the buckling calculations by the corresponding transferbutton.

According to Leonard Euler, there are four different cases considered for the buckling calculations. They are divided up into different kinds of fixing for a profile bar. These are:

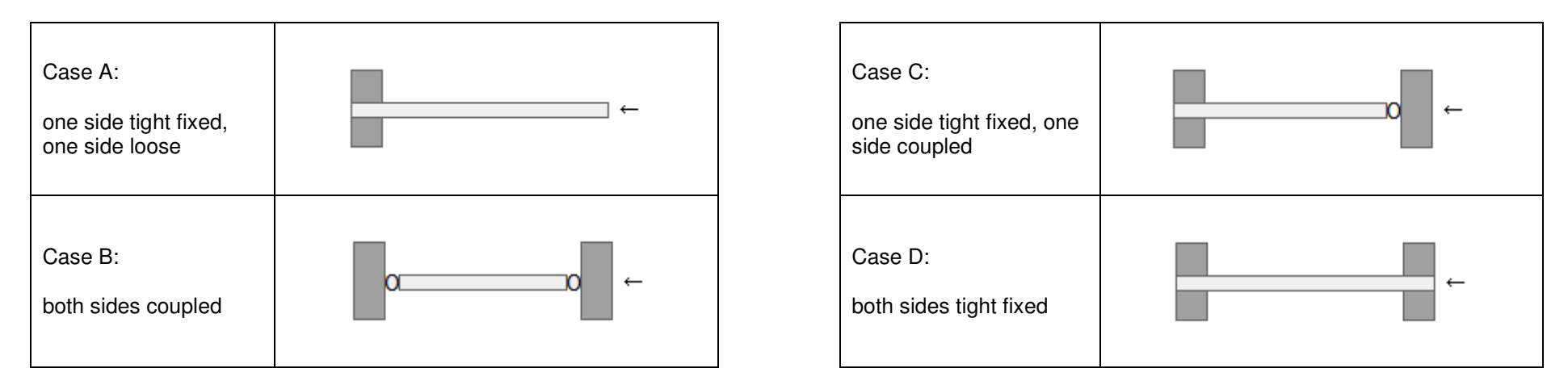

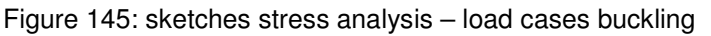

The case to be regarded for the calculation can be selected via a corresponding *ComboBox*. According to the selection the required coefficients are used automatically for the internal equations.

Modulus of elasticity: if solid objects are applied by forces or pressures, they will be deformed. Unless the forces are not too high the behavior is elastic. The modulus of elasticity defines it for different materials.

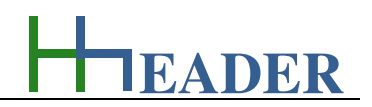

# **Bending:**

Bending is the kind of mechanical stress that occurs according to a force that is pressing a profile bar from the top side. Thereby the stress can occur either as a point load or a line load. The force, the yield stress, the axial section modulus and the lever length are the relevant variables for the calculations. Beside this a safety factor and the effective load case are taken into consideration. The axial section modulus can be calculated on the last *TabPage*. Therefore a profile has to be selected and the measures have to be entered accordingly. After determining the axial section modulus, the value can be transferred into the *TabPage* with the bending calculations by the corresponding transfer-button.

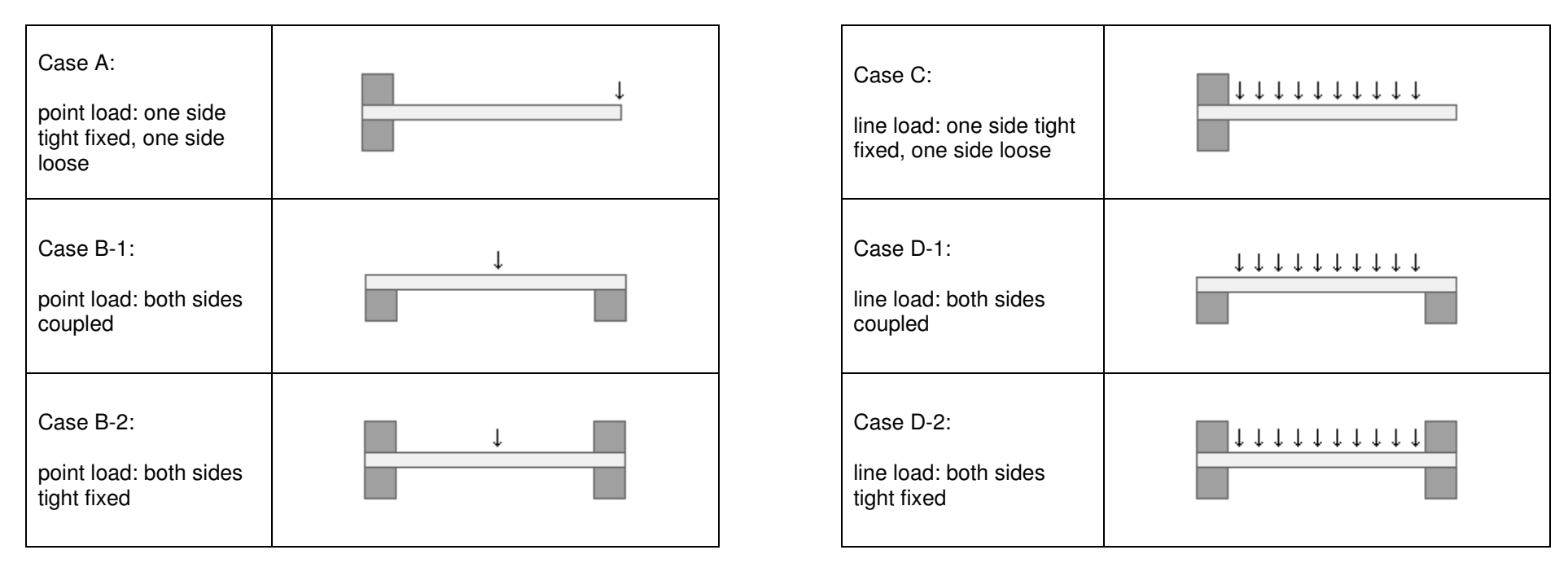

Figure 146: sketches stress analysis – load cases bending

The case to be regarded for the calculation can be selected via a corresponding *ComboBox*. According to selection the required coefficients are used automatically for the internal equations.

# **Torsion:**

Torsion is the kind of mechanical stress that occurs according to a force that is pulling or pushing at the edge of a lever that is arranged in an angle of 90 degree related to a pivot point. The torque results from the force by the lever length. These values, the yield stress and the polar section modulus are the relevant variables for the calculations. Beside this a safety factor and the effective load case are taken into consideration. The polar section modulus can be calculated on the last *TabPage*. Therefore a profile has to be selected and the measures have to be entered accordingly. After determining the polar section modulus, the value can be transferred into the *TabPage* with the bending calculations by the corresponding transfer-button. **Empirical determined torsion section moduli can differ from the calculated polar section modulus – a proper and generous safety factor has to be considered!**

### **Elongation:**

While a material is stressed by tension or compression a change of the length will occur according to the elasticity of the material and the force value. Be aware that compounds of pulling and pushing forces will occur in every mechanically stressed system. This is independently from the kind of stressing. To evaluate this for complex systems it is required to divide up the system into groups of force compounds which have the same direction. Thereby the angle of the stressing force related to the material is relevant. The forces have to be parted into x-, y- and z-compounds regarding the direction axis. Only elongations and the forces with the same direction belong together. If the yield stress is below the ultimate tensile strength (elastic region) the material will turn back to its original dimensions when the force disappears again. If the yield stress is above the ultimate tensile strength (plastic region) the material will be deformed.

The elasticity, the force, and the cross section of the material are relevant for the calculations of the elongation, which is the change of length over the original length. Beside this also the value for the restriction is calculated. The force will not only generate a change of the material length, but also a restriction of the material cross section. Regarding this two parameters are important.

Modulus of elasticity: if solid objects are applied by forces or pressures, they will be deformed. Unless the forces are not too high the behavior is elastic. The modulus of elasticity defines it for different materials.

Poisson number: if solid objects are deformed by high forces, the cross section will decrease while there is an elongation. A measure for this behavior is the poisson number. It is defined for different materials.

Figure 147: sketch stress analysis - torsion

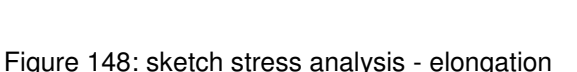

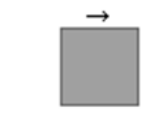

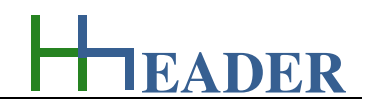

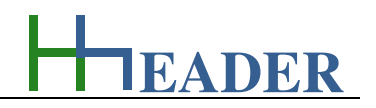

## **Temperature:**

Increasing or decreasing the ambient temperature will take influence on the size of materials. A measure for this behavior is the temperature coefficient alpha. It is at least the relation of the elongation as the delta length over the total original length per Kelvin. Thereby the original length is assumed to be measured at a temperature of 20°C which is equal 293.16 Kelvin. The program provides calculations regarding this subject. It is useful for the evaluation of constructions and mountings which are exposed to high temperature changes respectively temperature cycling. The relevant variables are the original length or width at 20°C, the ambient temperature that should be considered and the temperature coefficient alpha. The unit of the temperature coefficient is 1 over a million (1 / 10^6 or 10^-6) per Kelvin [1 / (10^6 K)]. The results are the delta length (elongation), the total length at the given temperature and the relation delta length over the total original length.

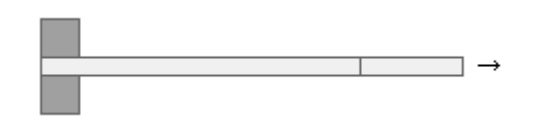

Figure 149: sketch stress analysis - temperature

#### **Moments of inertia and section modulus:**

On the last *TabPage* of the form calculations for the moment of inertia, the section modulus and the cross section of different profiles are provided. The axial moment of inertia is required for the buckling calculations, the axial section modulus is required for the bending calculations and the polar section modulus can be used for the torsion calculations. By the way: beside this the moment of inertia and the section modulus are relevant for many other different calculations. The above mentioned values are depending on the profile type and the measures. The program provides a selection of twelve established profile types. These are:

- circle profile,
- circular ring,
- rectangle profile,
- hollow rectangle profile,
- $C$  profile,
- $I$  profile,
- $L$  profile,
- $T$  profile.
- $X$  profile,
- $Z$  profile,
- hexagon profile,
- octagon profile.

The following values are calculated depending on the selected profile type and the entered measures. It has to be considered that the directions for the y-axis and the x-axis are predefined in the program as displayed in the form.

# Moments of inertia:

- Jx (moment of inertia for the x-axis),
- Jy (moment of inertia for the y-axis),
- Jp (polar moment of inertia),

The unit for the moment of inertia is millimeter to the power of four [mm^4].

# Axial and polar section modulus:

- Wax (axial section modulus for the x-axis),
- Way (axial section modulus for the y-axis),
- Wp (polar section modulus).

The unit for the axial and polar section modulus is millimeter to the power of three [mm^3].

Beside the value on the left, there are transfer buttons provided. The transfer targets which are corresponding to the single buttons are shown below:

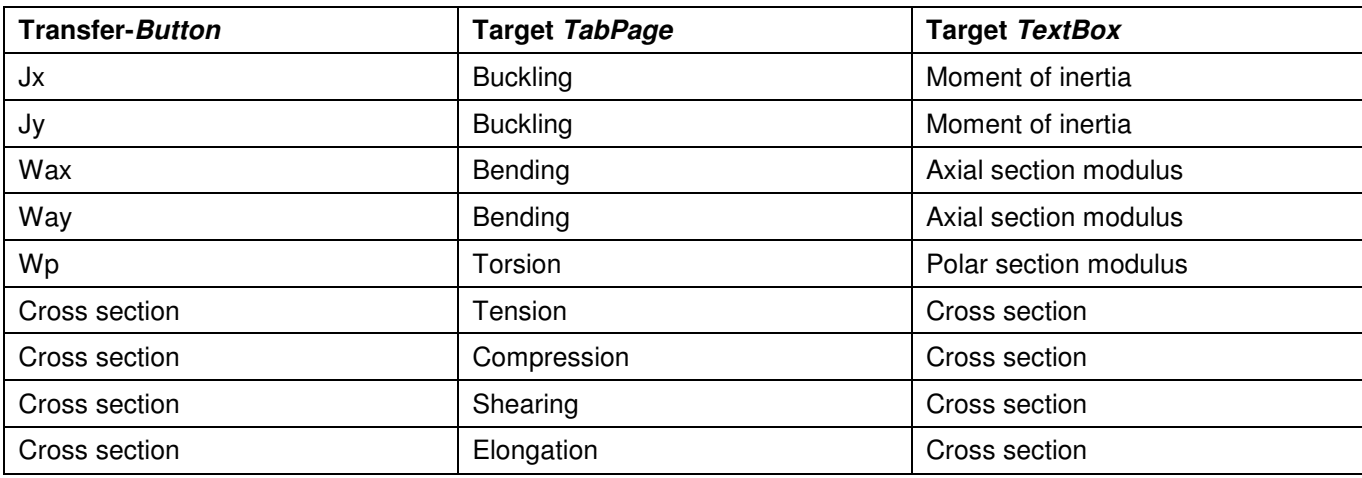

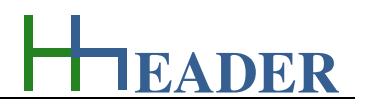

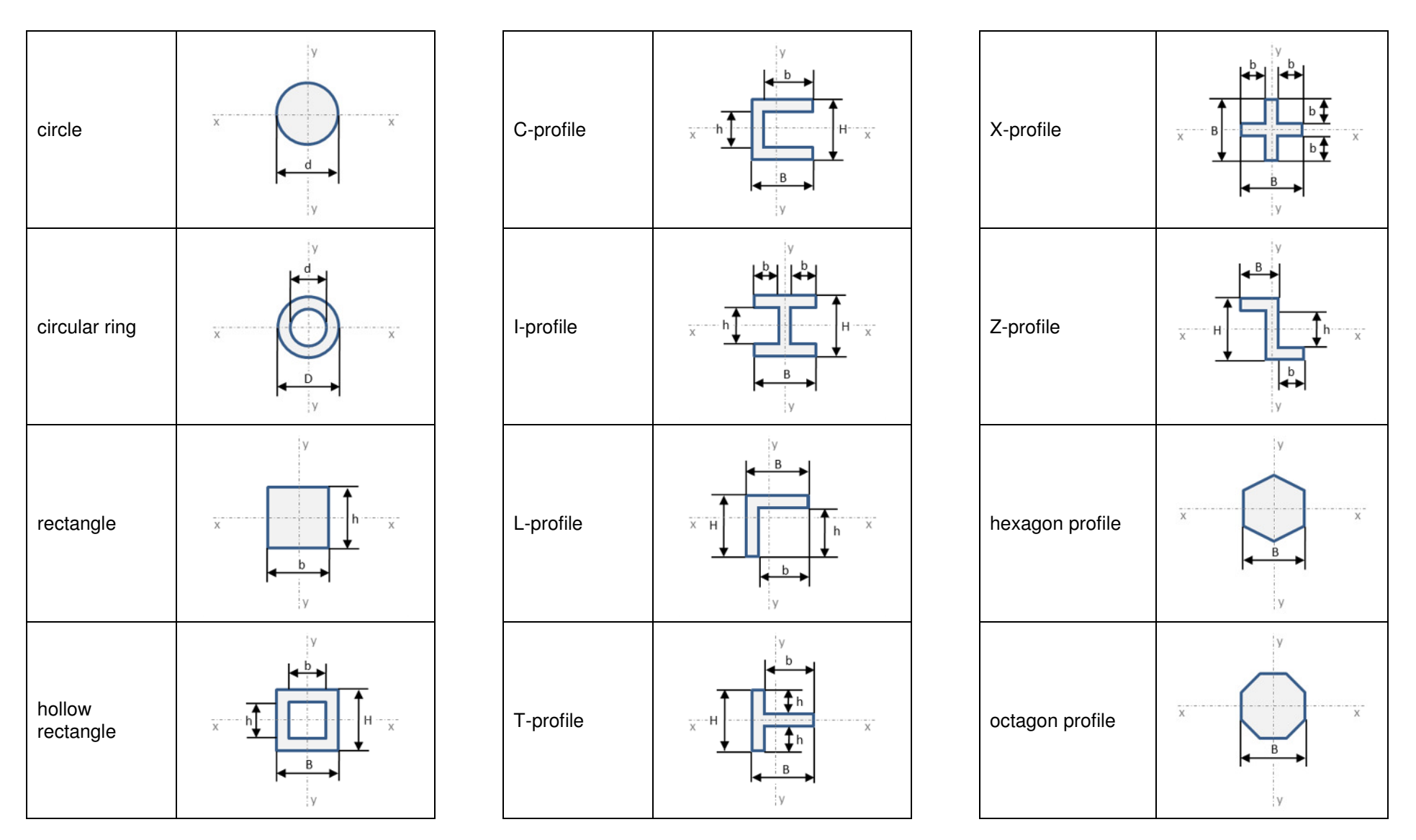

Figure 150: sketches stress analysis – moments of inertia

Beside the axial and polar moments of inertia and the axial and polar section modulus also the cross section of the selected profile is calculated. The cross section for a single profile is multiplied by the number of support points. In case if a construction has a certain amount of support points which have the selected profile shape, the total cross section that is relevant for the static criteria is calculated in advance. This value can be transferred into the previous *TabPages* (tension, compression, shearing and elongation) as an input variable for the area respectively the cross section by clicking the transfer-button.

For the above mentioned subprograms (except the elongation by temperature) an equal mass can be entered as an input variable or is calculated as an output variable. This variable is the mass which causes the same stress as the force value. The mass is independent from the location. The resulting force is the product of the mass and the gravity at the location of the construction. For earth a gravity of 9.81 m / s<sup>2</sup> can be assumed. For the gravity a selection of locations is provided.

# Gravity by location:

- Mercury ( $q=3.7$  m/s<sup>2</sup>),
- Venus ( $q = 8.87$  m/s<sup>2</sup>),
- Earth ( $q = 9.80665$  m/s<sup>2</sup>),
- Moon ( $q = 1.62$  m/s<sup>2</sup>),
- Mars ( $q = 3.71$  m/s<sup>2</sup>),
- Jupiter ( $q = 24.79$  m/s<sup>2</sup>),
- Amalthea ( $q = 0.02$  m/s<sup>2</sup>),
- $\log$  1 ( g = 1.81 m/s<sup>2</sup>),
- Europa ( $q = 1.32$  m/s<sup>2</sup>),
- Ganymed ( $g = 1.42$  m/s<sup>2</sup>),
- Kallisto ( $q = 1.32$  m/s<sup>2</sup>),
- Himalia ( $q = 0.062$  m/s<sup>2</sup>),
- Saturn ( $q = 10.44$  m/s<sup>2</sup>),
- Titan ( $q=1.35$  m/s<sup>2</sup>),
- Rhea ( $q = 0.26$  m/s<sup>2</sup>),
- Japetus ( $q = 0.2553$  m/s<sup>2</sup>),
- Dione ( $q = 0.22$  m/s<sup>2</sup>),
- Tethys  $(a= 0.147 \text{ m/s}^2)$ ,
- Enceladus ( $q= 0.114$  m/s<sup>2</sup>),
- Mimas ( $g = 0.0636$  m/s<sup>2</sup>),
- Hyperion ( $q = 0.041$  m/s<sup>2</sup>),
- Uranus ( $q = 8.87$  m/s<sup>2</sup>),
- Titania ( $q = 0.378$  m/s<sup>2</sup>),
- Oberon ( $q = 0.346$  m/s<sup>2</sup>),
- Umbriel ( $q = 0.23$  m/s<sup>2</sup>),
- Ariel ( $q = 0.27$  m/s<sup>2</sup>),
- Miranda ( $q = 0.079$  m/s<sup>2</sup>),
- Puck ( $q = 0.029$  m/s<sup>2</sup>),
- Sycorax ( $q = 0.04$  m/s<sup>2</sup>),
- Portia ( $g = 0.0246$  m/s<sup>2</sup>),

- Neptune ( $q = 11.15$  m/s<sup>2</sup>),

**EADER**

- Triton ( $q = 0.779$  m/s<sup>2</sup>),
- Proteus ( $q = 0.075$  m/s<sup>2</sup>),
- Nereide ( $q = 0.07$  m/s<sup>2</sup>),
- Larissa ( $q = 0.0355$  m/s<sup>2</sup>),
- Galatea ( $q = 0.02045$  m/s<sup>2</sup>),
- Despina ( $q = 0.027$  m/s<sup>2</sup>),
- Thalassa ( $q = 0.015$  m/s<sup>2</sup>),
- Naiad ( $q = 0.012$  m/s<sup>2</sup>),
- Pluto ( $g = 0.62$  m/s<sup>2</sup>).

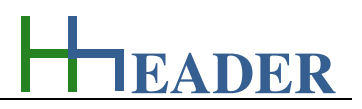

# **11.2.2. Variables (What are the input and output values? What are their limits?)**

#### **eff. load case**

It is the effective load case for the stress of the material. In general three different load cases are possible. Load case one (static) is for a permanently constant force in one direction. Load case two (cycling) is a dynamic stress in one direction, where the value of the force is changing frequently. Load case three (alternating) is a dynamic stress in two directions, where the value of the force is changing frequently.

The variable type is Input. The variable has no unit [-]. The minimum limit is 0.01. The maximum limit is 0.99. The replacement value is 0.13. The number of digits is 10.

#### **cross section**

It is cross section of the construction or profile at the critical position that is focus for the calculations.

The variable type is Input or Output. The unit is millimeter square [mm²]. The minimum limit is 0.0001. The maximum limit is 9999999999. The replacement value is 10. The number of digits is 10.

#### **spec. yield stress**

It is the specified yield stress that can be assumed for the construction that is focus for the calculations. The yield stress is at least a measure for the force that can occur in relation to a defined area without causing plastic deformations for the material.

The variable type is Input or Output. The unit is Newton per millimeter square [N / mm²].The minimum limit is 0.1. The maximum limit is 9999. The replacement value is 360. The number of digits is 10.

#### **factor for safety**

It is a factor for safety that should be considered in general for such calculations. The factor depends on the danger that is caused by a damaged construction. In every case the factor should be greater than 1. For basic consoles and support constructions a factor of 2 or 3 can be assumed as proper. In some cases safety factors greater than 10 are also possible.

The variable type is Input. The variable has no unit [-]. The minimum limit is 1. The maximum limit is 9999. The replacement value is 3. The number of digits is 10.

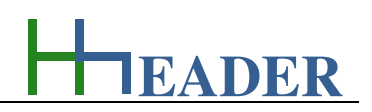

## **force**

It is the force that is basis for the stress of the construction that is focus for the calculations.

The variable type is Input or Output. The unit is Newton [N]. The minimum limit is 0.0001. The maximum limit is 9999999999. The replacement value is 10. The number of digits is 10.

# **elasticity**

It is the elasticity of the material that is used for the construction. If solid objects are applied by forces or pressures, they will be deformed. Unless the forces are not too high the behavior is elastic. The modulus of elasticity defines it for different materials. The base unit is N/m² or Pa.

The variable type is Input. The unit is kilo-Newton per millimeter square [kN / mm<sup>2</sup>]. The minimum limit is 0.1. The maximum limit is 9999. The replacement value is 210. The number of digits is 10.

#### **equal mass**

It is the mass which causes the same stress as the force. The mass is independent from the location. The resulting force is the product of the mass and the gravity at the location of the construction. For earth a gravity of 9.81 m / s<sup>2</sup> can be assumed. For the gravity a selection of locations is provided.

The variable type is Input or Output. The unit is kilogram [kg]. The minimum limit is 0.0001. The maximum limit is 9999999999. The replacement value is 10. The number of digits is 10.

# **moment of inertia**

It is the moment of inertia for the profile that is focus for the calculations. The moment of inertia has to be determined for each profile with its typical measures. A selection of standard profiles is provided in this program. The moment of inertia can be calculated by the given measures.

The variable type is Input. The unit is millimeter to the power of four [mm^4].The minimum limit is 0.0001. The maximum limit is 9999999999. The replacement value is 10. The number of digits is 10.

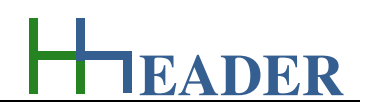

# **length**

It is the length of the profile or construction part that is focus for the calculations.

The variable type is Input or Output. The unit is millimeter [mm]. The minimum limit is 0.0001. The maximum limit is 9999999999. The replacement value is 10. The number of digits is 10.

#### **torque**

It is the torque that stresses the profile or construction part that is focus for the calculations.

The variable type is Input or Output. The unit is Newton by meter [Nm]. The minimum limit is 0.0001. The maximum limit is 9999999999. The replacement value is 10. The number of digits is 10.

#### **axial section modulus**

It is the axial section modulus for the profile that is focus for the calculations. The axial section modulus has to be determined for each profile with its typical measures. A selection of standard profiles is provided in this program. The axial section modulus can be calculated by the given measures.

The variable type is Input. The unit is millimeter cube [mm^3]. The minimum limit is 0.0001. The maximum limit is 9999999999. The replacement value is 10. The number of digits is 10.

# **lever length**

It is the length of the lever that is focus for the calculations. The lever is arranged in an angle of 90 degree to the force.

The variable type is Input or Output. The unit is millimeter [mm]. The minimum limit is 0.0001. The maximum limit is 9999999999. The replacement value is 10. The number of digits is 10.

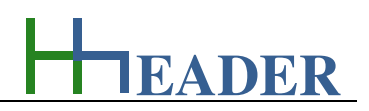

## **polar section modulus**

It is the polar section modulus for the profile that is focus for the calculations. The polar section modulus has to be determined for each profile with its typical measures. A selection of standard profiles is provided in this program. The polar section modulus can be calculated by the given measures.

The variable type is Input. The unit is millimeter cube [mm^3]. The minimum limit is 0.0001. The maximum limit is 9999999999. The replacement value is 10. The number of digits is 10.

# **delta l/L**

It is the relation between the differential length which is caused by the force and the base length of the material.

The variable type is Input or Output. The variable has no unit [-]. The minimum limit is 0.0001. The maximum limit is 9999999999. The replacement value is 10. The number of digits is 10.

#### **poisson number**

It is the poisson number for the material. If solid objects are deformed by high forces, the cross section will decrease while there is an elongation. A measure for this behavior is the poisson number. It is defined for different materials.

The variable type is Input. The variable has no unit [-]. The minimum limit is 0.01. The maximum limit is 0.9. The replacement value is 0.3. The number of digits is 10.

# **delta d/D**

It is the relation between the differential diameter which is caused by the force and the base diameter of the material.

The variable type is Input or Output. The variable has no unit [-]. The minimum limit is 0.0001. The maximum limit is 9999999999. The replacement value is 10. The number of digits is 10.

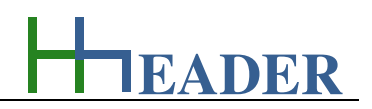

#### **temperature**

It is the actual ambient temperature of the construction that is focus for the calculations. Usually the nominal measures are given at a temperature of 20°C which is equal to 273.16 Kelvin. In case if the temperature increases or decreases, the material will expand or shrink according to its temperature coefficient.

The variable type is Input. The unit is degree Celsius [°C]. The minimum limit is -50. The maximum limit is 1750. The replacement value is 20. The number of digits is 10.

#### **length begin**

It is the length of the material or profile at the start of the consideration. It means that the material or profile is not stressed by any additional force and the ambient temperature is assumed to be 20°C.

The variable type is Input. The unit is millimeter [mm]. The minimum limit is 0.0001. The maximum limit is 9999999999. The replacement value is 10. The number of digits is 10.

#### **alpha**

It is the temperature coefficient of the construction material that is focus for the calculations. Usually the nominal measures are given at a temperature of 20°C which is equal to 273.16 Kelvin. In case if the temperature increases or decreases, the material will expand or shrink according to its temperature coefficient.

The variable type is Input. The unit is 10^-6 per Kelvin [10^-6 / K]. The minimum limit is 0.0001. The maximum limit is 9999999999. The replacement value is 10. The number of digits is 10.

## **length delta**

It is the differential length of the material or profile between the start and the end of the consideration. It means that the material or profile is stressed by any additional force or the ambient temperature is less or greater that 20°C.

The variable type is Output. The unit is millimeter [mm]. There is no defined minimum limit for output variables. There is no defined maximum limit for output variables. There is no defined replacement value for output variables. There is no defined number of digits for output variables.

#### **length end**

It is the length of the material or profile at the end of the consideration. It means that the material or profile is stressed by any additional force or the ambient temperature is less or greater that 20°C.

The variable type is Output. The unit is millimeter [mm]. There is no defined minimum limit for output variables. There is no defined maximum limit for output variables. There is no defined replacement value for output variables. There is no defined number of digits for output variables.

#### **ex, ey, ep, sx, sy, sp**

These measures are displayed on the last *TabPage* below the profiles. They are the corresponding edge distances, which are measured from the balance point to the outer edge of the profile. Thereby the variables with the "e" included are assumed to be the distances to the left side and the variables with the "s" included are assumed to be the distances to the right side of the balance point. The variables with the "x" included are the distances measured from the x-axis to the edge line of the profile. The variables with the "y" included are the distances measured from the yaxis to the edge line of the profile. The variables with the "p" included are the distances measured from the balance point to the outer edge points of the profile.

The variable type is Output. The unit is millimeter [mm]. There is no defined minimum limit for output variables. There is no defined maximum limit for output variables. There is no defined replacement value for output variables. There is no defined number of digits for output variables.

# **Tx, Ty**

It is the wall thickness of the material in direction of the corresponding axis, where the x-axis is relevant for Tx and the y-axis is relevant for Ty. Attention: the Ty-value for the hexagon profile is an average value.

The variable type is Output. The unit is millimeter [mm]. There is no defined minimum limit for output variables. There is no defined maximum limit for output variables. There is no defined replacement value for output variables. There is no defined number of digits for output variables.

**EADER**

# **11.2.3. Operation (How can it be used? How to proceed?)**

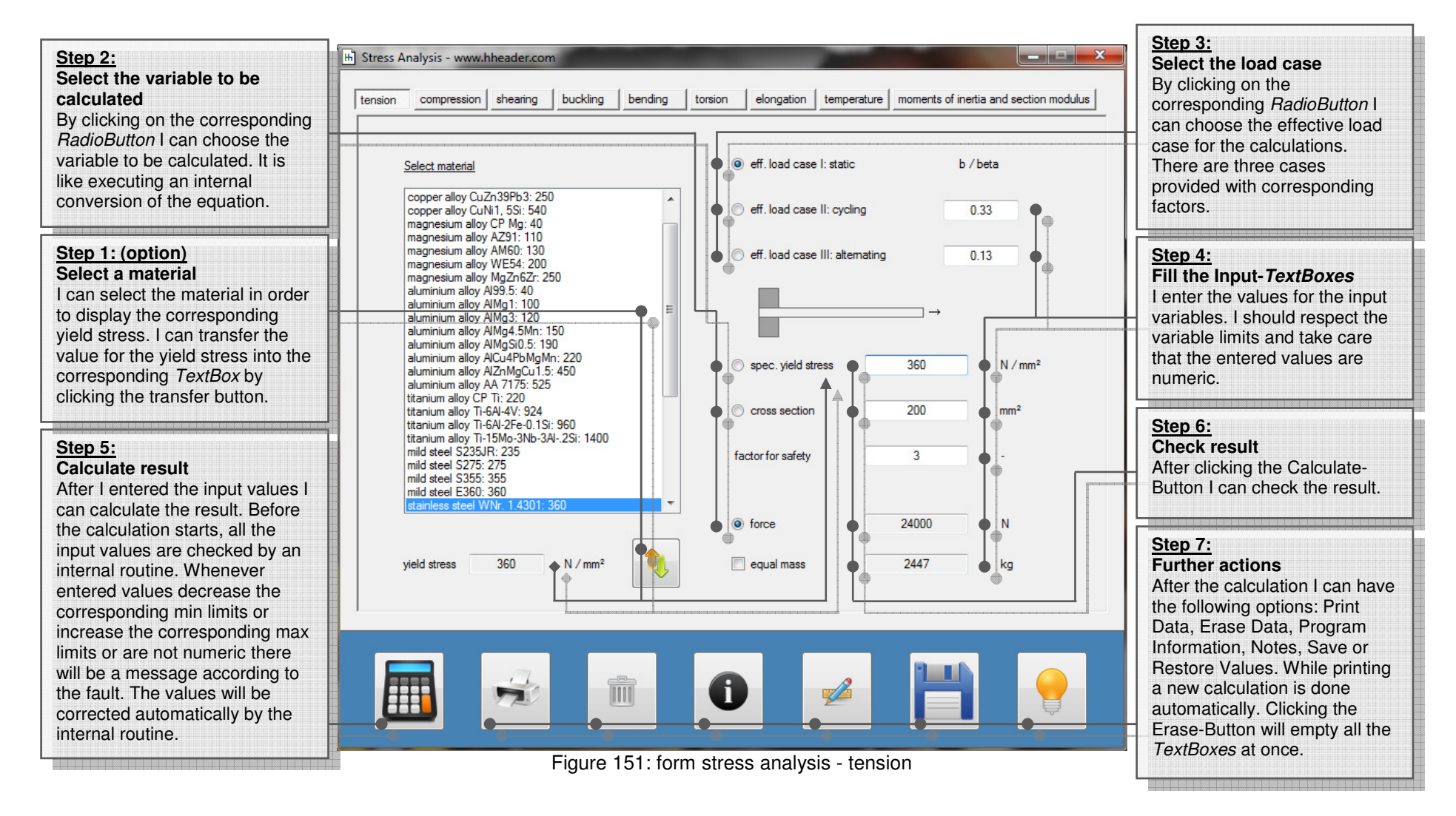

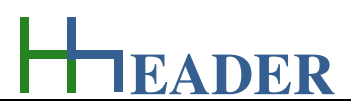

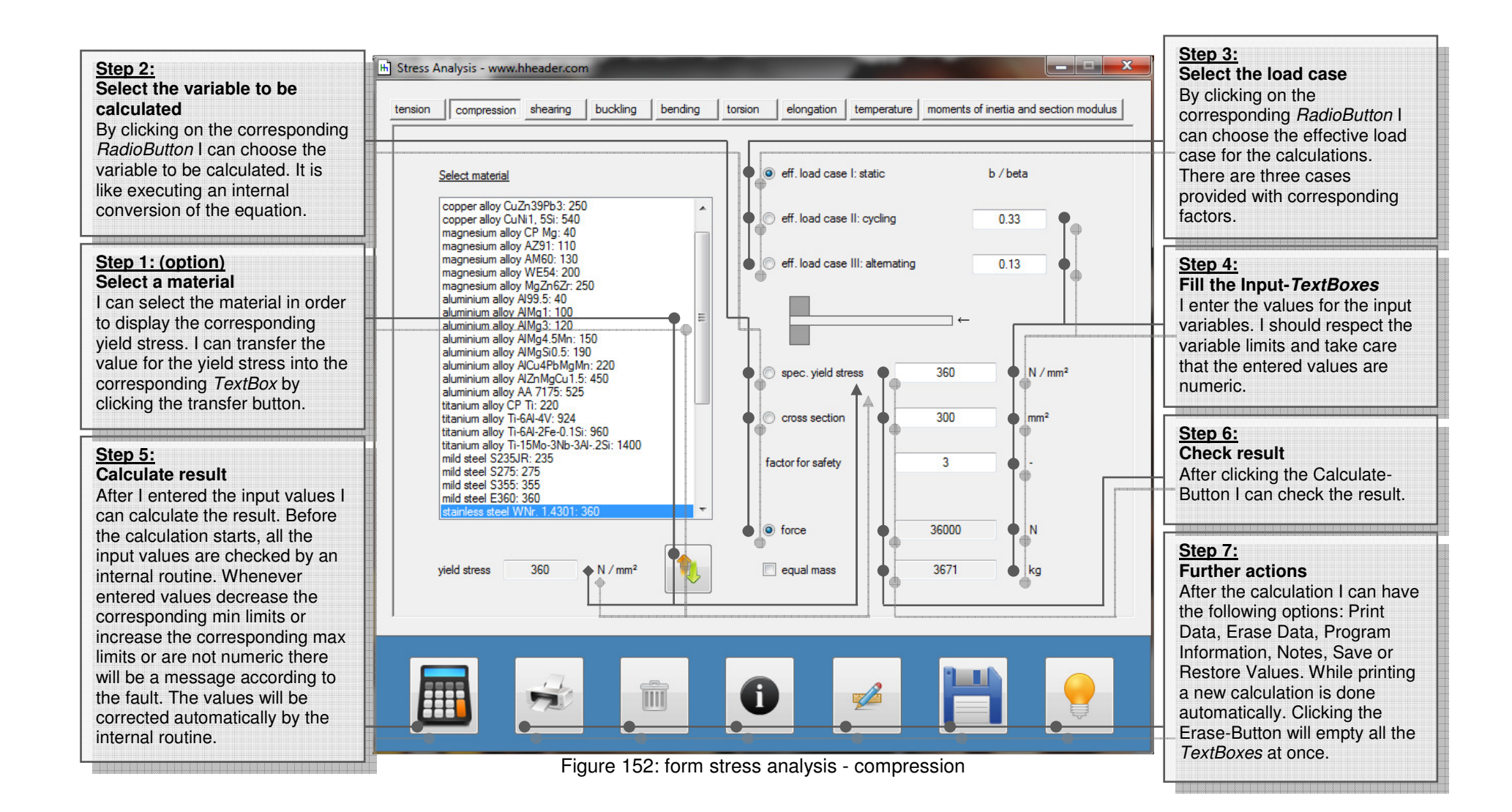

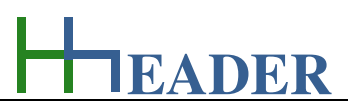

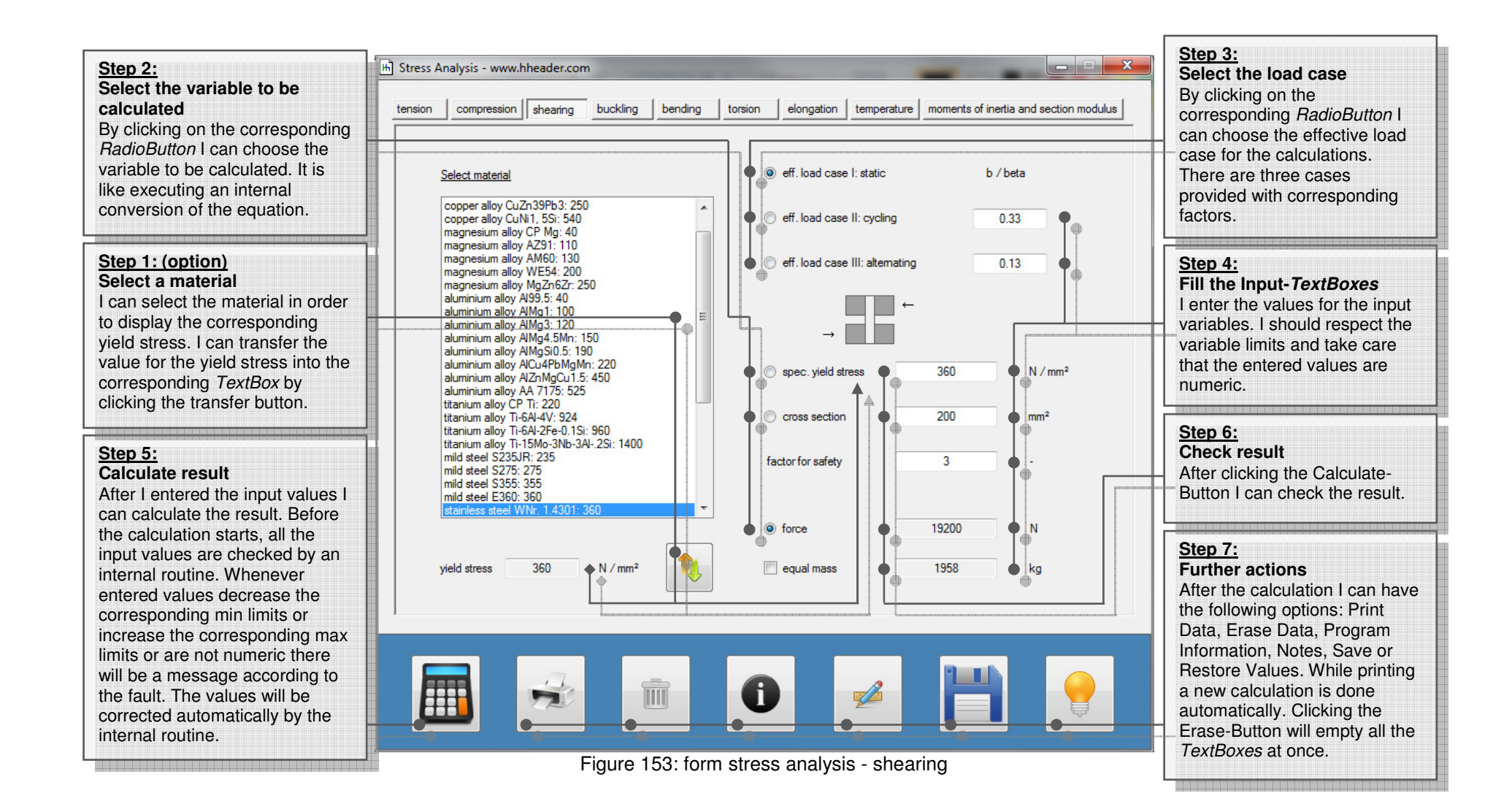

**EADER**

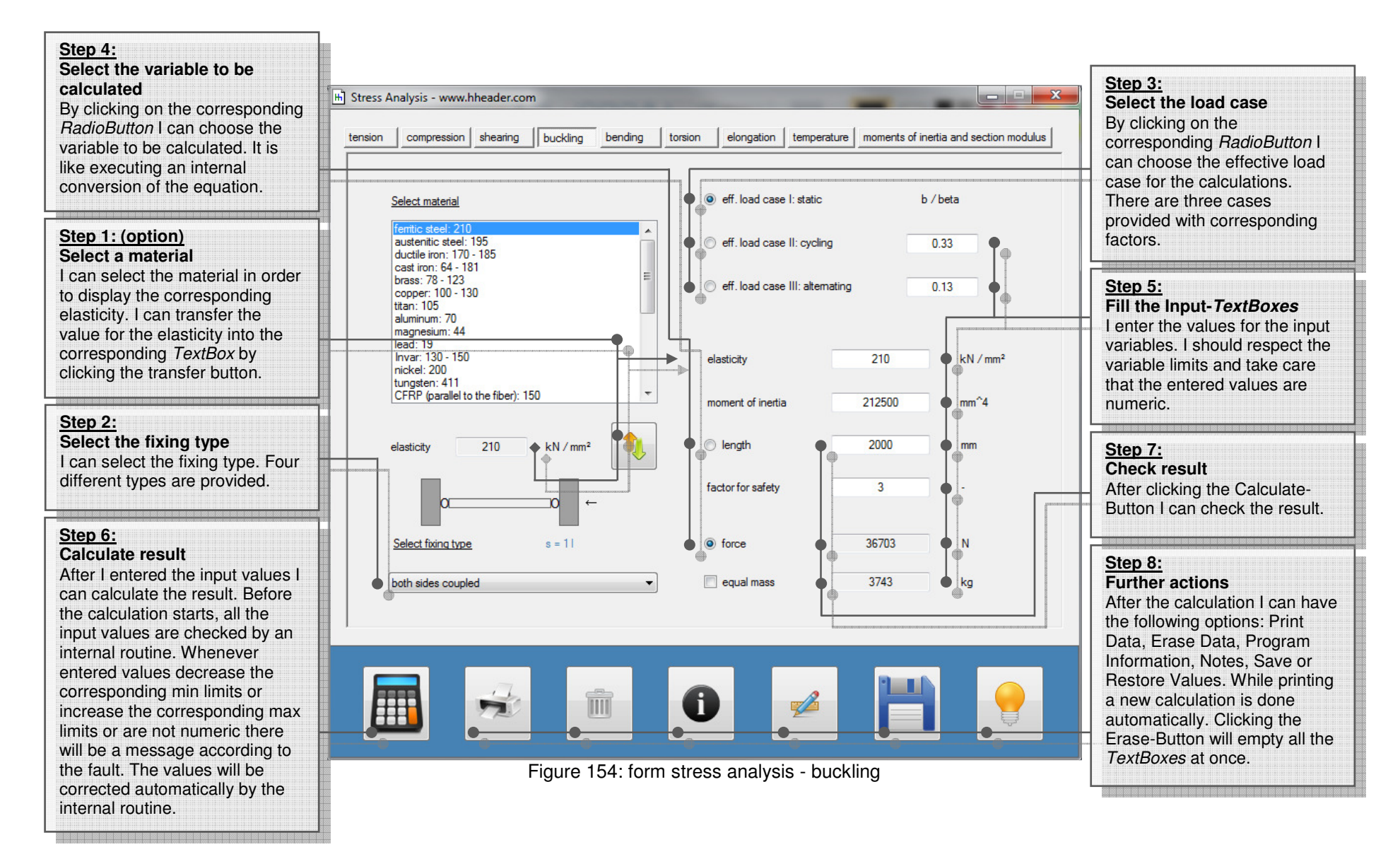

**EADER**

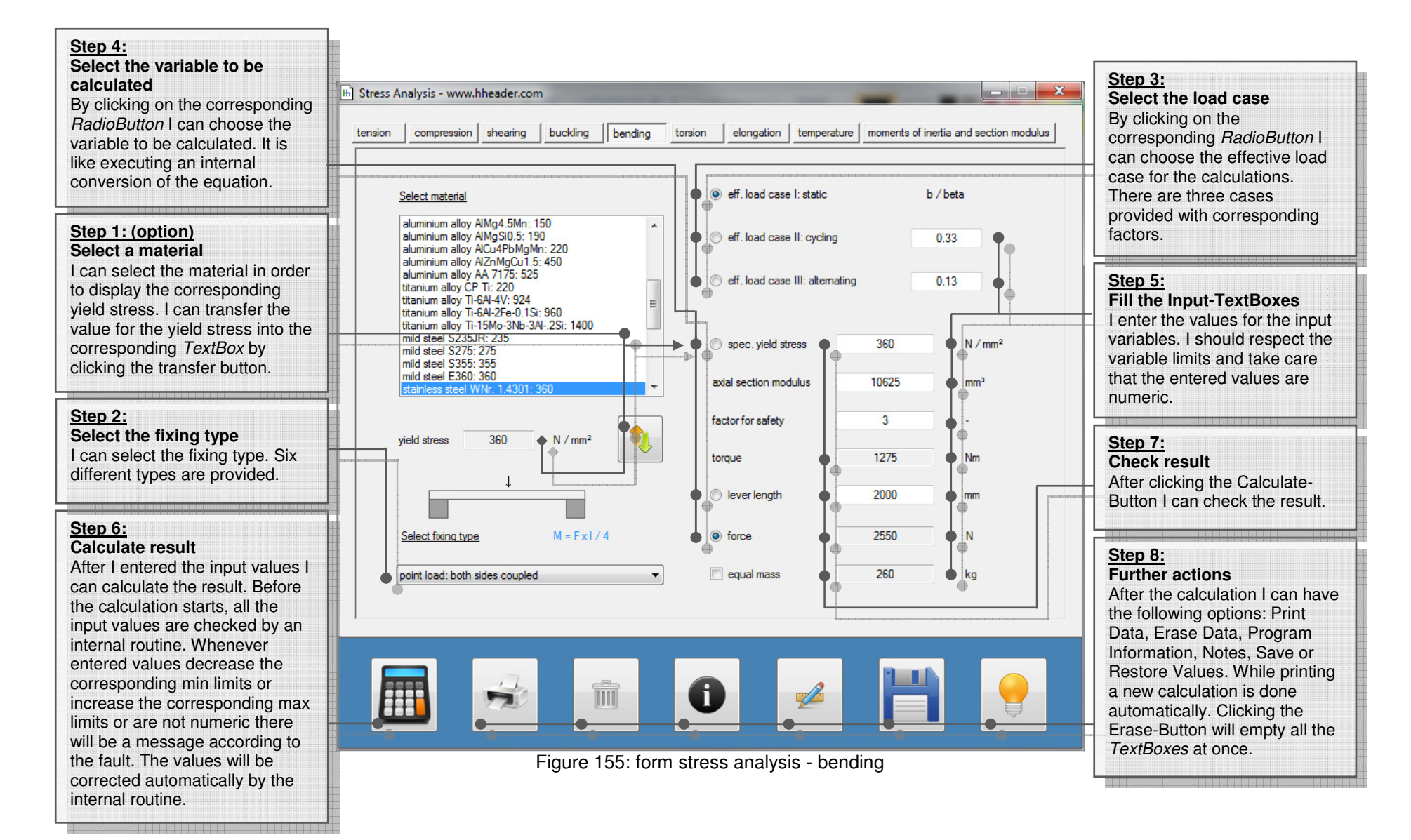

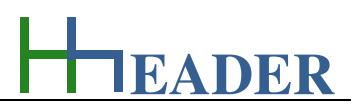

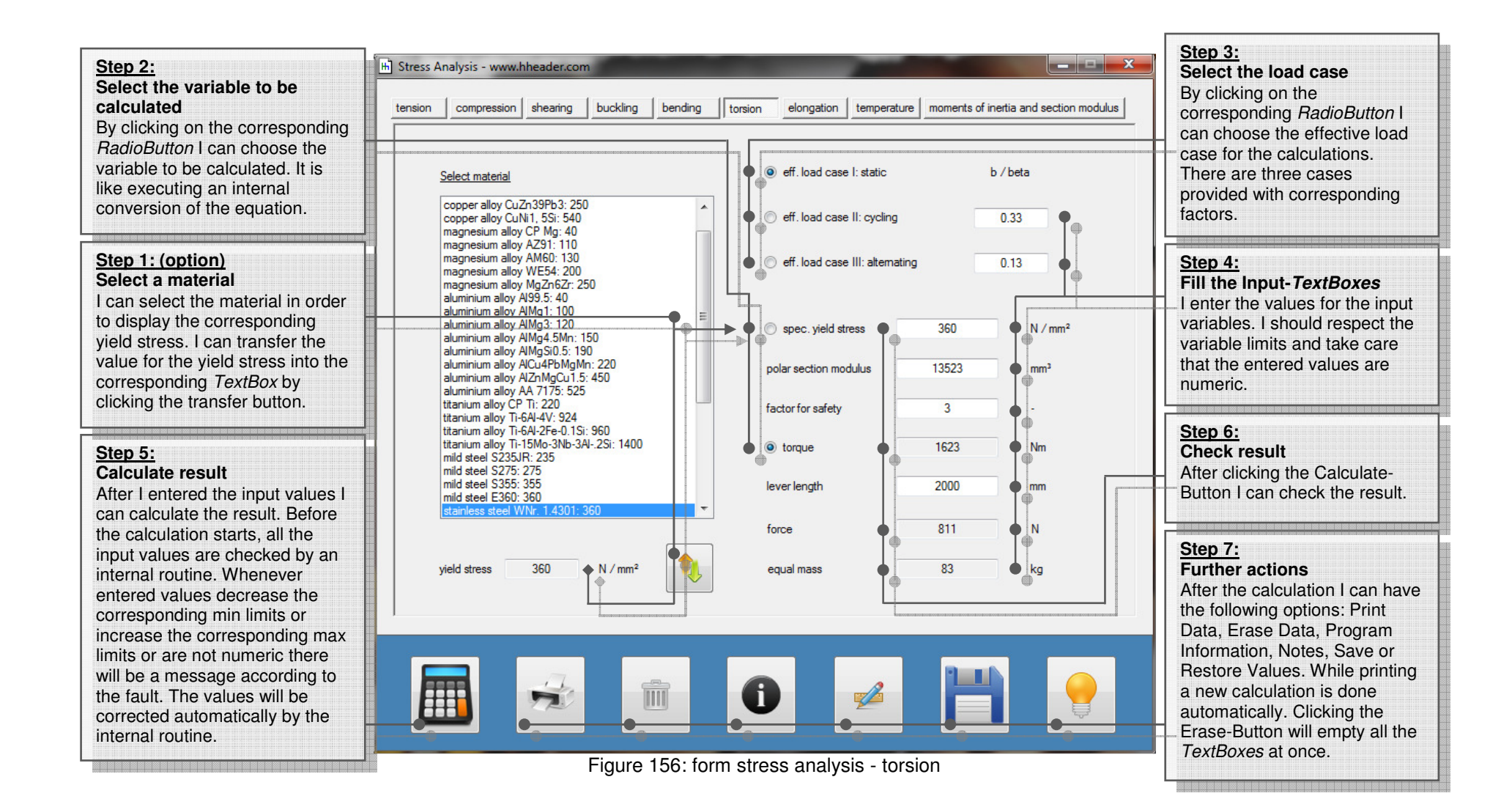

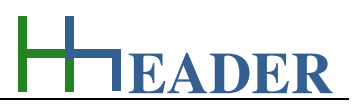

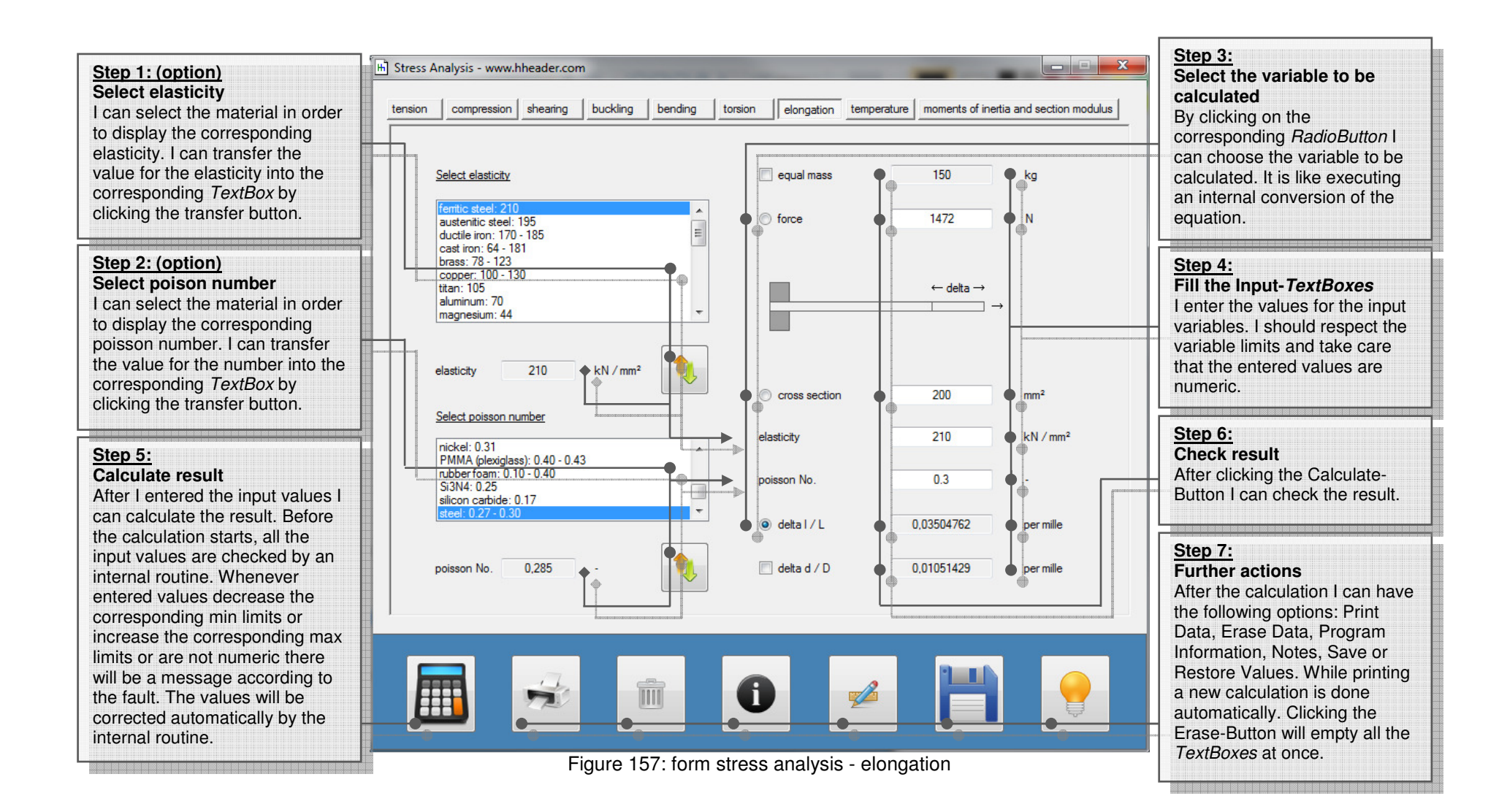

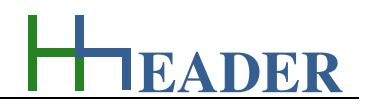

hill Stress Analysis - www.hheader.com  $x$ **Step 2:**compression shearing buckling bending torsion | elongation | temperature | moments of inertia and section modulus tension **Fill the Input-TextBoxes** I enter the values for the input variables. I should respect the Select temperature coefficient variable limits and take care that the entered values are Aluminium Al **Step 1: (option)** numeric. temperature 45 °C. concrete **Select a material** Lead Ph bronze I can select the material in order diamond Iron, Fe to display the corresponding **Step 3:**Glass (silica)  $\leftarrow$  delta  $$  temperature coefficient. I can **Select the units** Gold Au transfer the value for the cast iron I can select the units for the carbide different length values. temperature coefficient into the Copper Cu. Manganese, Mn corresponding *TextBox* by brass clicking the transfer button. Nickel, Ni **Step 5:**Platinum, Pt  $10^{\circ} - 6 / K$  $16$  $\blacktriangleright$  alpha Polyamide (PA) **Check result** polystyrene<br>Polyvinyl chloride (PVC) **Step 4:** After clicking the Calculatelength begin  $\overline{6}$ l m porcelain Button I can check the result. **Calculate result** Silver, Ag After I entered the input values I steel length delta  $2.4$ mm can calculate the result. Before Tungsten, W **Step 6:**the calculation starts, all the Zinc Zn. length end 6.0024 ė m **Further actions**  input values are checked by an After the calculation I can have internal routine. Whenever  $16$  $10^{\circ} - 6 / K$ delta I / L  $0,4000$ the following options: Print alpha per mille entered values decrease the Data, Erase Data, Program corresponding min limits or Information, Notes, Save or increase the corresponding max Restore Values. While printing limits or are not numeric there a new calculation is done will be a message according to automatically. Clicking the the fault. The values will be Erase-Button will empty all the TITT H corrected automatically by the 冖 QZ *TextBoxes* at once. internal routine.

Figure 158: form stress analysis - temperature

# **EADER**

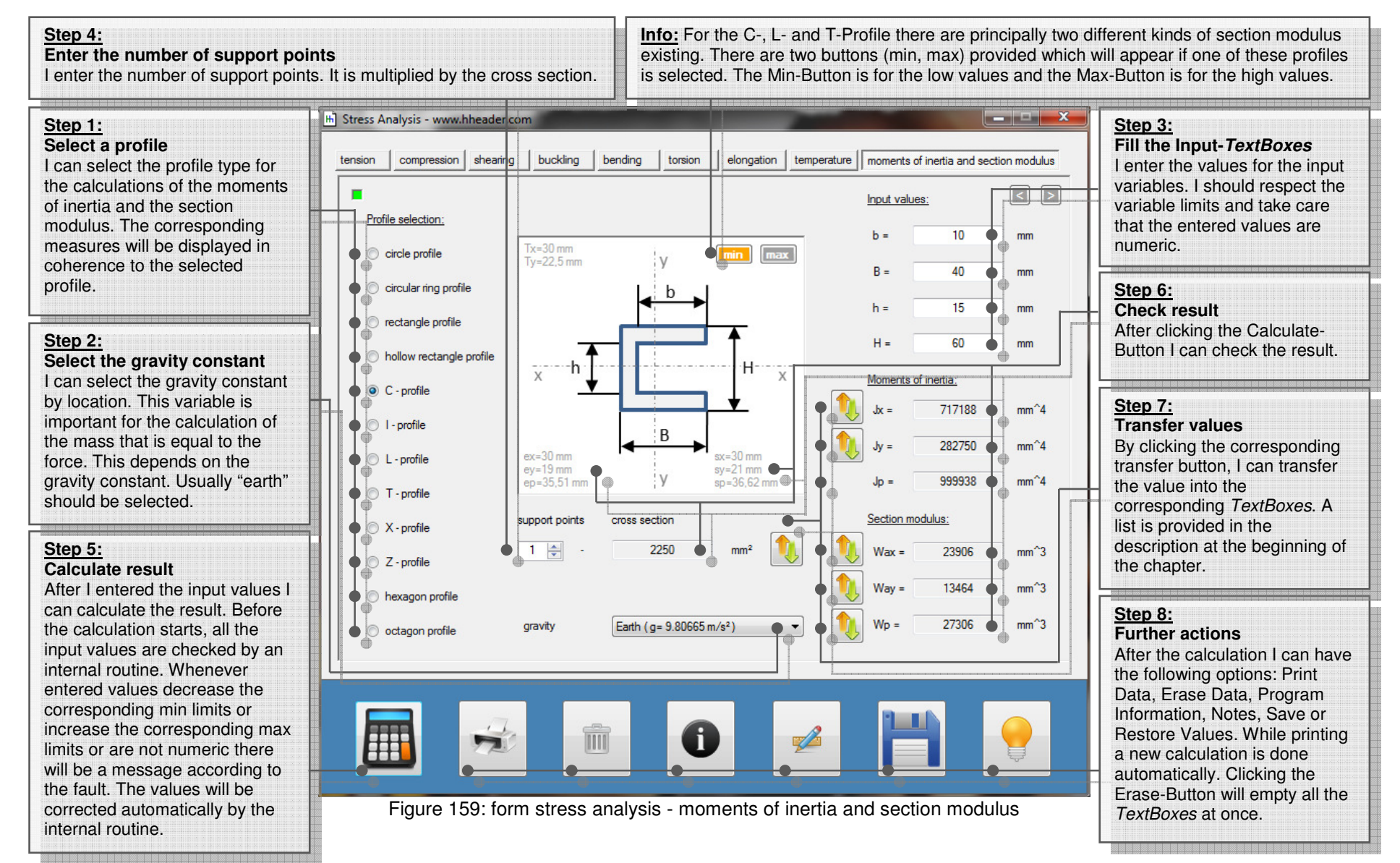
# MANUAL

## **11.3. Fastening Torques**

## **11.3.1. Purpose (What can it be used for? What can it not be used for?)**

The program is part of category 6 – mechanics. Of course screws and bolts should be tightened with the prescribed fastening torques. For the mounting works on site protocols for the proper fastening of the used screws and bolts are often demanded. If not otherwise stated or specified the fastening torques which are valid in general can be determined by this program. Regarding the basis for the determination the fastening torques are divided into two different types.

## **Type Two (left side):**

Fastening torques for the connection of flange joints, where the gasket type and the thread diameter of the screw or bolt are basis for the determination. The program provides internal tables for two different groups of gaskets.

### **Type One (right side):**

Fastening torques for the mounting of steel constructions, supports and consoles, where the quality and the thread diameter of the screw or bolt are basis for the determination. The program provides internal tables for threads with a friction coefficient of  $\mu$ =0.125.

In the first the type has to be selected whether the fastening torques are required for the mounting of steel constructions, supports and consoles (Type One – right side) or for the joining of pipe flanges (Type Two – left side). For this selection corresponding *RadioButtons* are provided in the upper part of the form.

Regarding Type One (right side) the fastening torques for screws and bolts depend mainly on the following two criteria. These are the quality and the thread size of the screw or bolt. The program provides a selection of metric threads and a selection of qualities. In order to get back a proper result both selections have to be done according to the actual case.

Beside the fastening torque also the spanner number as well as the tenacity and the yield stress for the selected items are shown as output variables. The quality of the thread has to be selected according to the used screws or bolts. Usually it is given by a number (X.Y) on the bolt head. The quality at least gives back the tenacity and the yield stress. Thereby the tenacity is equal to the value before the dot multiplied by 100 and the yield stress is equal to the number before the dot multiplied by the number after the dot multiplied by 10. The unit for tenacity and yield stress is Newton per millimeter square (N / mm<sup>2</sup>). A table with the established qualities is shown on the next page.

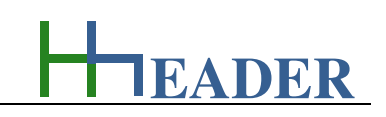

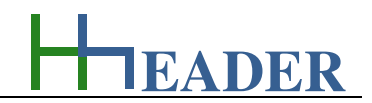

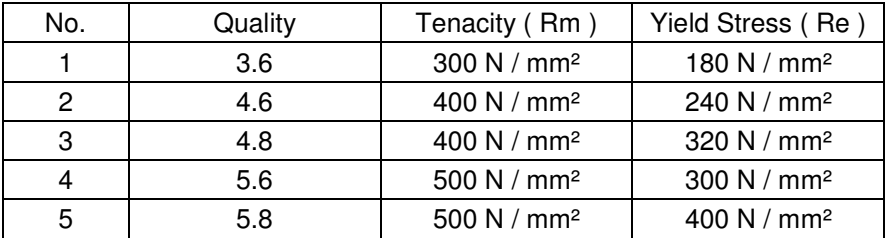

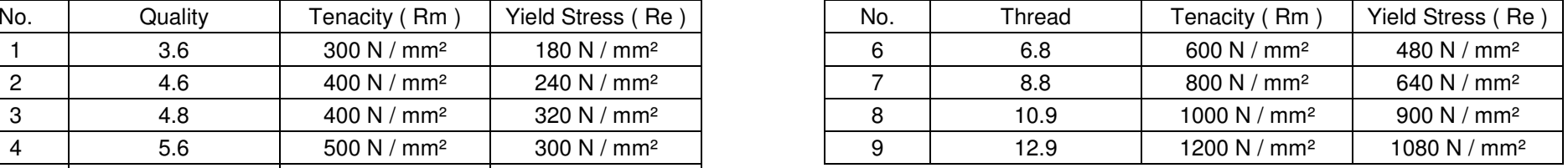

Figure 160: table for tenacity and yield stress according to the quality

The thread dimension has to be selected according to the used screws or bolts. The type of thread is "M" for all the listed threads. The number after the "M" is equal to the thread diameter. For small threads the tapping drill hole is approximately 0.8 by the thread diameter. The outer diameter and the tapping hole diameter are listed in the table.

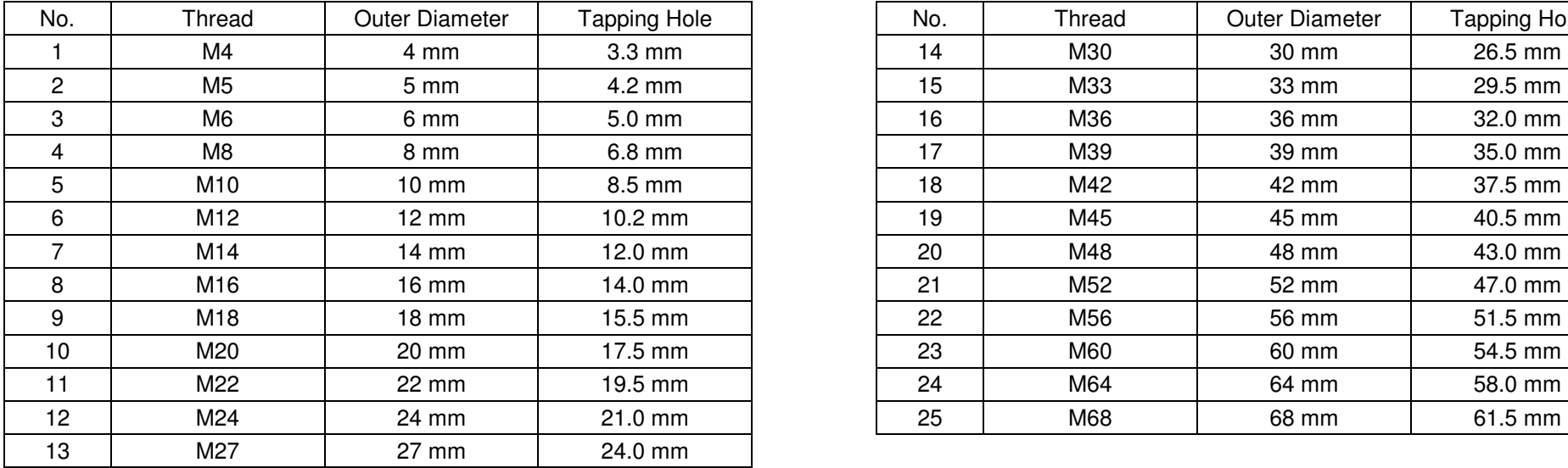

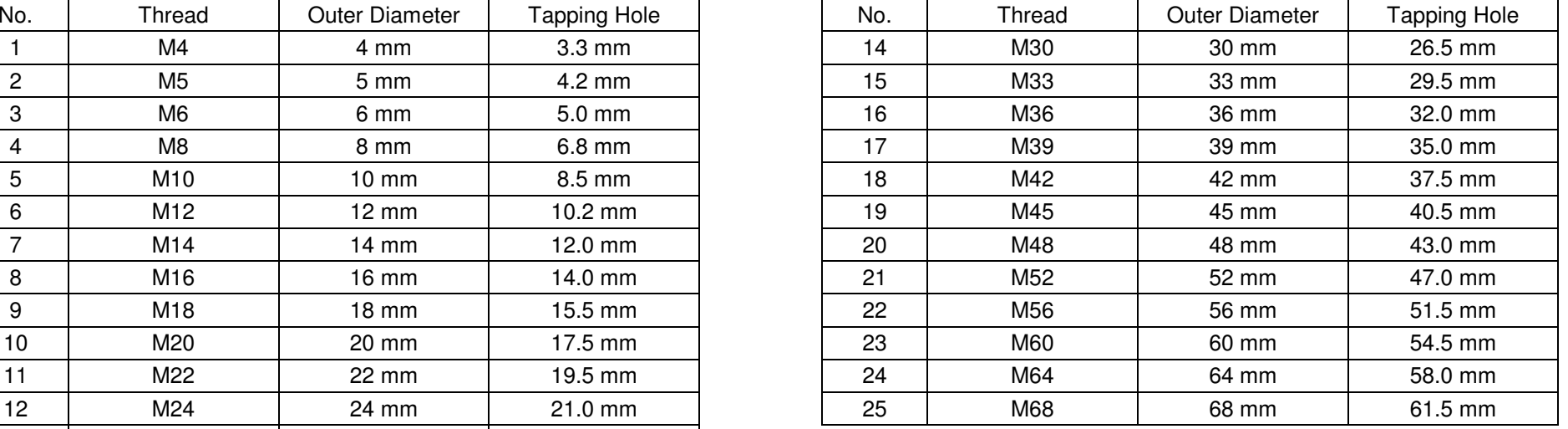

Figure 161: table stress thread measures

**EADER**

Regarding Type Two (left side) the fastening torques for screws and bolts depend mainly on two criteria. These are the gasket type and the thread size of the screw or bolt. The program provides a selection of the established metric threads for screws and bolts used for joining flanges and a selection for gaskets. In order to get back a proper result both selections have to be done according to the actual case.

Regarding the used gaskets there are two different groups defined as follows:

Gaskets Group A:

flat gaskets, flat seals, ring gaskets.

- Gaskets Group B:
- gaskets with tongue and groove face,
	- grooved metal gaskets,
	- spiral wound gaskets.

The corresponding fastening torques are listed in the table below.

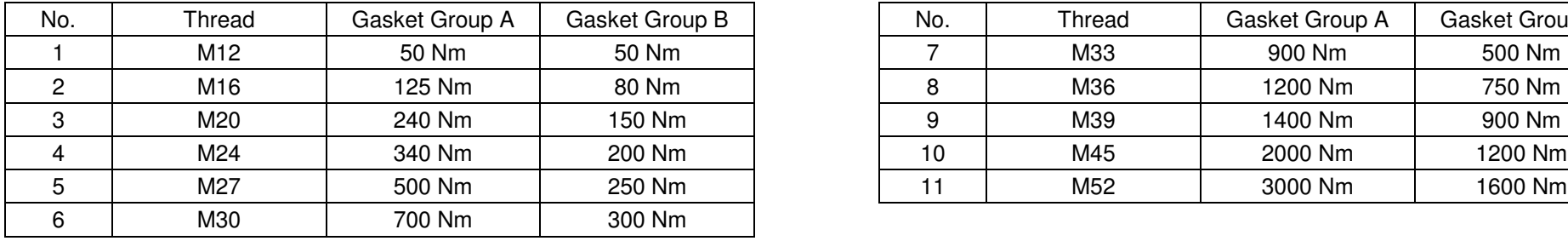

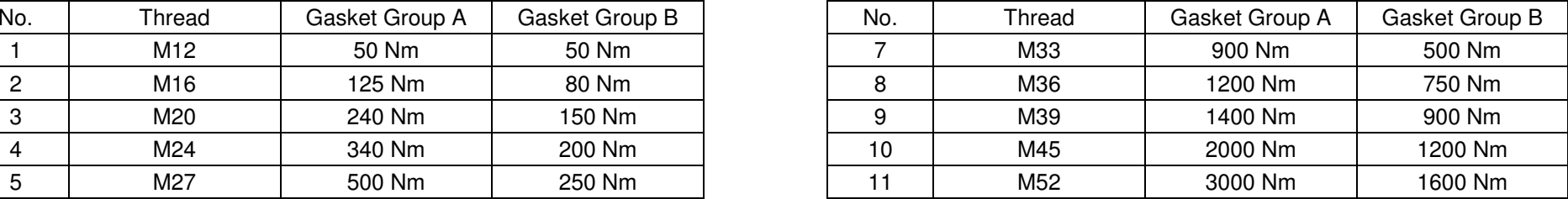

Figure 162: table for fastening torques according to the gasket type

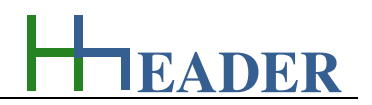

In the lower part of the form general calculations for torques are provided. This can be helpful for a proper imagination of the coherences between force, lever<br>length and the resulting torque. For the same reason also a m gravity is considered.

All of the variables which are equal mass respectively force, lever length and torque can be selected as output variables. Therefore equal mass and force are handled as one pair of variables. Thus the residual two are input variables. By clicking the Calculate-Button the variables will be calculated.

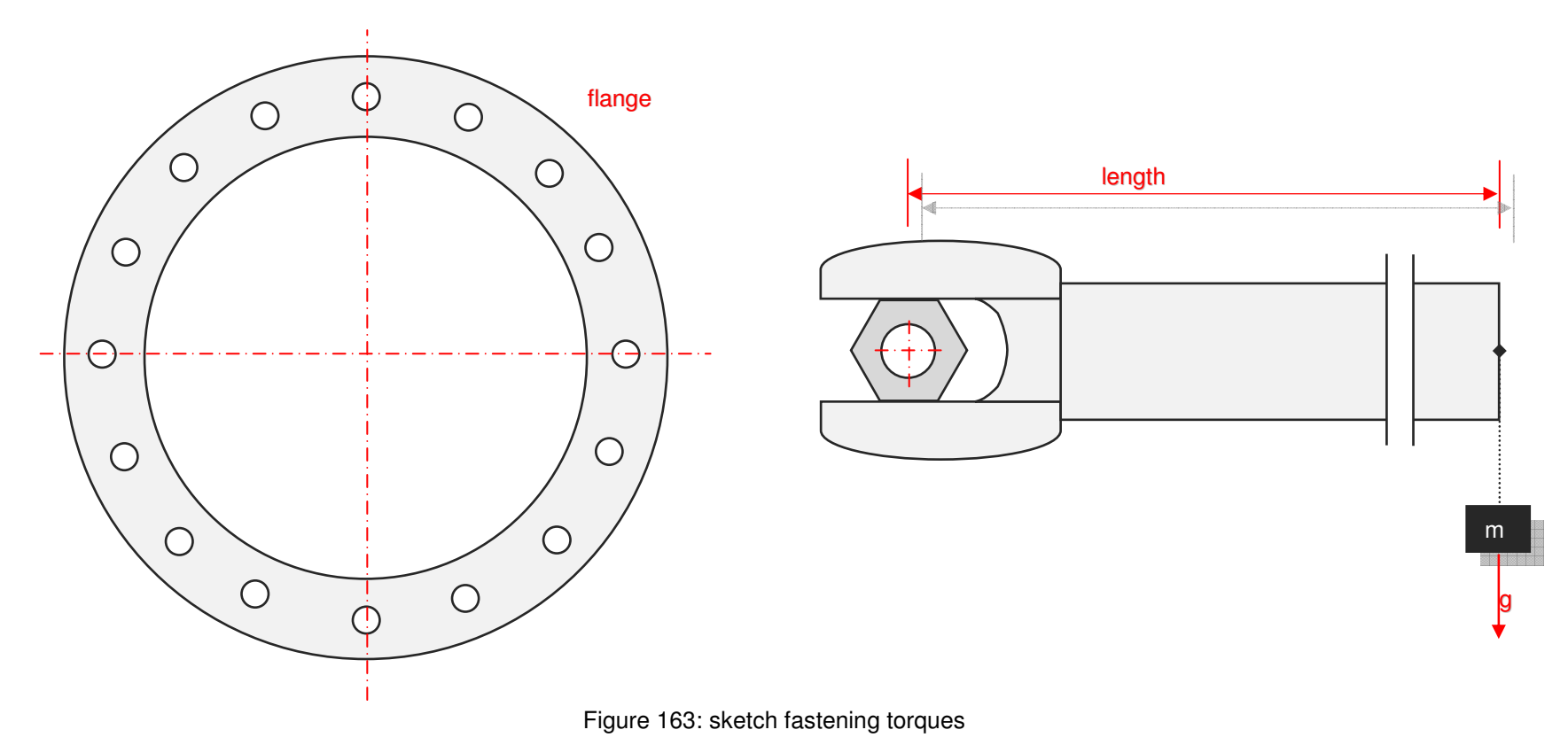

# MANUAL

**EADER**

### **11.3.2. Variables (What are the input and output values? What are their limits?)**

### **thread**

It is the measure of the thread which is equal to the outer diameter of the screw or bolt in millimeter. The type of thread is "M" for all the listed threads. For small threads the tapping drill hole is approximately 0.8 by the thread diameter. The variable is entered by selection.

The variable type is Input. The unit is millimeter [mm]. The minimum limit is M4. The maximum limit is M68. The variable has no replacement value. The number of digits is 3.

### **torque**

It is the nominal fastening torque that is designated according to the selected quality for the screw or bolt or according to the flange type.

The variable type is Output. The unit is Newton by meter [Nm]. There is no defined minimum limit for output variables. There is no defined maximum limit for output variables. There is no defined replacement value for output variables. There is no defined number of digits for output variables.

### **quality**

It is the quality of the screw or bolt. This is given by at least two numbers. They are separated by a dot. The first number multiplied by 100 gives back the tenacity in Newton per millimeter square. The number before the dot multiplied by the number after the dot multiplied by 10 gives back the yield stress in Newton per millimeter square. The variable is entered by selection.

The variable type is Input. The variable has no unit [-]. The minimum limit is 3.6. The maximum limit is 12.9. The variable has no replacement value. The number of digits is 4.

### **spanner No.**

It is the number of the spanner that is usually fitting for the screw or bolt. The value is equal to the spanner width in millimeter.

The variable type is Output. The unit is millimeter [mm]. There is no defined minimum limit for output variables. There is no defined maximum limit for output variables. There is no defined replacement value for output variables. There is no defined number of digits for output variables.

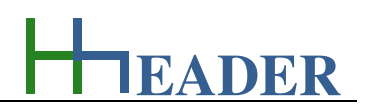

### **tenacity**

It is the tenacity of the screw or bolt that is according to the selected quality. The first number multiplied by 100 gives the tenacity for the screw or bolt in Newton per millimeter square.

The variable type is Output. The unit is Newton per millimeter square [N / mm<sup>2</sup>]. There is no defined minimum limit for output variables. There is no defined maximum limit for output variables. There is no defined replacement value for output variables. There is no defined number of digits for output variables.

### **equal mass**

It is the mass that would cause the equal value for the force by gravity. For this a gravity of 9.81 m /  $s^2$  is considered. The mass calculation is for evaluation purpose.

The variable type is Input or Output. The unit is kilogram [kg]. The minimum limit is 0.0001. The maximum limit is 99999999. The replacement value is 100. The number of digits is 8.

### **yield stress**

It is the yield stress of the screw or bolt that is according to the selected quality. The number before the dot multiplied by the number after the dot multiplied by 10 gives back the yield stress in Newton per millimeter square.

The variable type is Output.

The unit is Newton per millimeter square [N / mm<sup>2</sup>]. There is no defined minimum limit for output variables. There is no defined maximum limit for output variables. There is no defined replacement value for output variables. There is no defined number of digits for output variables.

### **force**

It is the force that is base for the calculation of the torque which is the product of the force and the length of the lever.

The variable type is Input or Output. The unit Newton [N]. The minimum limit is 0.0001. The maximum limit is 99999999. The replacement value is 100. The number of digits is 8.

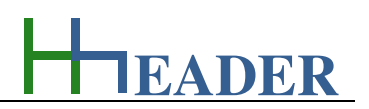

### **lever**

It is the length of the lever that is base for the calculation of the torque which is the product of the force and the length of the lever.

The variable type is Input or Output. The unit is meter [m]. The minimum limit is 0.0001. The maximum limit is 99999999. The replacement value is 100. The number of digits is 8.

### **torque**

It is the torque as result of the product of the base variables force and lever length.

The variable type is Input or Output. The unit is Newton by meter [Nm]. The minimum limit is 0.0001. The maximum limit is 99999999. The replacement value is 100. The number of digits is 8.

# MANUAL

**EADER**

## **11.3.3. Operation (How can it be used? How to proceed?)**

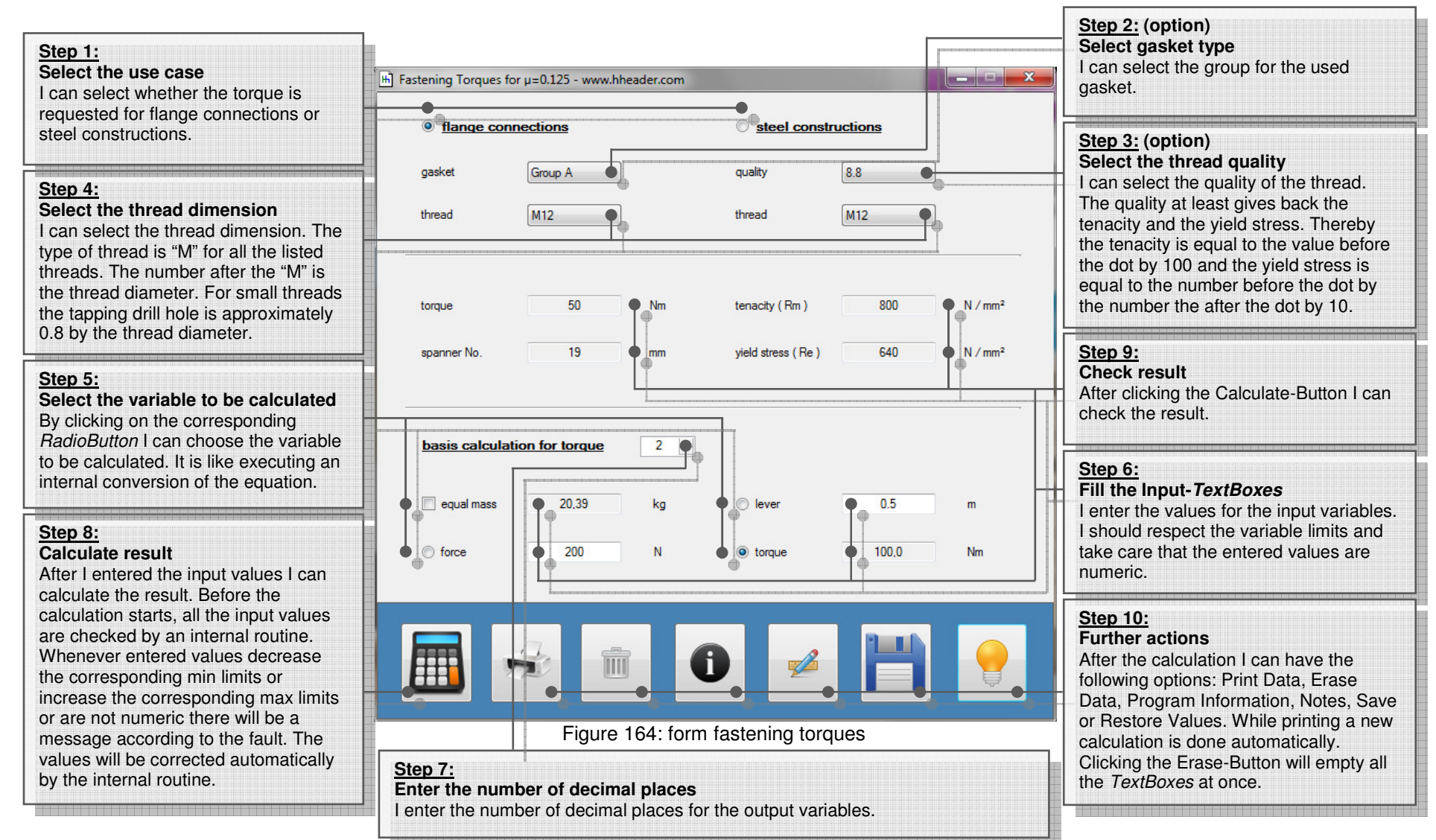

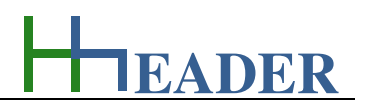

### **11.4. Engine Vibration**

### **11.4.1. Purpose (What can it be used for? What can it not be used for?)**

The program is part of category 6 – mechanics. Different rules (e.g. the German Rule VDI 2056) define the permissible vibration rates for different aggregates on site. The vibration rates for operated aggregates have to be determined and evaluated regularly. Therefore special instruments are used that measure the deflection of the aggregate while it is in operation. The relevant unit is millimeter per second [mm / s]. Depending on the type, respectively the power rate of the aggregate, there are corresponding limit values defined for an accurate evaluation of the deflection.

According to the German Rule VDI 2056 there are four categories of engines divided up that have separate limit values for the evaluation of the vibrations.

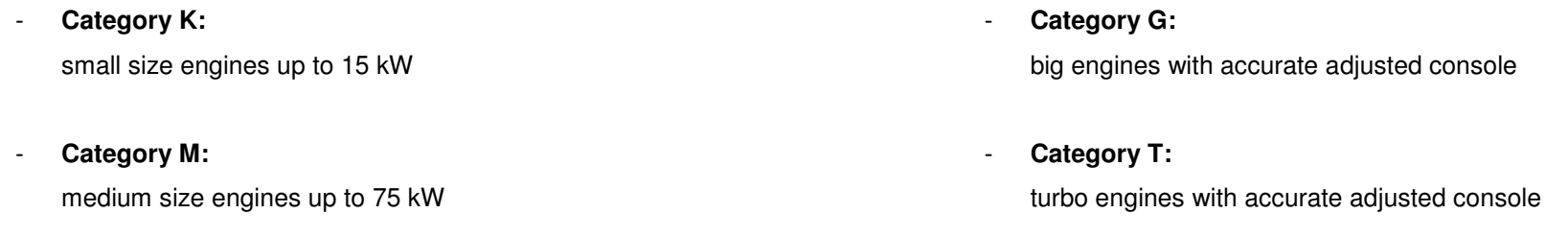

Depending on the engine category there are different limits relevant for the allowed deflection. Regarding the evaluation of the deflection there are four levels designated.

- in good condition

- in proper condition

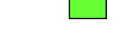

still permissible

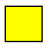

- not permissible / maintenance required

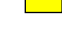

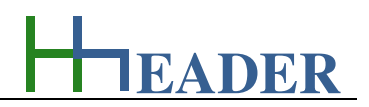

The following table shows the mentioned limit values and how the measured results have to be evaluated.

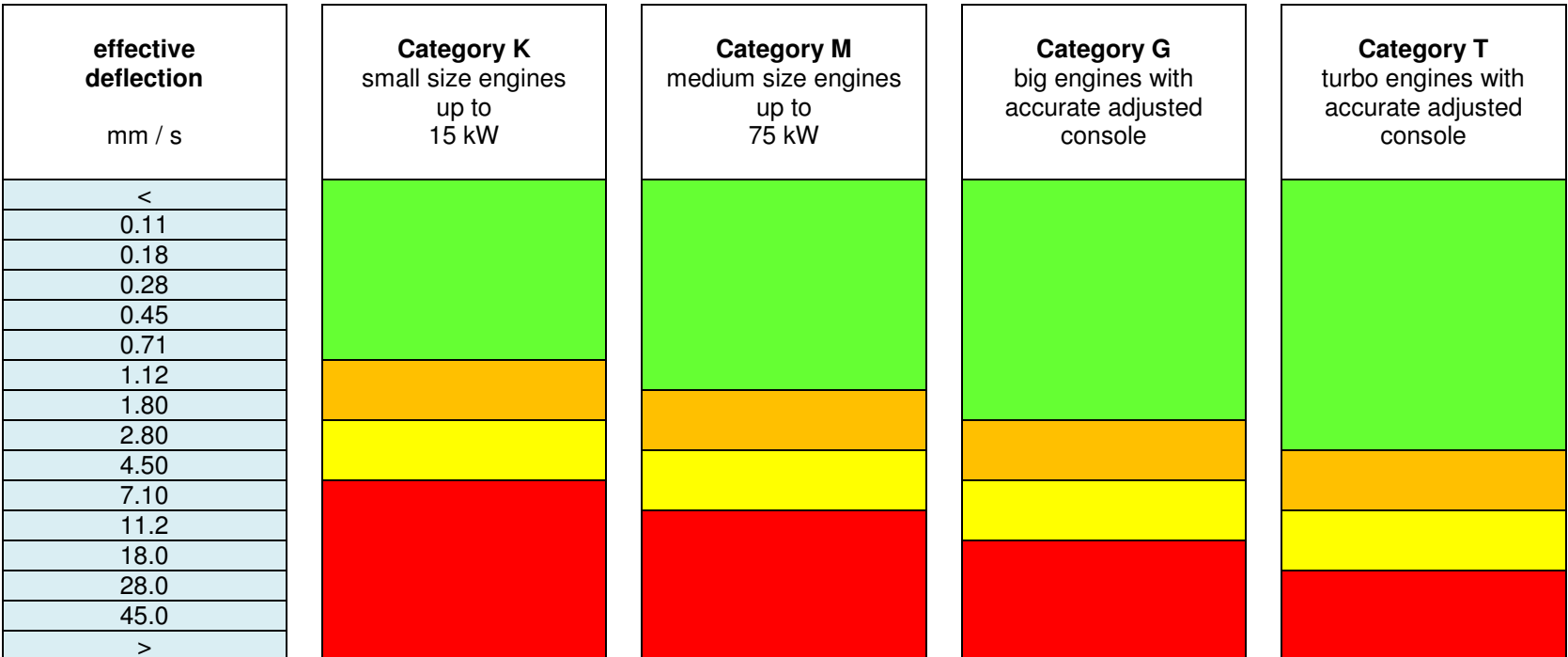

### Figure 165: sketch engine vibrations

The evaluation is done internally by the program. The user has to take the corresponding measures with a proper instrument. Usually the measures are taken for the front and rear side of the engine. The temperatures of the front and rear bearing shields are also measured. The maximum allowed temperatures can be very different due to the type and size of the engine. The critical temperatures for the bearings are normally given in manufacturer manual. Anyhow the program will generate a temperature alarm, in case if the measured temperature is more than 70°C. In this case the supplier specification should be checked regarding the maximum allowed bearing temperature. Maintenance works on the bearings might be required. These works should be according the manufacturers manual respectively in agreement with the manufacturers technical support.

Regarding the temperature the following indications are provided. On the left side of the table below the messages and indications for the front and rear bearing are displayed. On the right side of the table the messages and indications for the evaluation of both bearings are displayed.

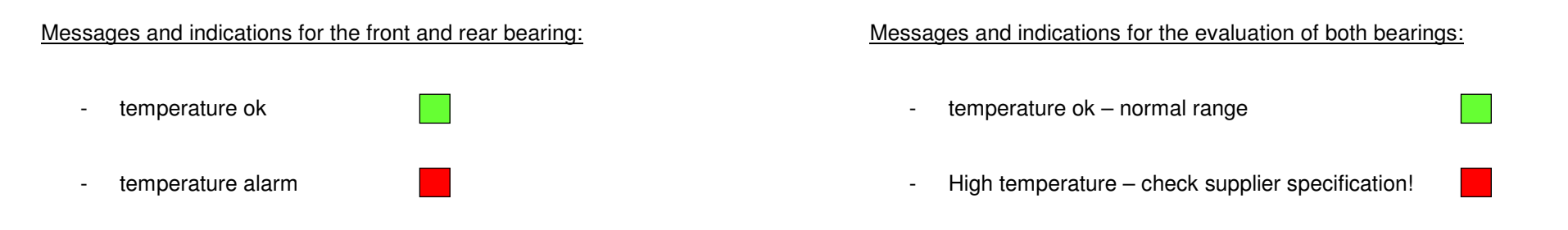

The form itself is divided up into three parts (upper part, middle, lower part). In the upper part of the form the values and the evaluation for the front side of the engine are shown. The values and the evaluation for the rear side of the engine are shown in the middle of the form. For both cases the deflections have to be measured horizontal and vertical. Also the temperature at the bearing should be taken. The values for the deflections and the temperature can be entered on the left side. The messages and indications are placed on the right side. They are activated accordingly after clicking the Calculate-Button. In the lower part of the form the evaluation with the corresponding messages and indications for both sides (front and rear) of the engine are shown. Therefore the results of the single measurements for front and rear side are superposed. That means at least, if one of the sides (front or rear) requires maintenance works, this will also be shown in the lower part of the form.

The printout can be used as a protocol.

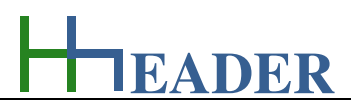

### **11.4.2. Variables (What are the input and output values? What are their limits?)**

### **horizontal (deflection)**

It is the horizontal deflection that is measured at the engine respectively at the console of the engine.

The variable type is Input. The unit is millimeter per second [mm / s]. The minimum limit is 0.0001. The maximum limit is 100. The replacement value is 1.2. The number of digits is 6.

#### **temperature**

It is the temperature that is measured at the bearings respectively at the bearing shields of the engine that is focus for the measurements. The greatest temperature value of all measured bearings has to be entered.

The variable type is Input. The unit is degree Celsius [°C]. The minimum limit is -50. The maximum limit is 500. The replacement value is 20. The number of digits is 6.

### **vertical (deflection)**

It is the vertical deflection that is measured at the engine respectively at the console of the engine.

The variable type is Input. The unit is millimeter per second [mm / s]. The minimum limit is 0.0001. The maximum limit is 100. The replacement value is 1.2. The number of digits is 6.

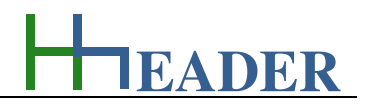

### **11.4.3. Operation (How can it be used? How to proceed?)**

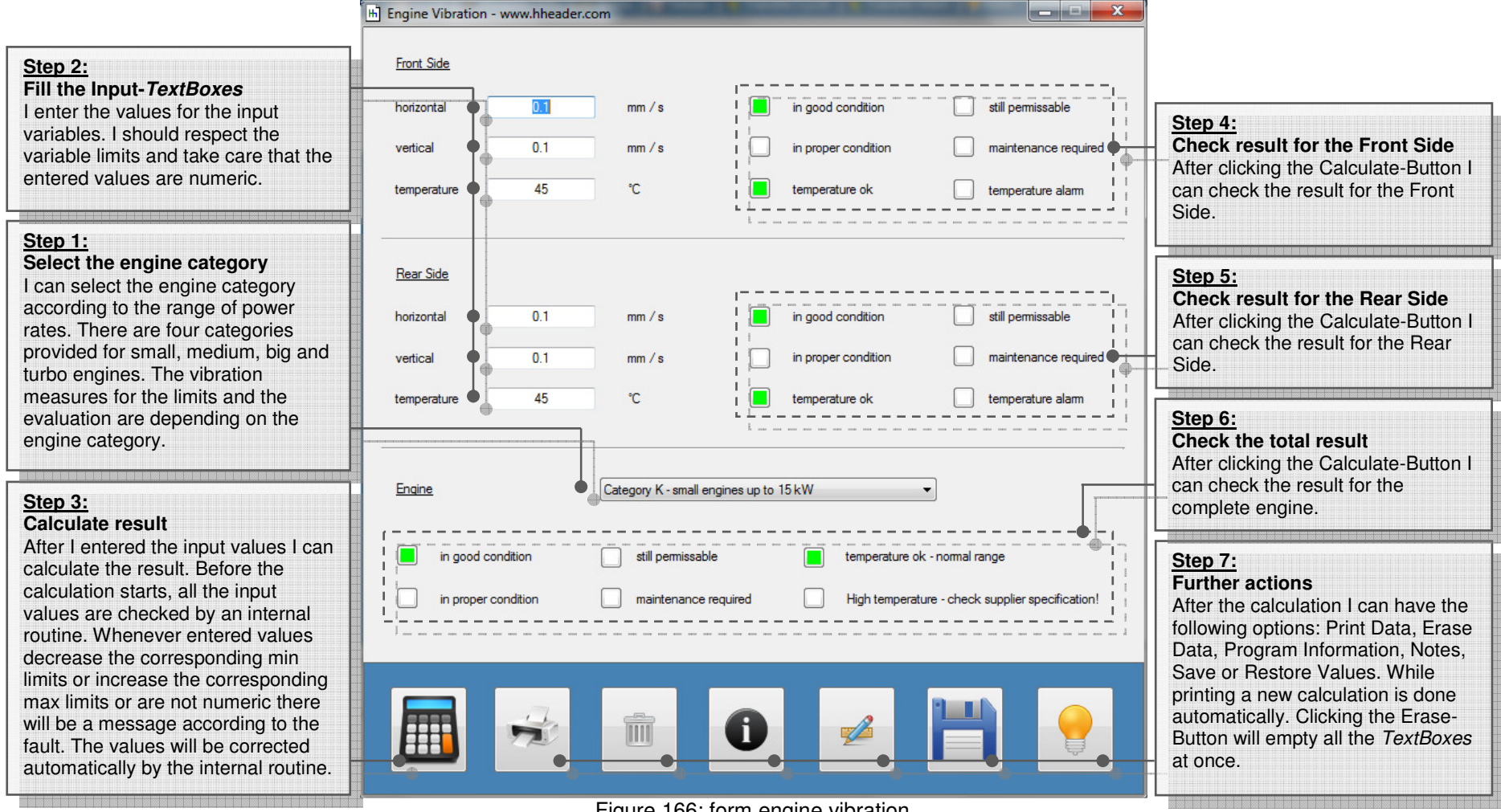

Figure 166: form engine vibration

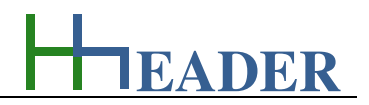

### **11.5. Welding Current**

### **11.5.1. Purpose (What can it be used for? What can it not be used for?)**

The program is part of category 6 – mechanics. The program provides internal tables giving back the corresponding welding currents for arc welding with electrodes. The basis table values for the current are for unalloyed or low alloy steel types. For alloyed or high-alloy steel types the values have to be reduced because of the increased core rod resistance. The real proper current has to be adjusted in practice. For documentation purpose there are factors provided for each table. They can be set according to the in practice determined values. Afterwards the values can be stored in a data set. Thereby it is possible to create individual data sets for many different use cases. The program form consists of nine different *TabPages*.

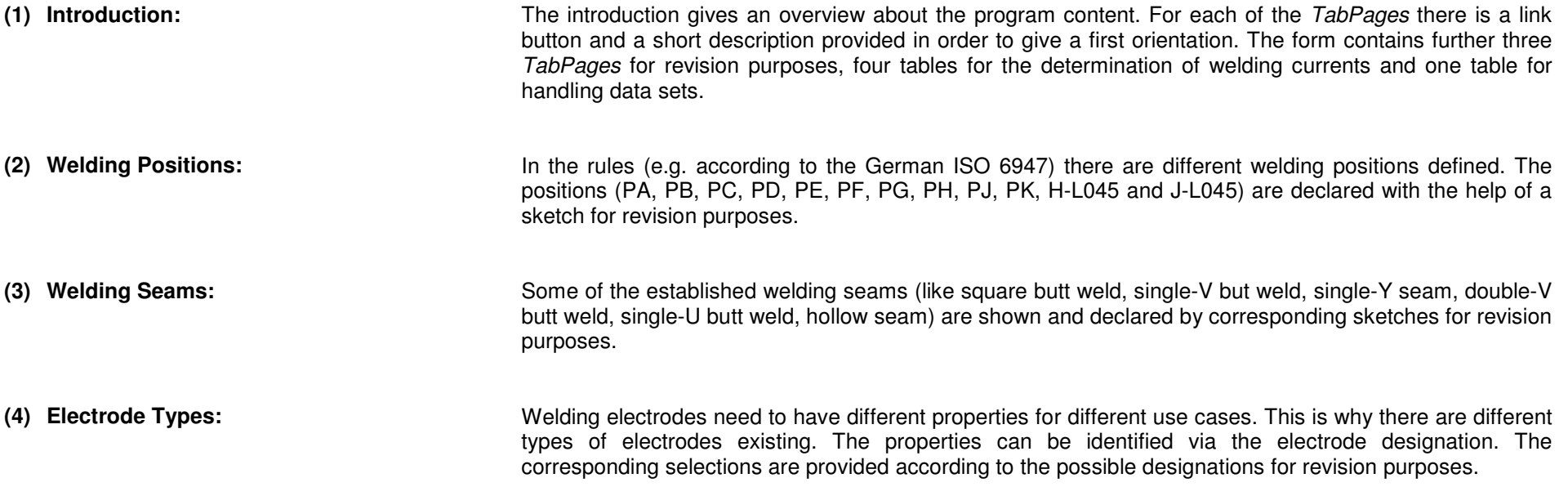

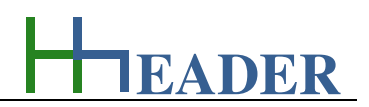

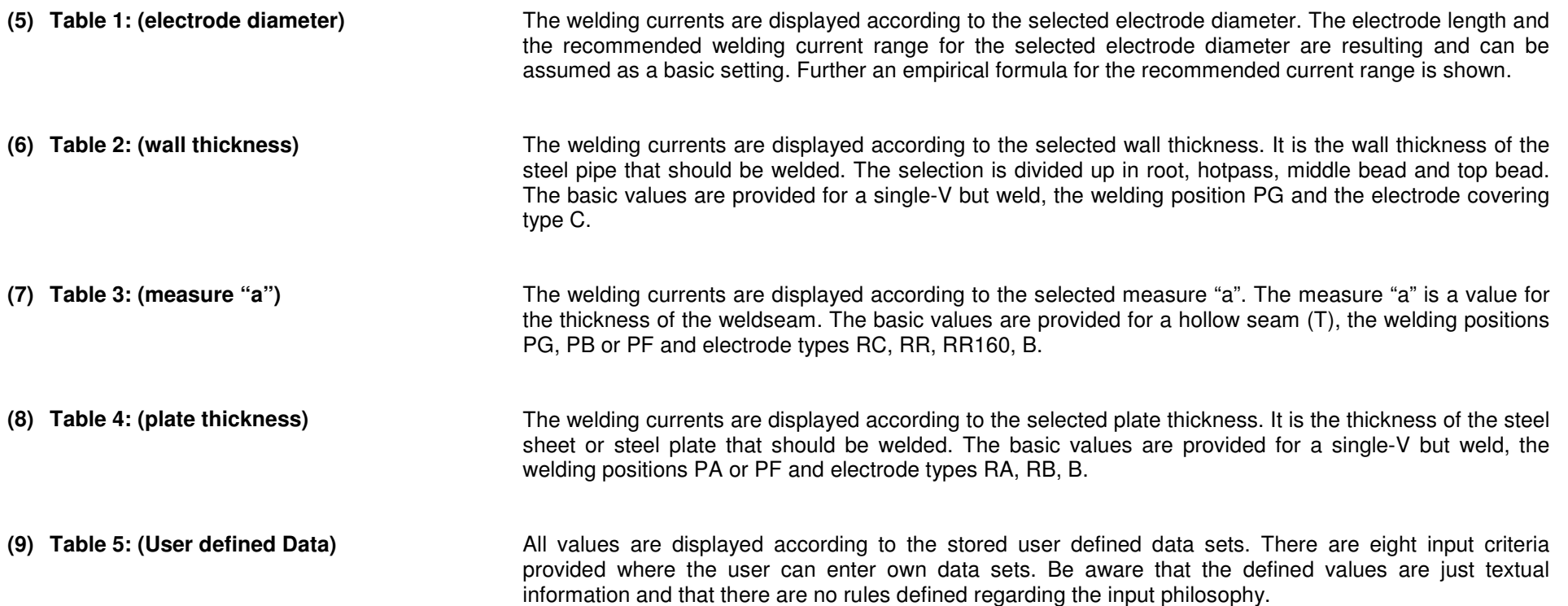

The value for the welding current is recommended according to the selection. Be aware that this value is to be assumed as a basic setting. The real proper current has to be adjusted in practice. A factor can be determined by practical tests. The factor is the relation between the recommended base current and the new determined welding current. The factor multiplied by the base current results the new current value.

On the introduction *TabPage* it can be chosen between the different subprograms. There are two possibilities for the selection: by clicking the corresponding button or by clicking the corresponding *TabPage*. On the right side there are explanations shown for each of the subprograms. These should give a first orientation.

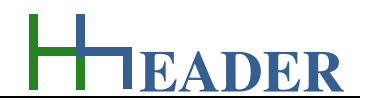

### Welding Positions:

In the rules (e.g. according to the German EN ISO 6947) there are different welding positions defined. The positions (PA, PB, PC, PD, PE, PF, PG, PH, PJ, PK, H-L045 and J-L045) are declared with the help of a sketch for revision purposes. The ASME Code Section IX defines similar positions. Thereby it is divided up<br>into butt weld (1G, 2G, 3Gu, 3Gd, 4G, 5Gu, 5Gd, 6Gu, 6Gd) and ho

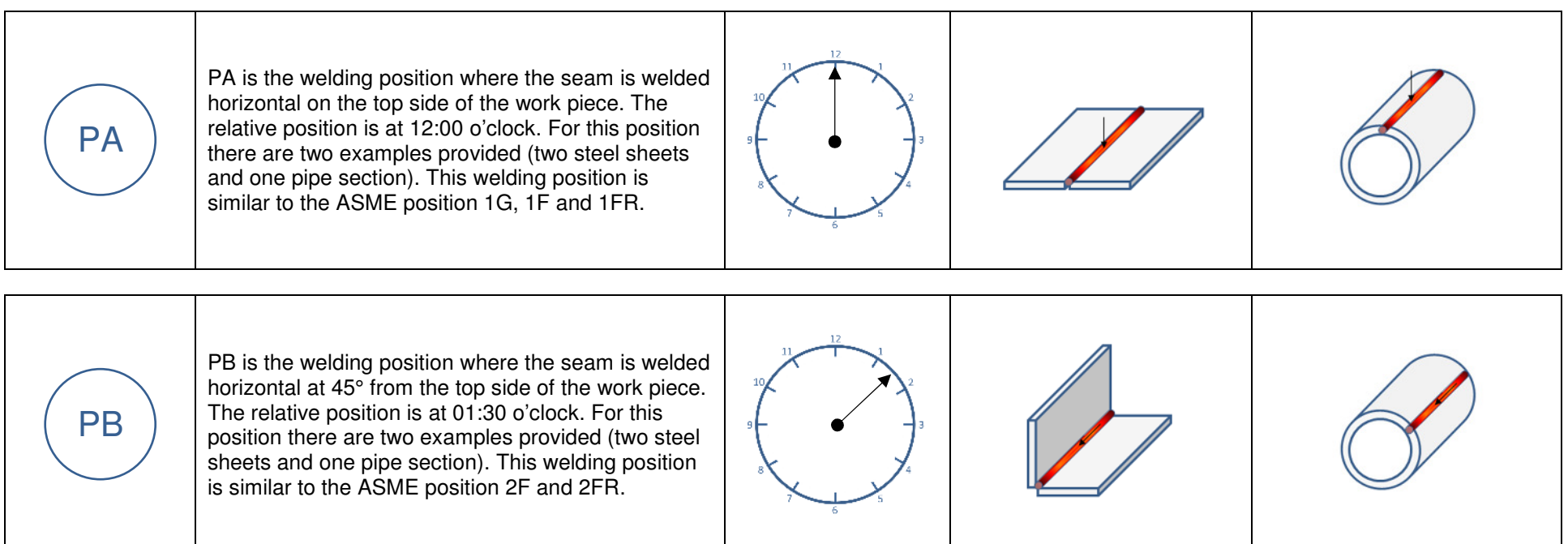

Figure 167: sketches welding current – welding positions PA and PB

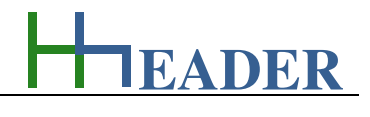

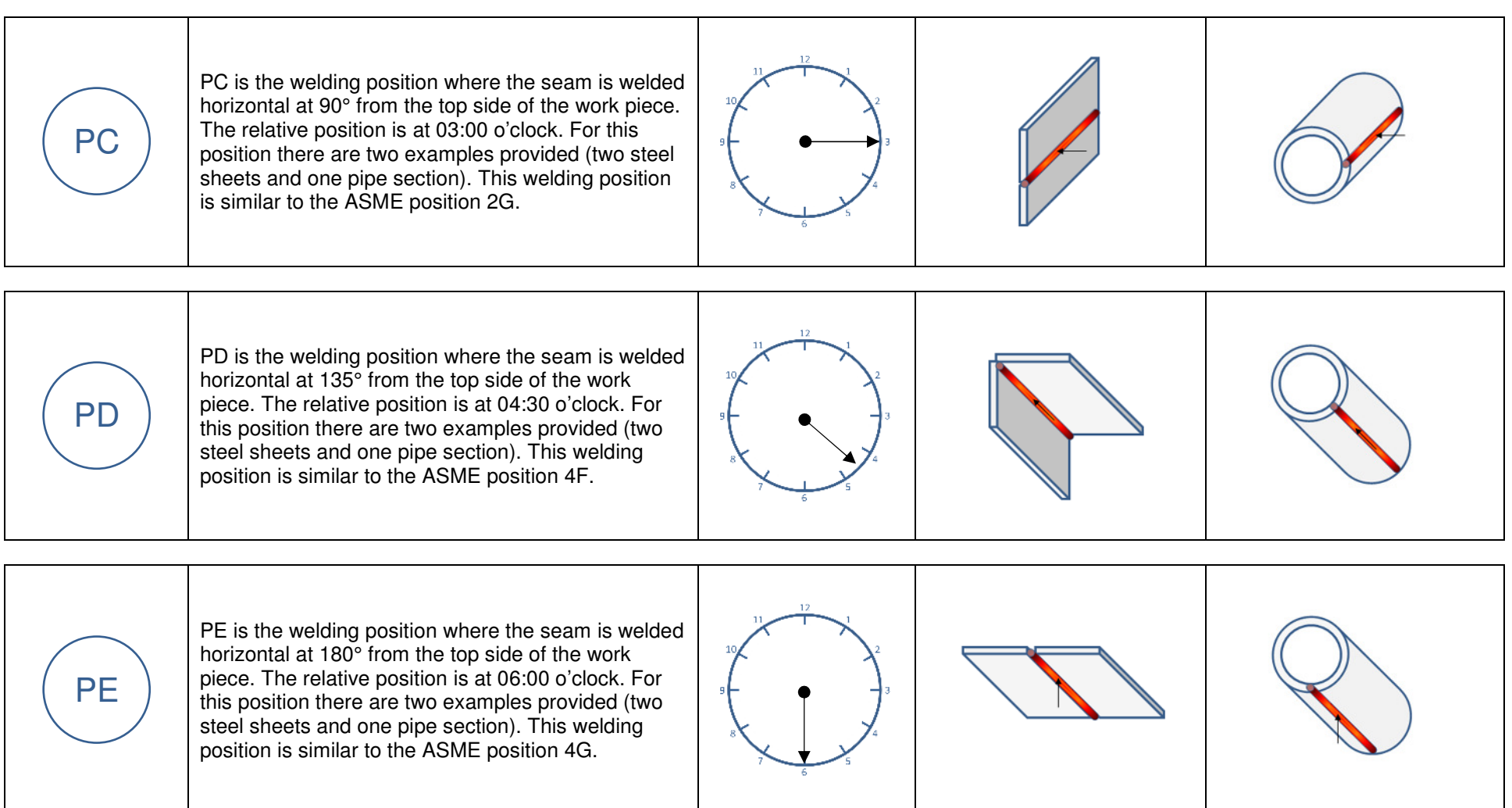

Figure 168: sketches welding current – welding positions PC to PE

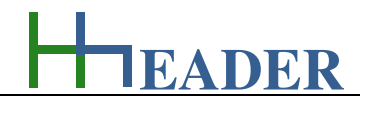

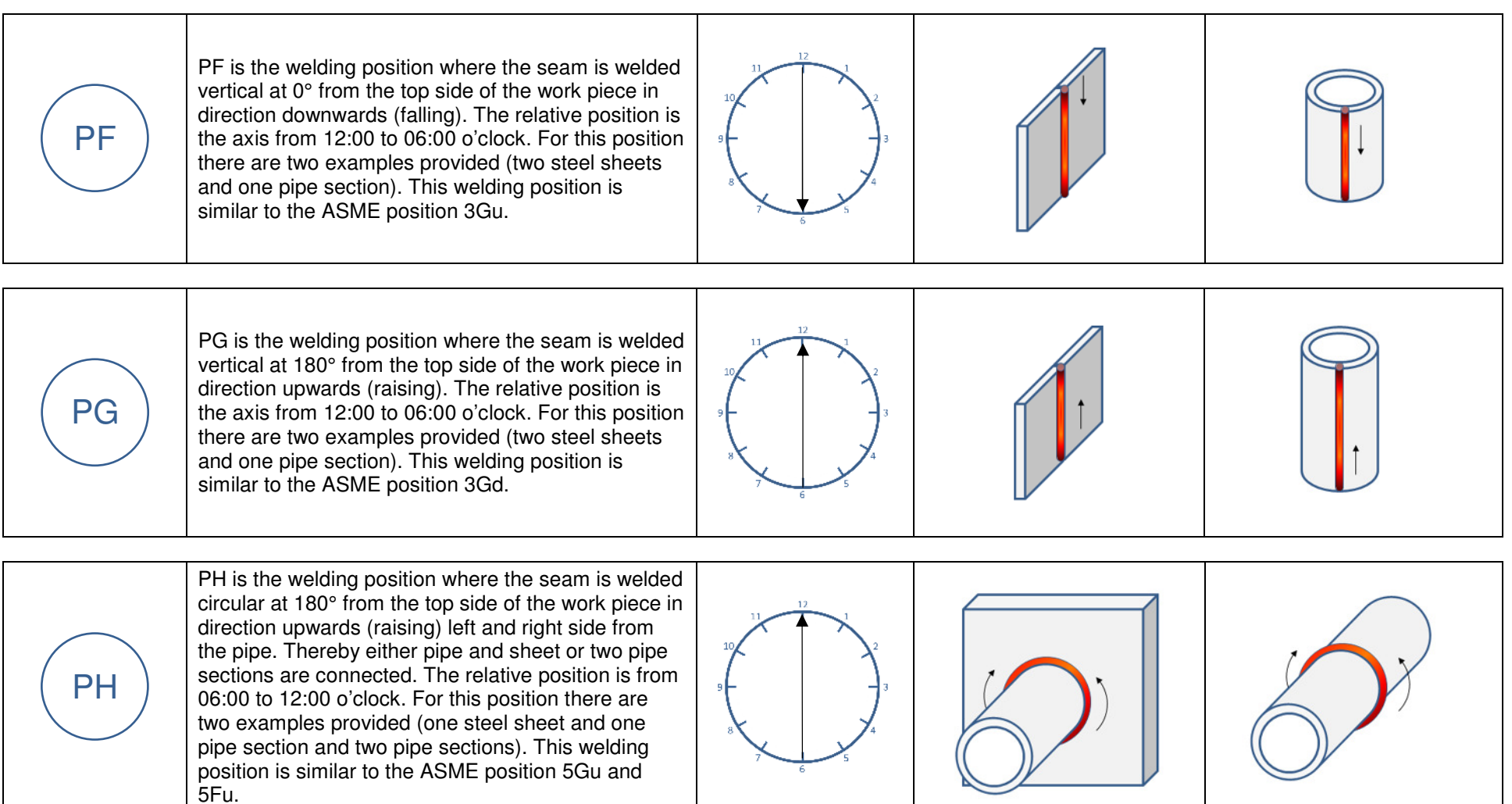

Figure 169: sketches welding current – welding positions PF to PH

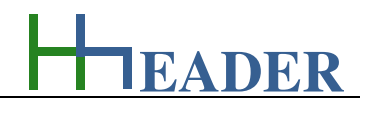

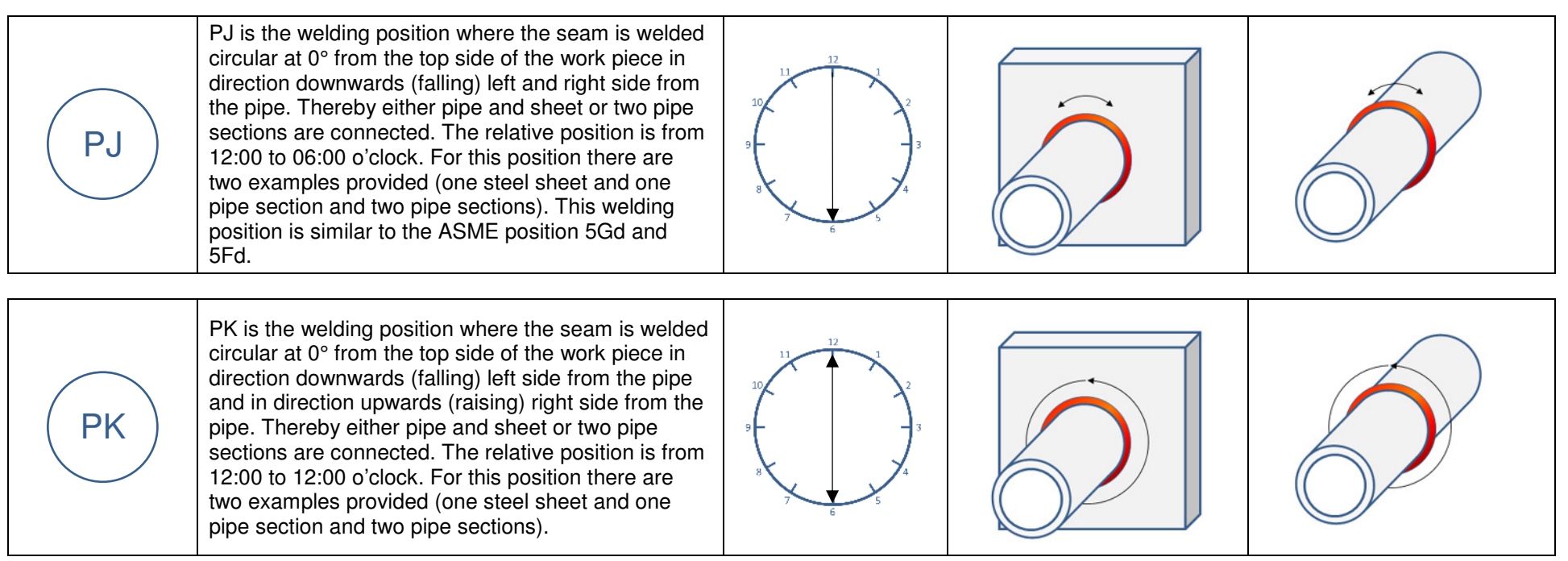

Figure 170: sketches welding current – welding positions PJ and PK

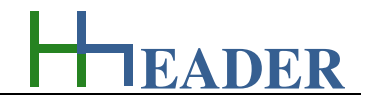

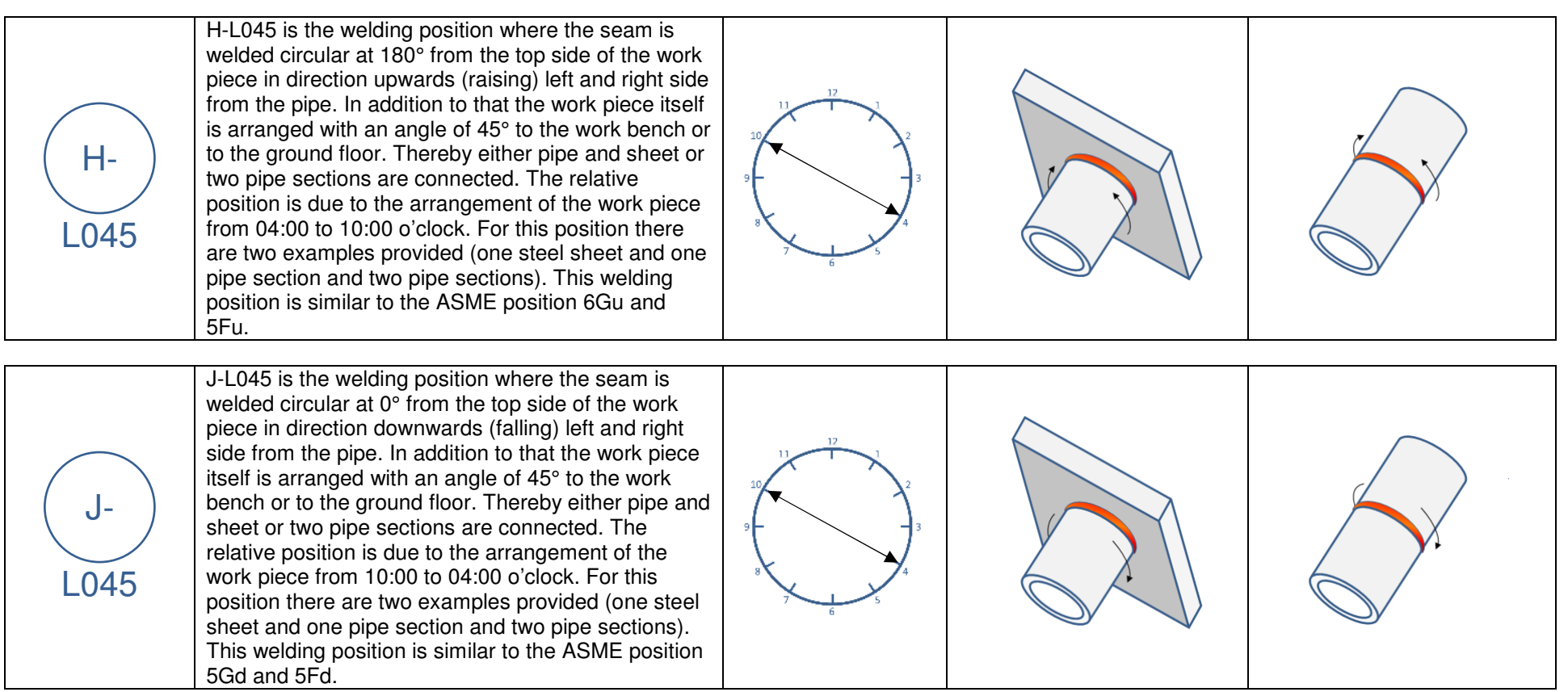

Figure 171: sketches welding current – welding positions H-L045 and J-L045

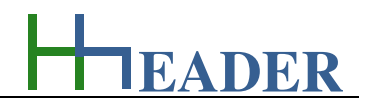

### Weldseams:

Some of the established welding seams (like square butt weld, single-V butt weld, single-V seam, double-V butt weld, single-U butt weld, double-U butt weld, hollow weld) are shown and declared by corresponding sketches for revision purposes.

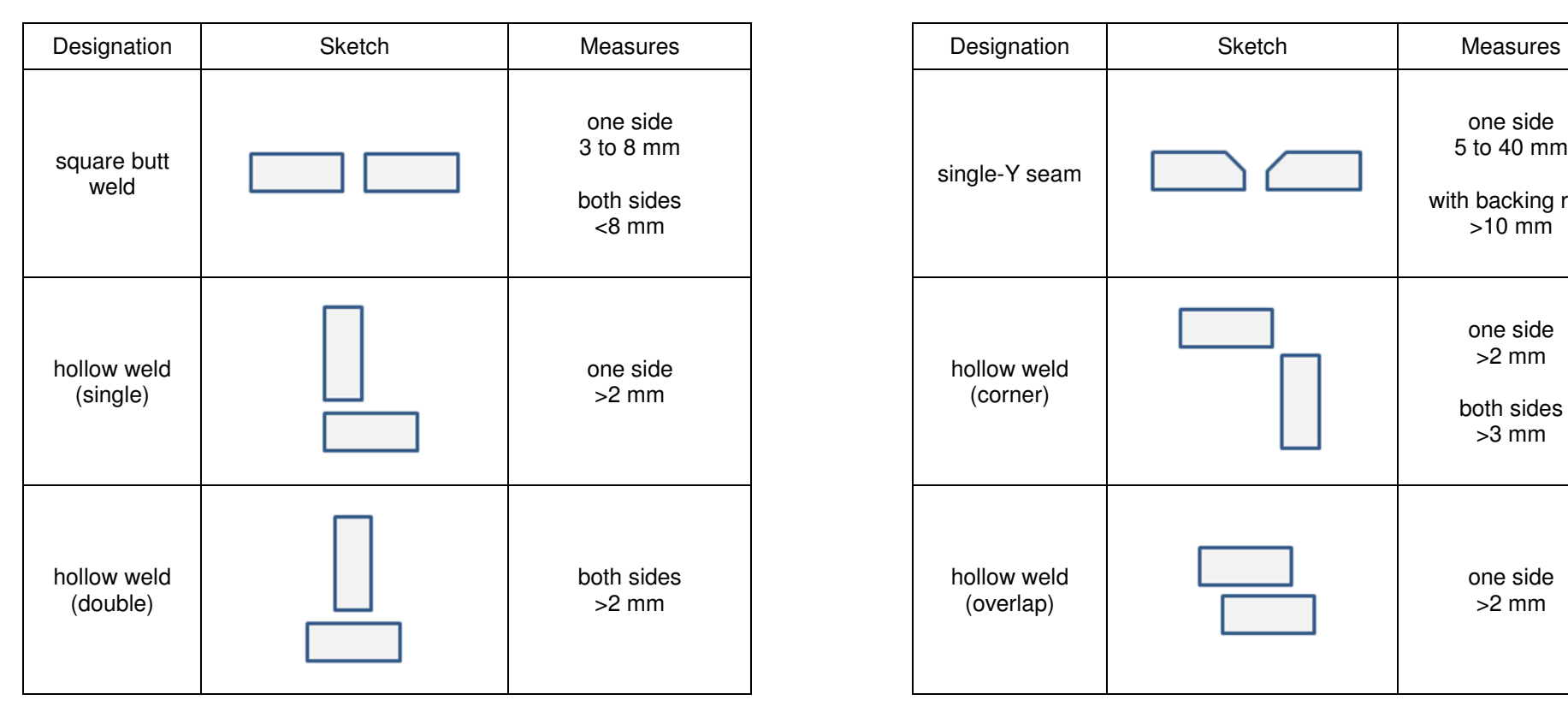

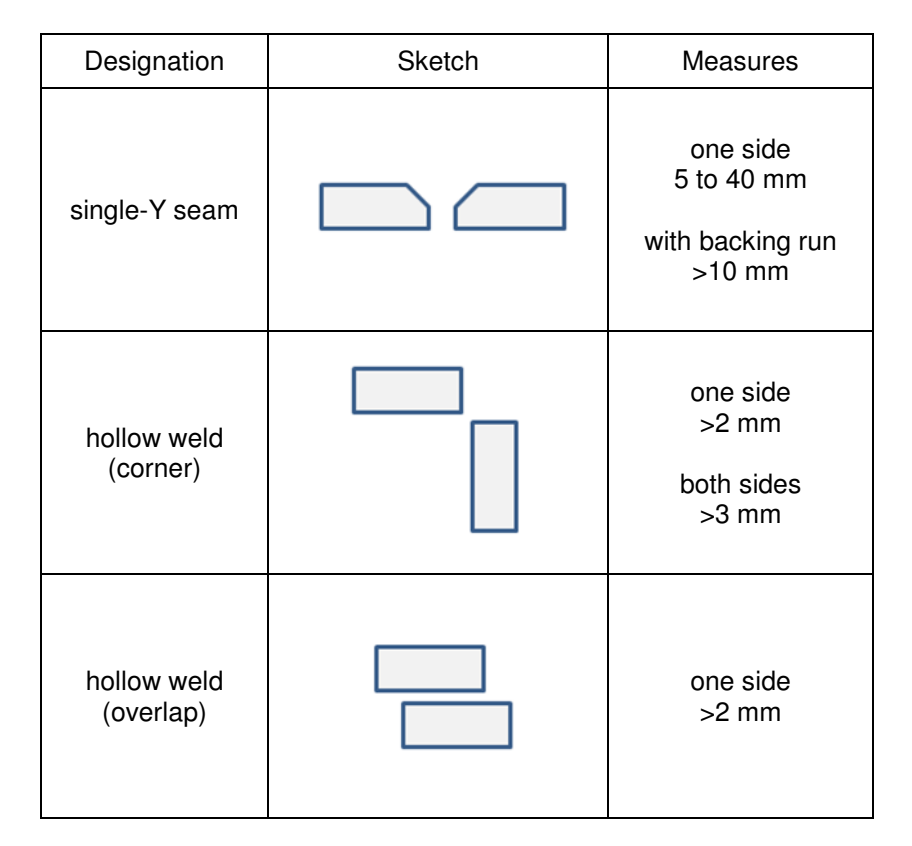

Figure 172: sketches welding current – welding seams Table A

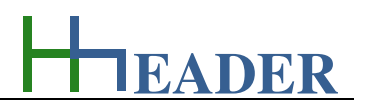

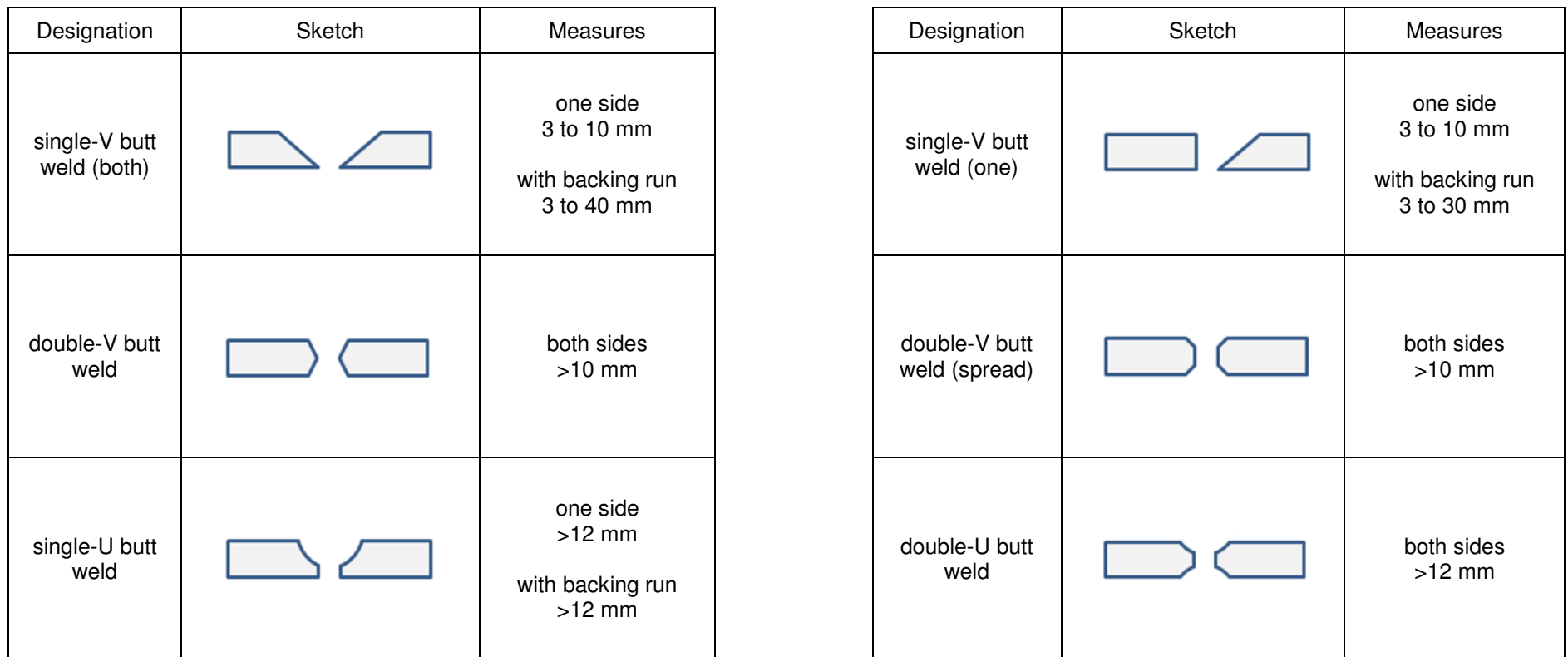

Figure 173: sketches welding current – welding seams Table B

Be aware that also combinations of welding seams are possible. One example is single-V but weld (one), which is a combination of square butt weld and V butt weld.

# MANUAL

### Welding electrode types: for unalloyed steel electrodes

Welding electrodes need to have different properties for different use cases. This is why there are different types of electrodes existing. The properties can be identified via the electrode designation. The corresponding selections are provided according to the possible designations for revision purposes. The designation for welding electrodes starts with the big letter "E". Further there are six subdivisions containing different information. The program provides *ComboBoxes* with six different selections containing corresponding items. The result will be displayed accordingly. The program provides the designations for unalloyed steel electrodes.

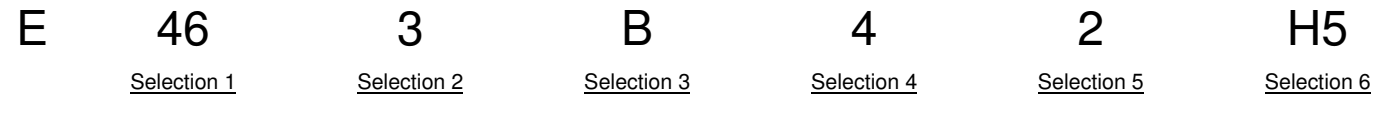

### Selection 1:

This selection has two characters. The selection results three different output variables. These are the yield stress, the tenacity as a range and the percentage value for the elongation. The following items are provided:

- 35,
- 38,
- 42,
- 46,
- 50.

### Selection 2:

This selection has one character. The selection results the temperature for the notch impact energy of 47 Joule. The following items are provided:

**EADER**

- Z,
- A,
- $0$  to  $6.$

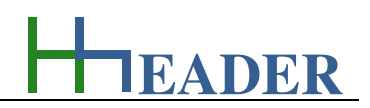

### Selection 3:

This selection can have one or two characters. The selection results the type of covering in which the electrode is embedded. The following items are provided:

- A,
- C,
- R,
- RR,
- RC,
- RA,
- RB,
- B.

#### Selection 5:

This selection has one character. The selection results the approved welding positions for the electrode. The following items are provided:

- 1 to 5.

### Selection 4:

This selection has one character. The selection results two different output variables. The first is the percentage value of the turnout for the electrode and the second is the relevant type of current (AC / DC). The following items are provided:

- 1 or 2,
- 3 or 4,
- 5 or 6,
- 7 or 8.

Thereby each of the number pairs belong to one turnout value for the electrode.

### Selection 6:

This selection can have two or three characters. The selection results the content of hydrogen inside the electrode material. The unit is milliliter per 100 gram [ml / 100 g]. The following items are provided:

- $-$  H5 (equal 5 ml / 100 g),
- H10 (equal 10 ml / 100 g),
- H15 (equal 15 ml / 100 g).

**EADER**

### Table 1: welding currents depending on the electrode diameter

The welding currents are displayed according to the selected electrode diameter. The electrode length and the recommended welding current range for the selected electrode diameter are resulting and can be assumed as a basic setting. Further an empirical formula for the recommended current range is shown.

For the electrode diameter on the left side of the form the following selections are provided:

- 2.0 mm,
- 2.5 mm,
- 3.2 mm,
- 4.0 mm,
- 5.0 mm,
- 6.0 mm.

 For the electrode diameter on the right side of the form the following results are displayed:

- use minimum current,
- use average current,
- use maximum current.
- electrode diameter,
- electrode length,
- current range,
- empirical formula,
- base current,
- factor,
- new current.

The welding currents are displayed according to the selected wall thickness. It is the wall thickness of the steel pipe that should be welded. The selection is divided up in root, hotpass, middle bead and top bead. The basic values are provided for a single-V but weld, the welding position PG and the electrode covering type C. The data in brackets are information for the welding position and the electrode covering which refer to the stored basic values. In case if factors have been determined for other electrodes, this data can be disregarded.

For the wall thickness on the left side of the form the following selections are provided:

- 8 mm root (PG/C),
- 8 mm hotpass (PG/C),
- 8 mm middle bead (PG/C),
- 8 mm top bead (PG/C),
- 10 mm root (PG/C),
- 10 mm hotpass (PG/C),
- 10 mm middle bead (PG/C),
- 10 mm top bead (PG/C),
- 12 mm root (PG/C),
- 12 mm hotpass (PG/C),
- 12 mm middle bead (PG/C),
- 12 mm top bead (PG/C).

 For the wall thickness on the right side of the form the following results are displayed:

**EADER**

- wall thickness,
- position,
- weldseam.
- electrode type,
- electrode diameter.
- base current.
- factor,
- new current.

**EADER**

### Table 3: welding currents depending on the measure "a"

The welding currents are displayed according to the selected measure "a". The measure "a" is a value for the thickness of the weldseam. The basic values are provided for a hollow seam (T), the welding positions PG, PB or PF and electrode types RC, RR, RR160, B. The data in brackets are information for the welding position and the electrode covering which refer to the stored basic values. In case if factors have been determined for other electrodes, this data can be disregarded.

For the measure "a" on the left side of the form the following selections are provided:

- 2 mm (PA/RC),
- 3 mm (PB/RR),
- 4 mm (PB/RR),
- 4 mm (PB/RR160),
- 5 mm root(PB/RR),
- 5 mm top bead (PB/RR),
- 6 mm (PB/RR160),
- 6 mm root (PB/RR),
- 6 mm top bead (PB/RR),
- 6 mm (PB/RR),
- 8 mm root (PF/B),
- 8 mm top bead (PF/B).

For the measure "a" on the right side of the form the following results are displayed:

- measure "a",
- position,
- weldseam.
- electrode type,
- electrode diameter,
- base current,
- factor,
- new current.

The welding currents are displayed according to the selected plate thickness. It is the thickness of the steel sheet or steel plate that should be welded. The basic values are provided for a single-V but weld, the welding positions PA or PF and the electrode types RA, RB, B. The data in brackets are information for the welding position and the electrode covering which refer to the stored basic values. In case if factors have been determined for other electrodes, this data can be disregarded.

For the plate thickness on the left side of the form the following selections are provided:

- 4 mm (PA/RA),
- 6 mm root (PA/RA),
- 6 mm top bead (PA/RA),
- 10 mm root (PA/B),
- 10 mm top bead (PA/B),
- 10 mm root (PF/RB),
- 10 mm top bead (PF/RB),
- 15 mm root (PA/B),
- 15 mm top bead (PA/B),
- 15 mm root (PF/B),
- 15 mm top bead (PF/B),
- 20 mm root (PA/B),
- 20 mm top bead (PA/B),
- 20 mm root (PF/B),
- 20 mm top bead (PF/B).

 For the plate thickness on the right side of the form the following results are displayed:

**EADER**

- plate thickness,
- position,
- weldseam,
- electrode type,
- electrode diameter,
- base current.
- factor,
- new current.

**EADER**

### Table 5: user defined data sets

This table offers the possibility to enter, save and restore user defined data sets. Therefore eight different *TextBoxes* are provided for the data input. Accordingly there are eight criteria that can be defined. On the left side a *ListBox* displays the already stored data sets. One of the data sets can be selected and it will be called by clicking the calculate button afterwards. This is at least very similar to the function that is provided for loading the stored values.

For the user defined data on the right side of the *ListBox* the following criteria are provided:

- measure, position, weldseam. - electrode diameter, base current. factor,
- electrode type,

new current.

By clicking the button below the *ListBox* the list of actual stored user defined value sets can be refreshed. In order to display all the latest data stets this button should be clicked after a new data set was stored.

In order to enter new data the *TextBoxes* have to be unlocked first. This is done via the button with the small open lock symbol. The *TextBoxes* can be locked again via the button with the small close lock symbol. In case if the *TextBoxes* are locked, they have a control-colored background (light gray). In case if the *TextBoxes* are unlocked, they have an info-colored background (light yellow). Only in this case they are editable. The info-colored background (light yellow) indicates that the data are free user definable. That means that there are no internal routines provided checking the entered data. It should be taken care that the values are not overwritten accidentally.

All values are displayed according to the stored user defined data sets. Be aware that the defined values are only textual information and that there are no rules defined regarding the input philosophy. Attention: for this table also the current by factor calculation will not be carried out!

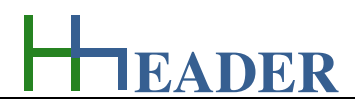

### **11.5.2. Variables (What are the input and output values? What are their limits?)**

### **electrode diameter (Table 1-5)**

It is the diameter of the considered welding electrode. The variable is entered by selection.

The variable type is Selection. The unit is millimeter [mm]. The minimum limit is 2 mm. The maximum limit is 6 mm. The variable has no replacement value. The number of digits is 4.

### **current range (Table 1)**

It is recommended welding current range for the selected electrode diameter. Be aware that this value is to be assumed as a basic setting. The real proper current has to be adjusted in practice.

The variable type is Output. The unit is ampere [A]. There is no defined minimum limit for output variables. There is no defined maximum limit for output variables. There is no defined replacement value for output variables. There is no defined number of digits for output variables.

## **electrode length (Table 1)**

It is the established length of the considered welding electrode as it can usually be ordered.

The variable type is Output. The unit is millimeter [mm]. There is no defined minimum limit for output variables. There is no defined maximum limit for output variables. There is no defined replacement value for output variables. There is no defined number of digits for output variables.

## **empirical formula (Table 1)**

It is an empirical formula for the recommended current range. Be aware that this value is to be assumed as a basic setting. The real proper current has to be adjusted in practice.

The variable type is Output. The variable has no unit [-]. There is no defined minimum limit for output variables. There is no defined maximum limit for output variables. There is no defined replacement value for output variables. There is no defined number of digits for output variables.

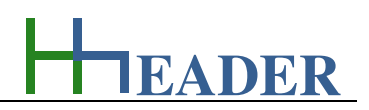

## **wall thickness (Table 2, 5)**

It is the wall thickness of the steel pipe that should be welded. The variable is entered by selection. The selection is divided up in root, hotpass, middle bead and top bead.

The variable type is Selection. The unit is millimeter [mm]. The minimum limit is 8 mm. The maximum limit is 12 mm. The variable has no replacement value. The variable has no fix number of digits.

### **plate thickness (Table 4, 5)**

It is the plate thickness of the steel sheet or steel plate that should be welded. The variable is entered by selection. The selection is divided up in root, top bead and fill- and top bead.

The variable type is Selection. The unit is millimeter [mm]. The minimum limit is 4 mm. The maximum limit is 20 mm. The variable has no replacement value. The variable has no fix number of digits.

## **measure "a" (Table 3, 5)**

It is the measure "a" for the focused welding. The variable is entered by selection. The selection is divided up in RR, R160, root and top bead.

The variable type is Selection. The unit is millimeter [mm]. The minimum limit is 2 mm. The maximum limit is 8 mm. The variable has no replacement value. The variable has no fix number of digits.

## **position (Table 2-5)**

It is the recommended welding position for the selected item. The EN rules define the positions PA, PB, PC, PD, PE, PF, PG, PH, PJ, PK, H-L045 and J-L045. The ASME Code Section IX defines similar positions. Thereby it is divided up into butt weld (1G, 2G, 3Gu, 3Gd, 4G, 5Gu, 5Gd, 6Gu, 6Gd) and hollow weld (1F, 1FR, 2F, 2FR, 4F, 5Fd, 5Fu).

The variable type is Output. The variable has no unit [-]. There is no defined minimum limit for output variables. There is no defined maximum limit for output variables. There is no defined replacement value for output variables. There is no defined number of digits for output variables.

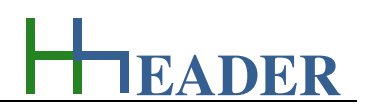

# **weldseam (Table 2-5)**

It is the type of the welding seam. Some of the established welding seams are square butt weld, single-V but weld, single-Y seam, double-V butt weld, single-U butt weld, hollow weld.

The variable type is Output. The variable has no unit [-]. There is no defined minimum limit for output variables. There is no defined maximum limit for output variables. There is no defined replacement value for output variables. There is no defined number of digits for output variables.

### **electrode diameter (Table 2-5)**

It is the electrode diameter that is recommended according to the selection. Be aware that this value is to be assumed as a basic setting. The real proper electrode diameter can deviate from this recommendation.

The variable type is Output. The unit is millimeter [mm]. There is no defined minimum limit for output variables. There is no defined maximum limit for output variables. There is no defined replacement value for output variables. There is no defined number of digits for output variables.

## **electrode type (Table 2-5)**

It is the electrode type that is recommended according to the selection. Be aware that this value is to be assumed as a basic setting.

The variable type is Output. The variable has no unit [-]. There is no defined minimum limit for output variables. There is no defined maximum limit for output variables. There is no defined replacement value for output variables. There is no defined number of digits for output variables.

### **base current (Table 1-5)**

It is the welding current that is recommended according to the selection. Be aware that this value is to be assumed as a basic setting. The real proper current has to be adjusted in practice.

The variable type is Output. The unit is ampere [A]. There is no defined minimum limit for output variables. There is no defined maximum limit for output variables. There is no defined replacement value for output variables. There is no defined number of digits for output variables.

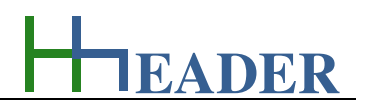

## **factor (Table 1-5)**

It is the factor that is determined by practical tests and the current adjustment for a proper welding process. The factor is the relation between the recommended base current and the new determined welding current. The factor multiplied by the base current results the new current.

The variable type is Input. The variable has no unit [-]. The minimum limit is 0.01. The maximum limit is 99.9. The replacement value is 1. The number of digits is 6.

## **new current (Table 1-5)**

It is the new current that is determined by practical tests for a proper welding process. The factor is the relation between the recommended base current and the new determined welding current. The factor multiplied by the base current results the new current.

The variable type is Output. The unit is ampere [A]. There is no defined minimum limit for output variables. There is no defined maximum limit for output variables. There is no defined replacement value for output variables. There is no defined number of digits for output variables.

### **11.5.3. Operation (How can it be used? How to proceed?)**

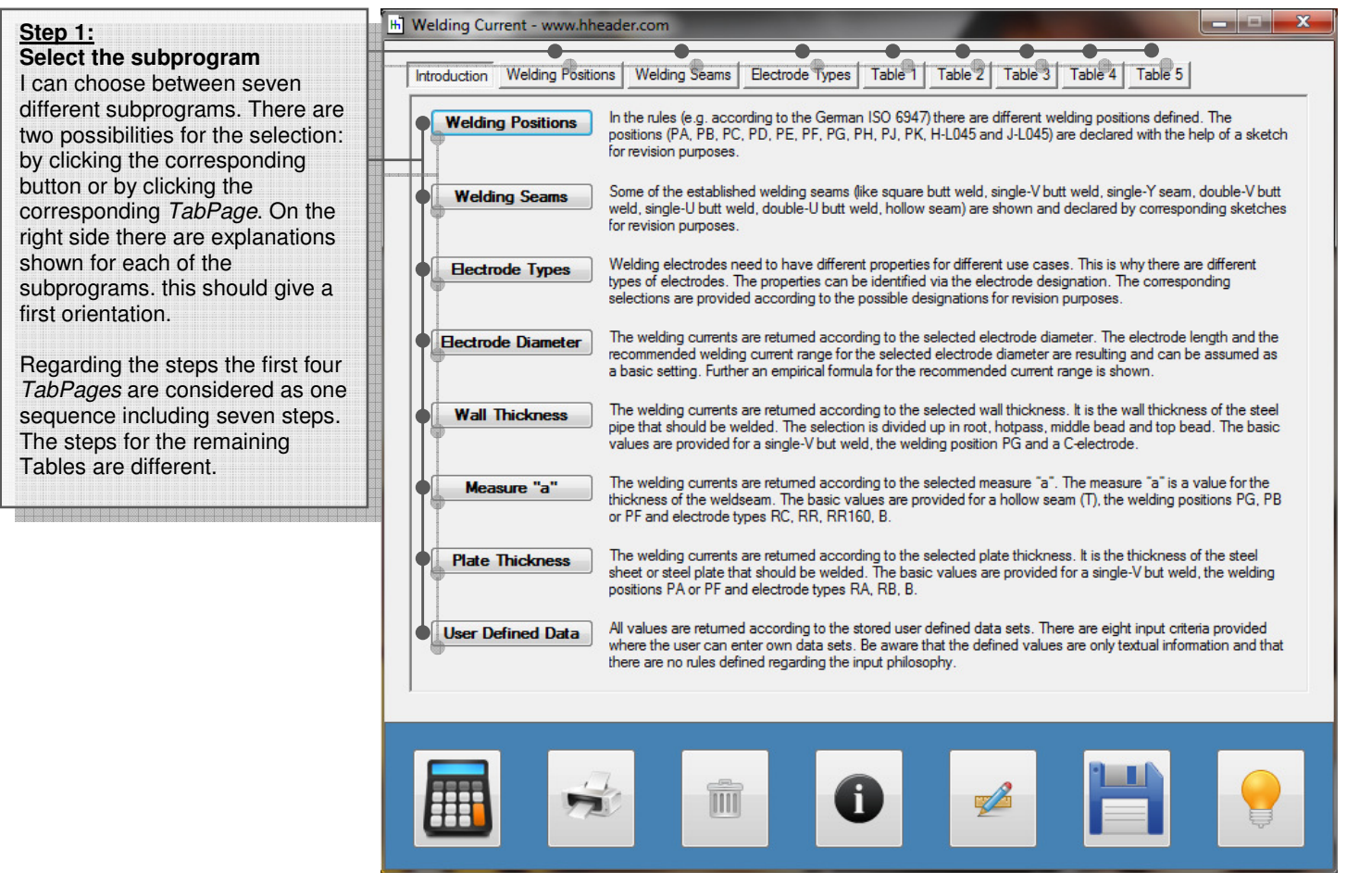

Figure 174: form welding current – introduction

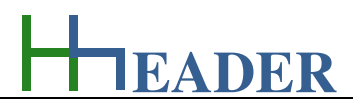

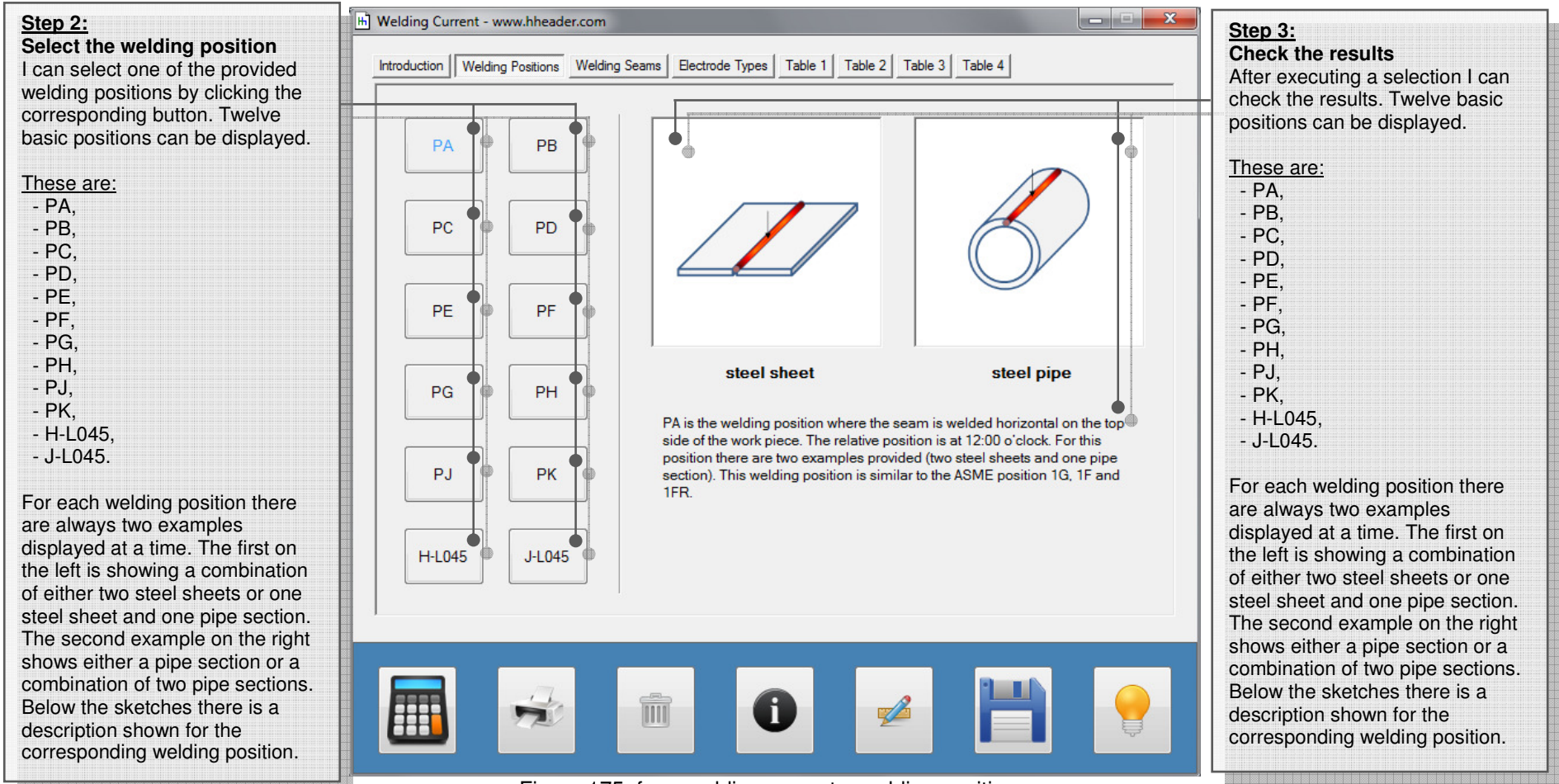

Figure 175: form welding current – welding positions

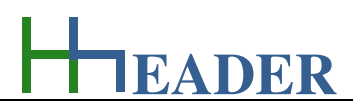

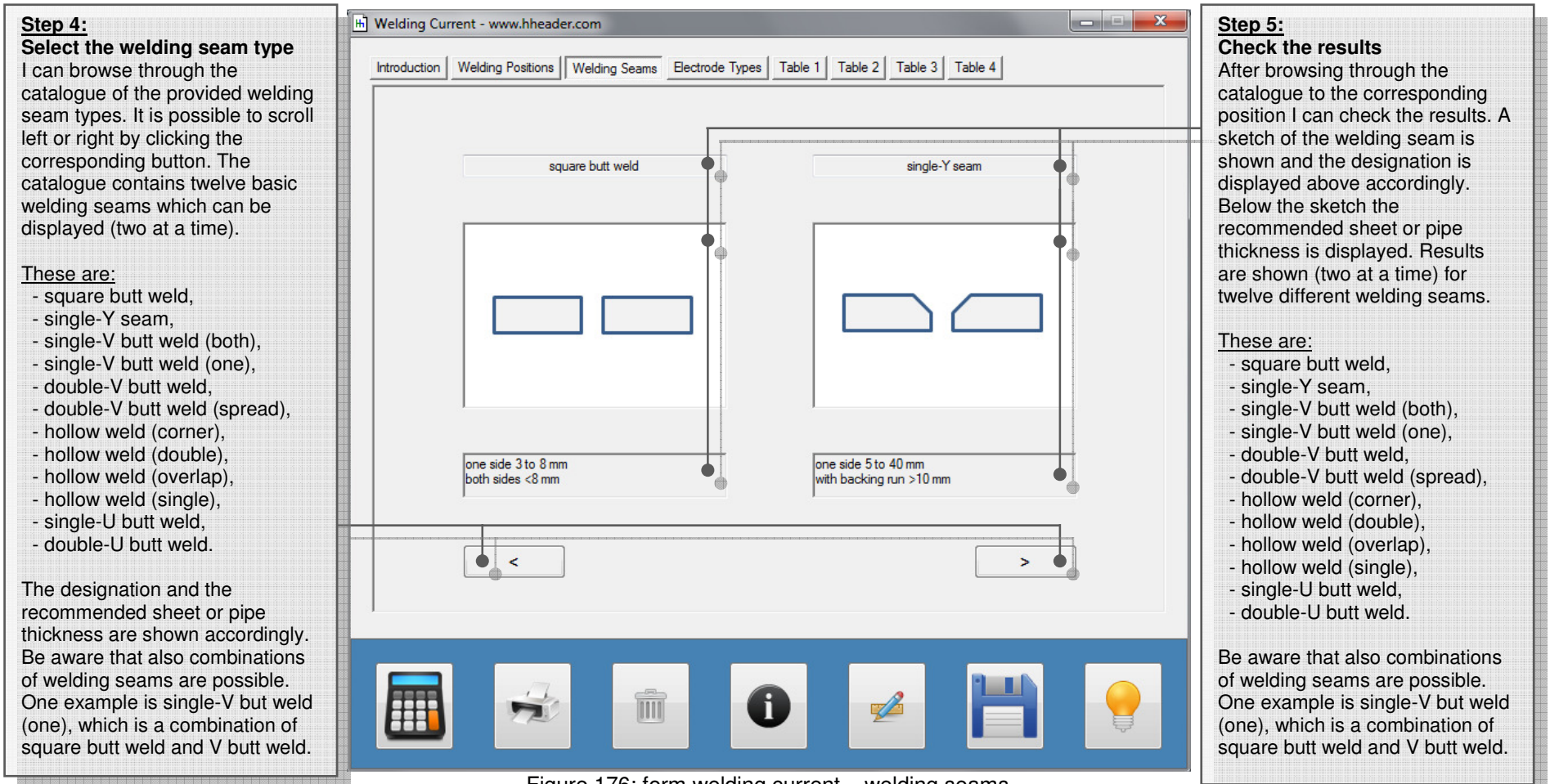

Figure 176: form welding current – welding seams
# MANUAL

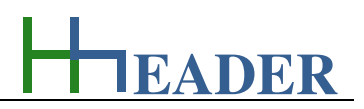

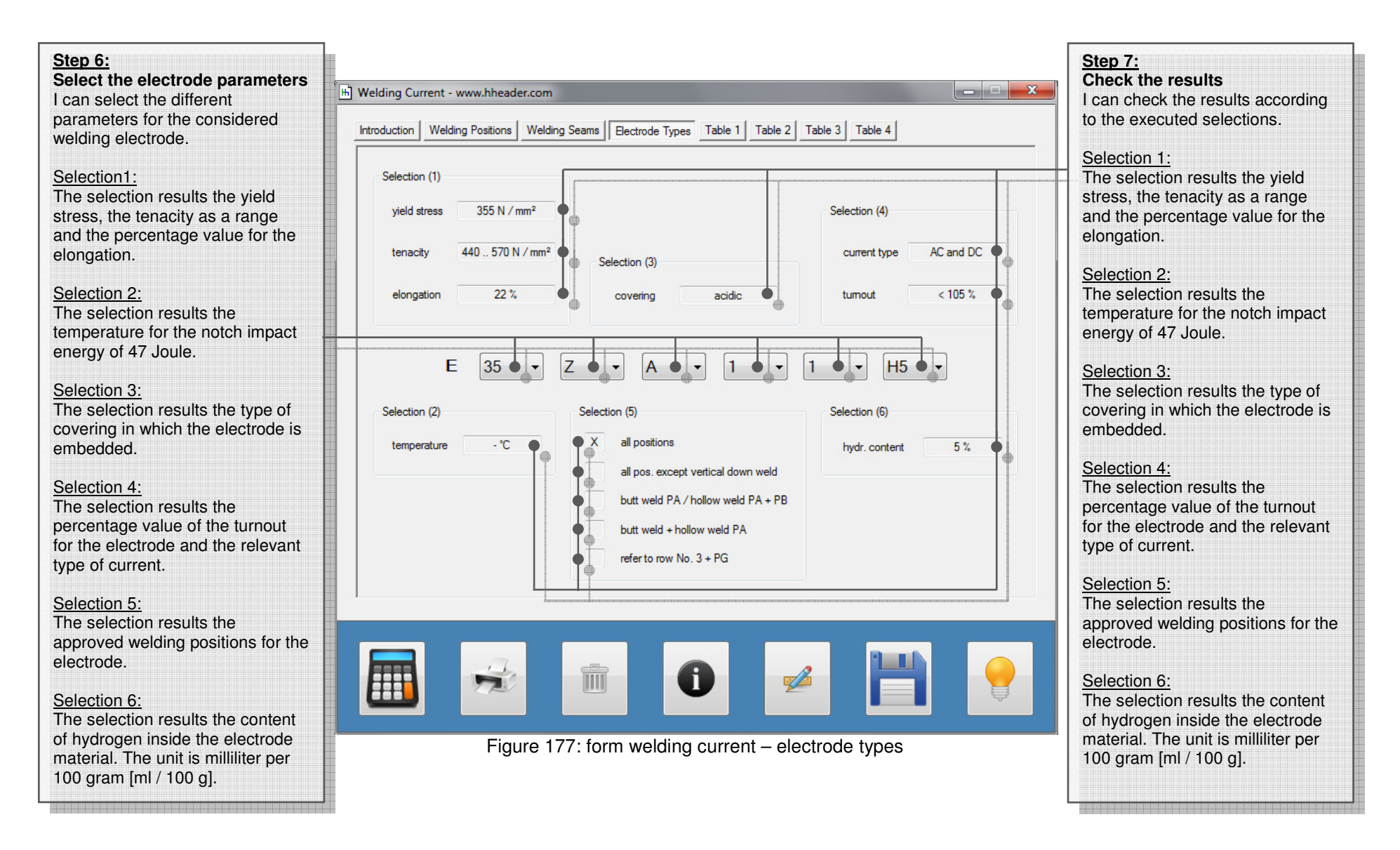

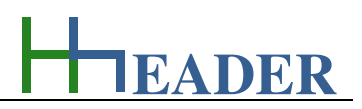

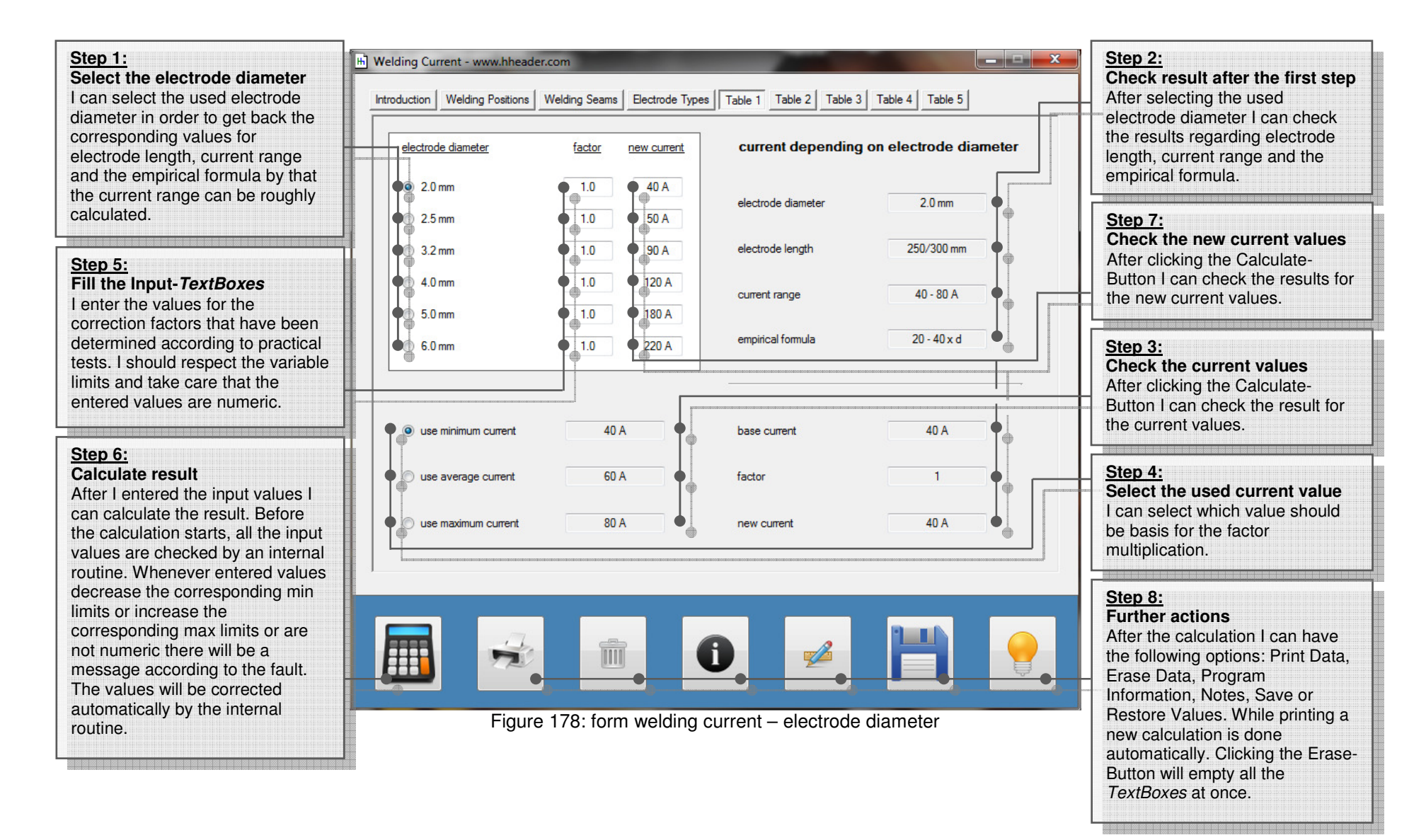

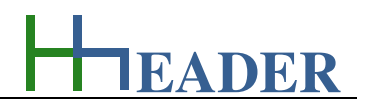

**Step 1:**Hil Welding Current - www.hheader.com **Select the electrode diameter** Introduction | Welding Positions | Welding Seams | Electrode Types | Table 1 | Table 2 | Table 3 | Table 4 | Table 5 | I can select the used electrode diameter in order to get back the **Step 2:**corresponding values for **Check result after the first step** wall thickness factor new current butt weld for unalloyed steel types electrode length, current range After selecting the used  $\bullet$  8 mm root (PG/C) and the empirical formula by that  $1.0$  $• 125A$  electrode diameter I can check the current range can be roughly the results regarding electrode wall thickness  $8<sub>mm</sub>$  $610$ 8 mm hotpass (PG/C)  $170A$ calculated. length, current range and the empirical formula. 8 mm middle bead (PG/C)  $\bullet$  1.0  $150A$ position PG **Step 3:**8 mm top bead (PG/C)  $10$  $130A$  **Fill the Input-TextBoxes** $\overline{V}$ weldseam 10 mm root (PG/C)  $\bullet$  1.0 130 A I enter the values for the **Step 5:** correction factors that have been 10 mm hotpass (PG/C)  $10$  $180A$  $\overline{c}$ electrode type **Check the new current values**  determined according to practical After clicking the Calculate tests. I should respect the variable 10 mm middle bead (PG/C)  $\bullet$  1.0  $190A$ Button I can check the results for limits and take care that the electrode diameter  $4<sub>mm</sub>$  $175A$ the new current values. 10 mm top bead (PG/C)  $1.0$  entered values are numeric. 12 mm root (PG/C)  $1.0$ 130 A  $125A$ base current **Step 4:** $10$ 12 mm hotoass (PG/C)  $180A$  **Calculate result** factor  $\mathbf{1}$ **Step 6:** After I entered the input values I 12 mm middle bead (PG/C)  $\bullet$  1.0  $200A$  **Further actions** can calculate the result. Before  $175A$  $125A$ 12 mm top bead (PG/C)  $\bullet$  10 new current After the calculation I can have the calculation starts, all the input the following options: Print Data, values are checked by an internal Erase Data, Program routine. Whenever entered values Information, Notes, Save or decrease the corresponding min Restore Values. While printing a limits or increase the new calculation is done corresponding max limits or are automatically. Clicking the Erase- $\leftrightarrow$  $\mathbb{Z}$ not numeric there will be a  $\mathbf{h}$ TITT Button will empty all the message according to the fault. *TextBoxes* at once. The values will be corrected automatically by the internal Figure 179: form welding current – wall thickness routine.

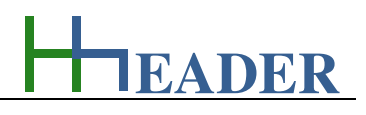

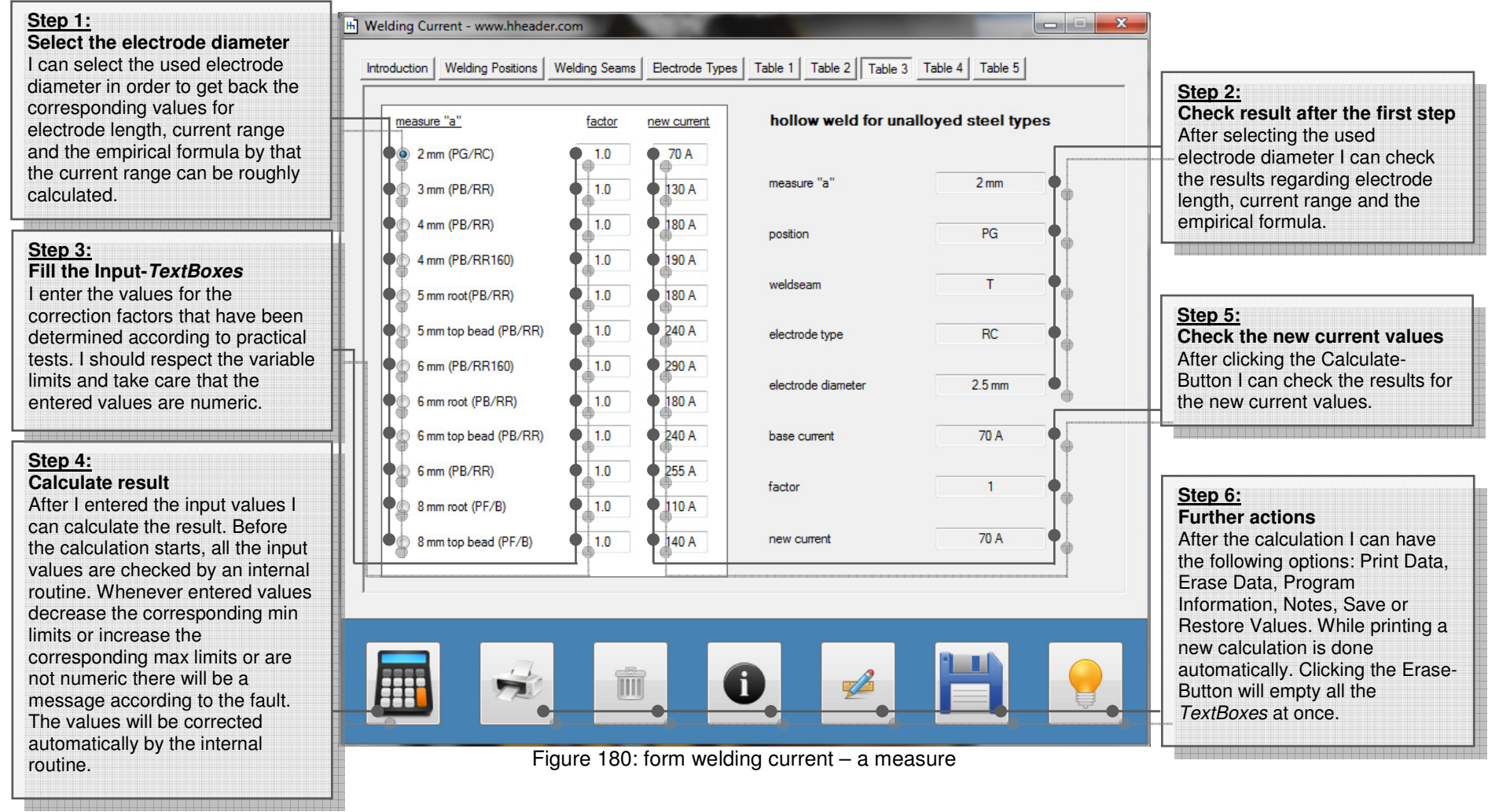

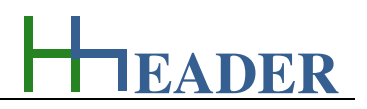

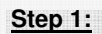

 **Select the electrode diameter** I can select the used electrode diameter in order to get back the corresponding values for electrode length, current range and the empirical formula by that the current range can be roughly calculated.

#### **Step 3:**

 **Fill the Input-TextBoxes** I enter the values for the correction factors that have been determined according to practical tests. I should respect the variable limits and take care that the entered values are numeric.

## **Step 4:**

**Calculate result** 

 After I entered the input values I can calculate the result. Before the calculation starts, all the input values are checked by an internal routine. Whenever entered values decrease the corresponding min limits or increase the corresponding max limits or are not numeric there will be a message according to the fault. The values will be corrected automatically by the internal routine.

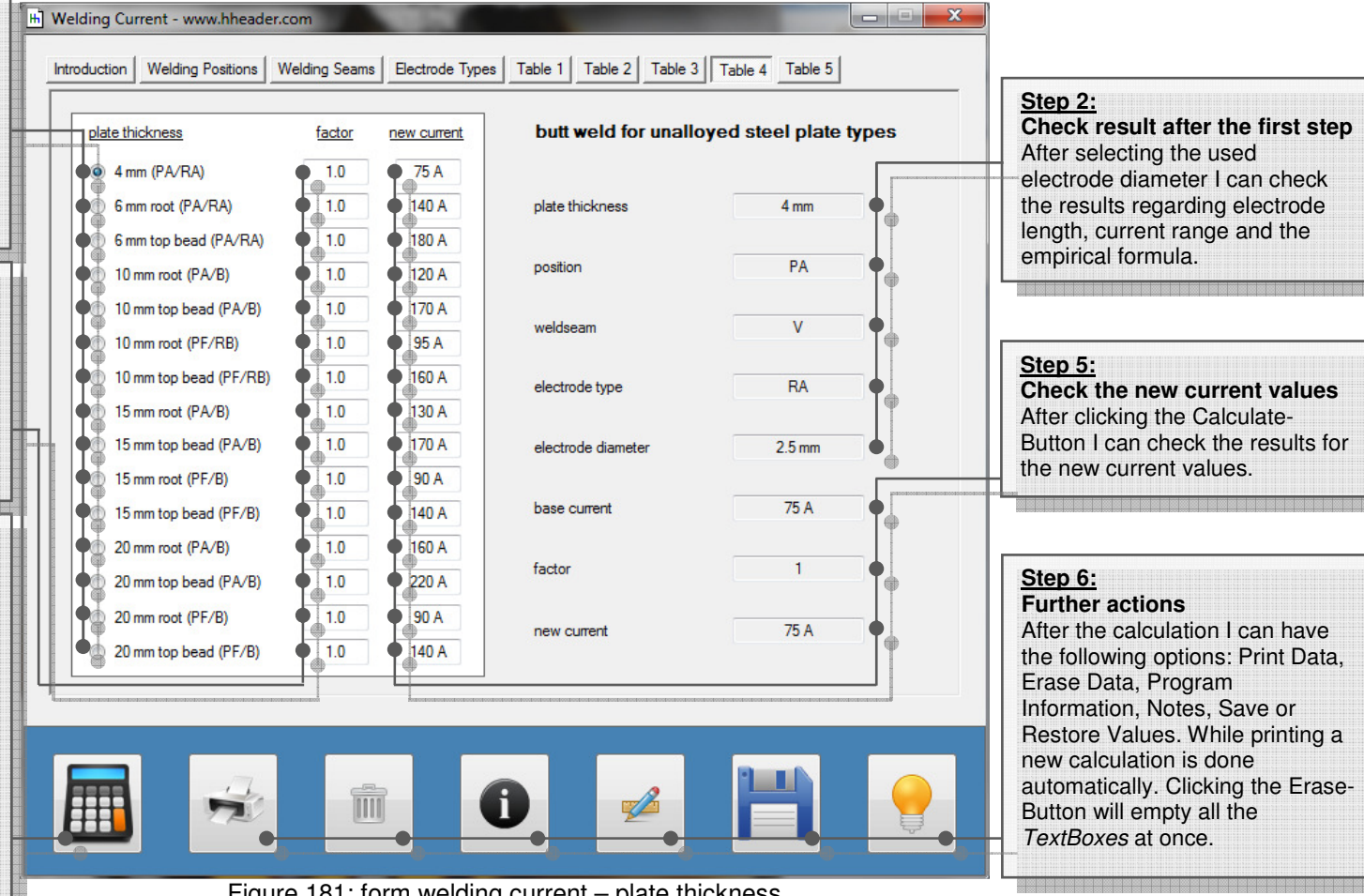

Figure 181: form welding current – plate thickness

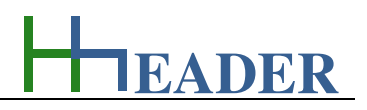

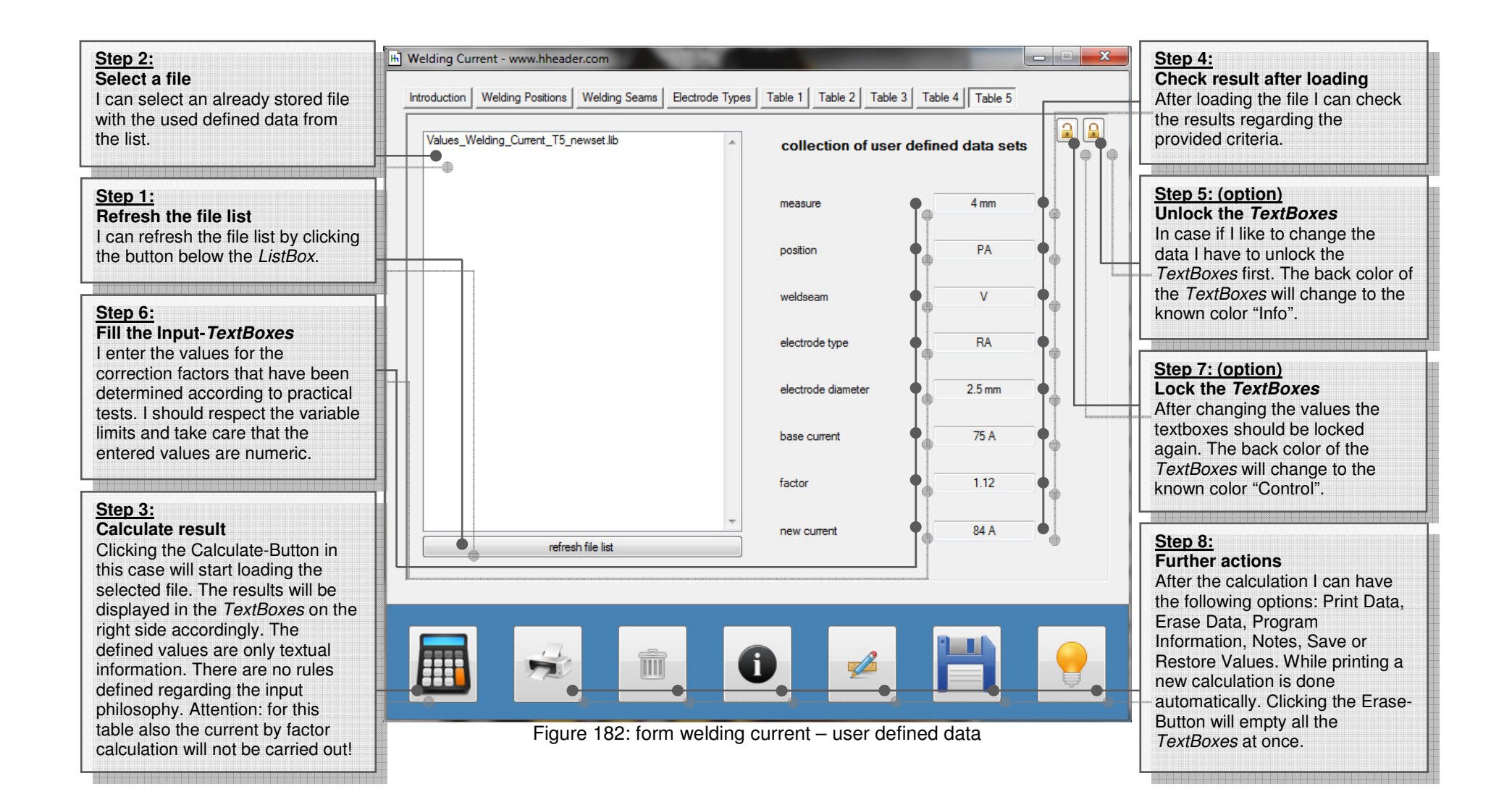

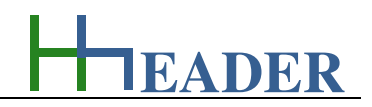

### **11.6. MTBF – Mean Time Between Failures**

### **11.6.1. Purpose (What can it be used for? What can it not be used for?)**

The program is part of category 6 – mechanics. The "Mean Time Between Failures" (MTBF) is the average time that elapses from one significant failure to the next significant failure of an operated system or device. It is obvious that the mentioned failures are predictable failures. A significant failure in this case means a fault or error effectuating the system or device massively, so that it cannot be fully operated with its designated functionality anymore. Especially for single engineered system the MTBF can be an interesting value. It is also not too rare that the customer or contractor demands different calculations regarding the MTBF in order to get an overview about the availability of the installed system. In combination with this it is important which parts or compounds are the weak points of the system and what is the required effort as time and work to repair the system and get it ready for operation again. For the evaluation of a complete system all the installed parts have to be regarded individually. Therefore it does not play a rule if the parts are mechanical, electrical, hydraulic or pneumatic operated. It is recommended to fill all the relevant parts with the relevant information in a table.

For some devices the MTBF cannot be determined directly as a time, but indirectly via other given values (the number of switching cycles for example) and further considerations. For example: supposed a relay has a life time of 100000 switching cycles. It is further supposed that the relay is switched around 33 times a day under normal operation circumstances. So a failure can be predicted or at least be assumed to happen after 100000 / 33 days which is more than 8 years. The following table shows some examples. The values are just assumed. The table is a recommendation how the data can be displayed in order to get an overview about the MTBF and with it about the availability of the plant.

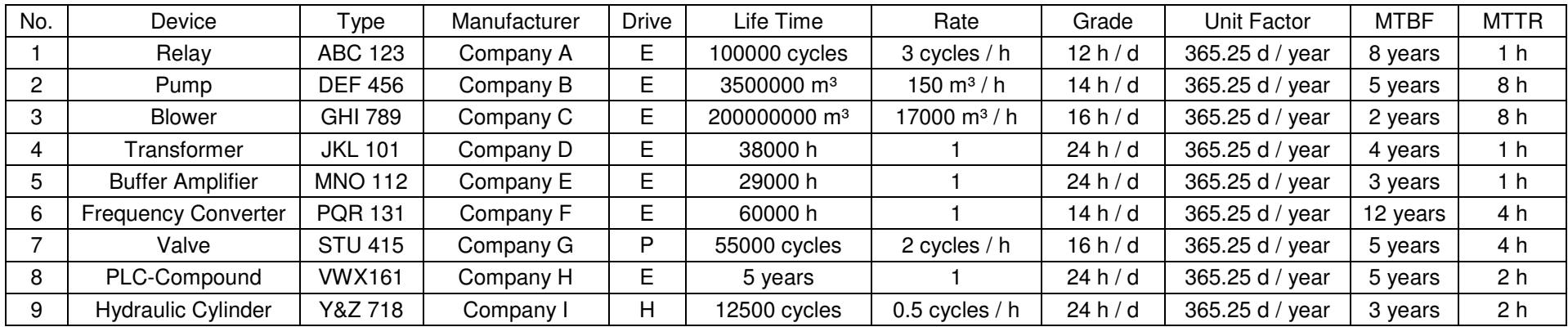

Figure 183: table for MTBF-data-recording

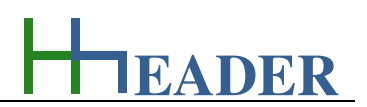

The MTBF can be calculated by dividing the life time value by the product of rate and grade and the unit factor, which is at least the degree of capacity utilization. Therefore it is mandatory that the correct time units have to be considered as corresponding factors! For the table on the previous page the factor for the time unit is 365.25 d / year in order to get years as unit for the MBTF.

The life time value defines either the predicted total operation time or the predicted total amount of units the device can reach until it is damaged or it is required for maintenance or overhaul. The rate is a value for the performance of the device. The grade is a value for utilization of the device. The unit factor has to be chosen according to the displayed time unit for the MTFB. Rate, grate and the unit factor have to be multiplied first. The life time value has to be divided by the result and this gives back the MTBF.

The MTTR which is the abbreviation for "Mean Time To Recover" or "Mean Time To Repair" declares the assumed time that it takes to fix the fault. Be aware that this will define the availability of the device and further probably also the availability of a total plant. It is important to decrease the MTTR as far as possible to avoid unnecessary long term shutdowns. This can be mainly reached by holding the proper spare parts in stock, because generally it goes faster to replace a defective part than repairing it on site. Beyond this defective parts can often not be repaired or it is not economic to repair them.

Values that are similar to the MTBF are:

- Mean Cycles Between Failure (MCBF),
- Mean Distance Between Failure (MDBF),
- Mean Time Between Critical Failure (MTBCF),
- Mean Time Between Maintenance (MTBM),
- Mean Time Between Overhaul (MTBO),
- Mean Time Between Unscheduled Removal (MTBUR),
- Mean Time To Failure (MTTF).

Typical units for the Mean Times are:

- $-$  hours = 60 minutes = 3600 seconds.
- $-days = 24 hours = 1440 min$ ,
- months =  $30.4375$  days =  $730.5$  hours,
- $years = 365.25 \text{ days} = 8766 \text{ hours},$
- $FIT^{\wedge}-1 = 114077.12$  years = 10^9 hours.

FIT (Failure in Time) is the amount of outages that occur during an operation time of  $10<sup>0</sup>9$  hours = 114077.12 years.

At least it is important to avoid unnecessary shutdowns in the first. If possible shutdowns should be done scheduled, only. Therefore it is required to plan and carry out a proper maintenance schedule. If a shutdown occurs according to a fault, the outage should be as short as possible. Therefore it is required to hold proper selected spare parts in stock.

The term "Device" is here used as a generic term. Regarding the considerations it can be many different things like an aggregate, an element, an instrument, a plant compound or also a complete plant etc., of course. In practice it has to be considered that a system can consist of more than one device. This affects the MTBF and the availability of the system. Generally devices can be arranged in serial or in parallel. A block diagram for these two cases is shown in the table below. The program also provides these two possibilities.

Parallel arrangement:

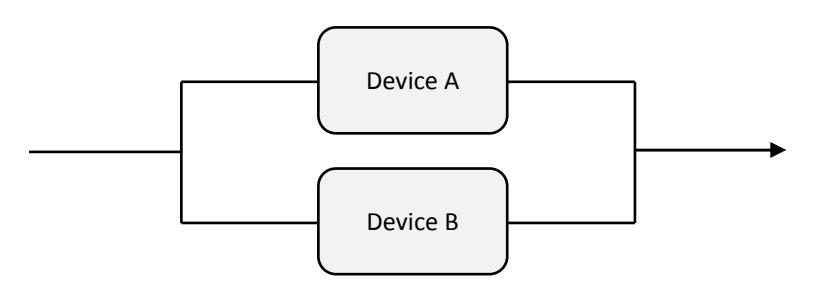

Figure 184: Device A and B in parallel

Supposed that two parallel devices are redundant (e.g. two pump stations or two redundant filters), the MTBF will be increased. If one device has a fault, the other device can take over until the fault is fixed respectively the maintenance works are finished.

Serial arrangement:

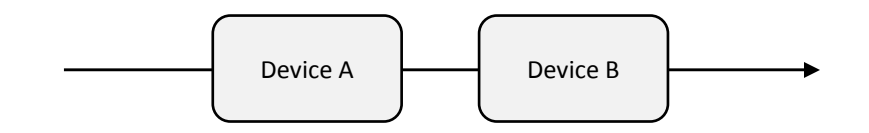

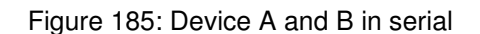

For many processes a serial combination of devices is required (e.g. for a demineralization street, where an anionic and cationic ion-exchanger is required to be operated in one line). For a serial combination the MTBF will be decreased. If one device has a fault, the system will be out of operation until the fault is fixed respectively the maintenance works are finished.

The program considers a combined MTTR of the compounds Device A and Device B for the combined systems. Be aware that only a parallel redundancy can extend the MTBF and the availability. In case if a certain total MTBF respectively a certain availability is demanded and cannot be reached by one device, there is generally the option of a parallel arrangement. Also two serial arranged compounds can be built up redundant, if required. In this case a calculation can be carried out for the serial combined system in the first. Afterwards the same result can be iterated for Device A and Device B in order to get the resulting values for the parallel combination of the two serial arranged systems. Of course, the iteration procedure can be repeated several times.

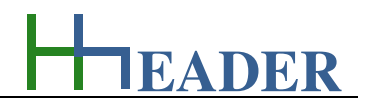

It is obvious that the expenses for redundant systems are more than double of the single system. The important questions are: What are the costs of an unnecessary shut down? How often and how long are maintenance works required? What is more economic in the long term?

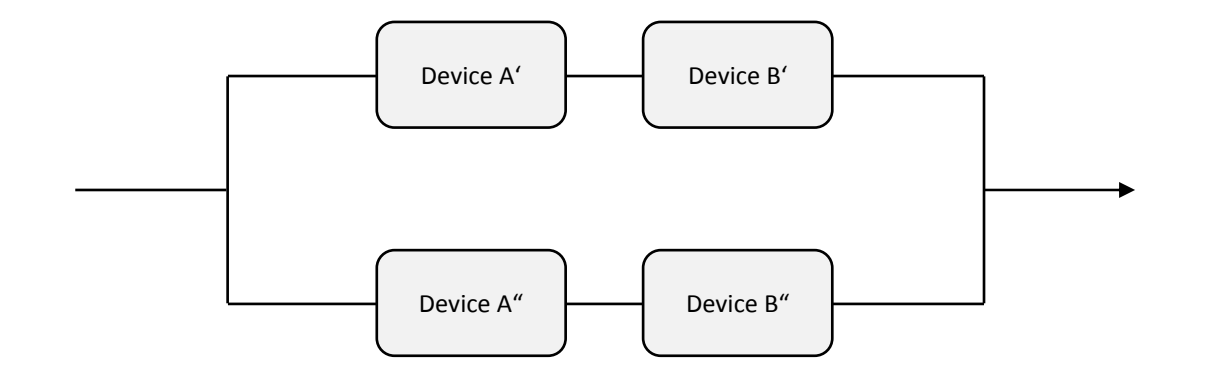

Figure 186: two serial arranged lines with two devices in parallel to each other

The program provides calculations for the MTBF and the availability under consideration of a given MTTR. Values can be entered and results are calculated for Device A, Device B and a selectable combination of the two devices, where they can be arranged in parallel or in serial. So the form is divided up into three parts: Device A in the upper part, Device B in the middle part and the combination of both devices in the lower part. For MTBF and MTTR there are unit selections provided. By corresponding *RadioButtons* it can be selected if Device A, Device B or the combination of devices is defined as an output block. The residual two blocks are input blocks. This refers to the MTBF and the MTTR. The availability is always an output variable.

# MANUAL

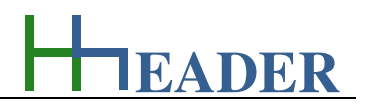

### **11.6.2. Variables (What are the input and output values? What are their limits?)**

## **MTBF**

It is the "Mean Time Between Failures" for the corresponding device. The MTBF is the average expected operation time between two required maintenance works or repair works.

The variable type is Input. For this variable a selection of different units is provided:

- hours [hours],
- days [days],
- months [months],
- years [years],
- FIT^-1 [multiple of 10^9 hours].

The minimum limit is 0.0001. The maximum limit is 99999. The replacement value is 10. The number of digits is 10.

FIT (Failure in Time) is the amount of outages that occur during an operation time of  $10<sup>0</sup>9$  hours = 114077.12 years.

# **MTTR**

It is the "Mean Time To Recover" or also "Mean Time To Repair" for the corresponding device. The MTTR is the average expected operation time that is required for the maintenance works or repair works.

The variable type is Input. For this variable a selection of different units is provided:

- hours [hours],
- days [days],
- months [months],
- years [years],
- FIT^-1 [multiple of 10^9 hours].

The minimum limit is 0.0001. The maximum limit is 99999. The replacement value is 10. The number of digits is 10.

FIT (Failure in Time) is the amount of outages that occur during an operation time of  $10<sup>0</sup>9$  hours = 114077.12 years.

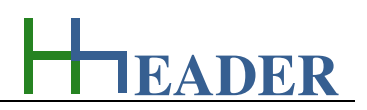

#### **Availability**

It is the calculated availability of the device. The calculation is based on the given values for MTBF and MTTR.

The variable type is Output. The unit is percent [%]. There is no defined minimum limit for output variables. There is no defined maximum limit for output variables. There is no defined replacement value for output variables. There is no defined number of digits for output variables.

# **Designation texts**

For each compound, Device A, Device B and the results there are string variables provided that can be used as user defined designations. The variables are provided for the MTBF, the MTTR and the Availability.

The variable type is Input. The variables have no unit [-]. There is no defined minimum limit for string variables. There is no defined maximum limit for string variables. There is no defined replacement value for string variables. The number of digits is 26.

For the combined systems there are four different selections for the connection cases provided (2 x serial and 2 x parallel). The provided selections are:

- Device A and Device B in serial (factor 1.0),
- Device A and Device B in parallel (factor 1.0),
- Device A and Device B in serial ( factor 2.0 ),
- Device A and Device B in parallel (factor 2.0),

The different factors are for the consideration of different combined MTTRs, where the factor 1.0 considers the total MTTR of both devices and the factor 2.0 considers the average MTTR of both devices.

#### *Keep in mind:*

 *For the serial arrangement the MTBF of each single unit (Device A and B) is greater than the MTBF for the combined system. That means MTBFa > MBTFab and MTBFb > MBTFab.* 

*For the parallel arrangement the MTBF of each single unit (Device A and B) is less than the MTBF for the combined system. That means MTBFa < MBTFab and MTBFb < MBTFab.* 

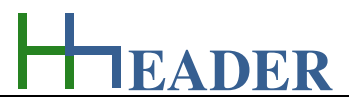

# **11.6.3. Operation (How can it be used? How to proceed?)**

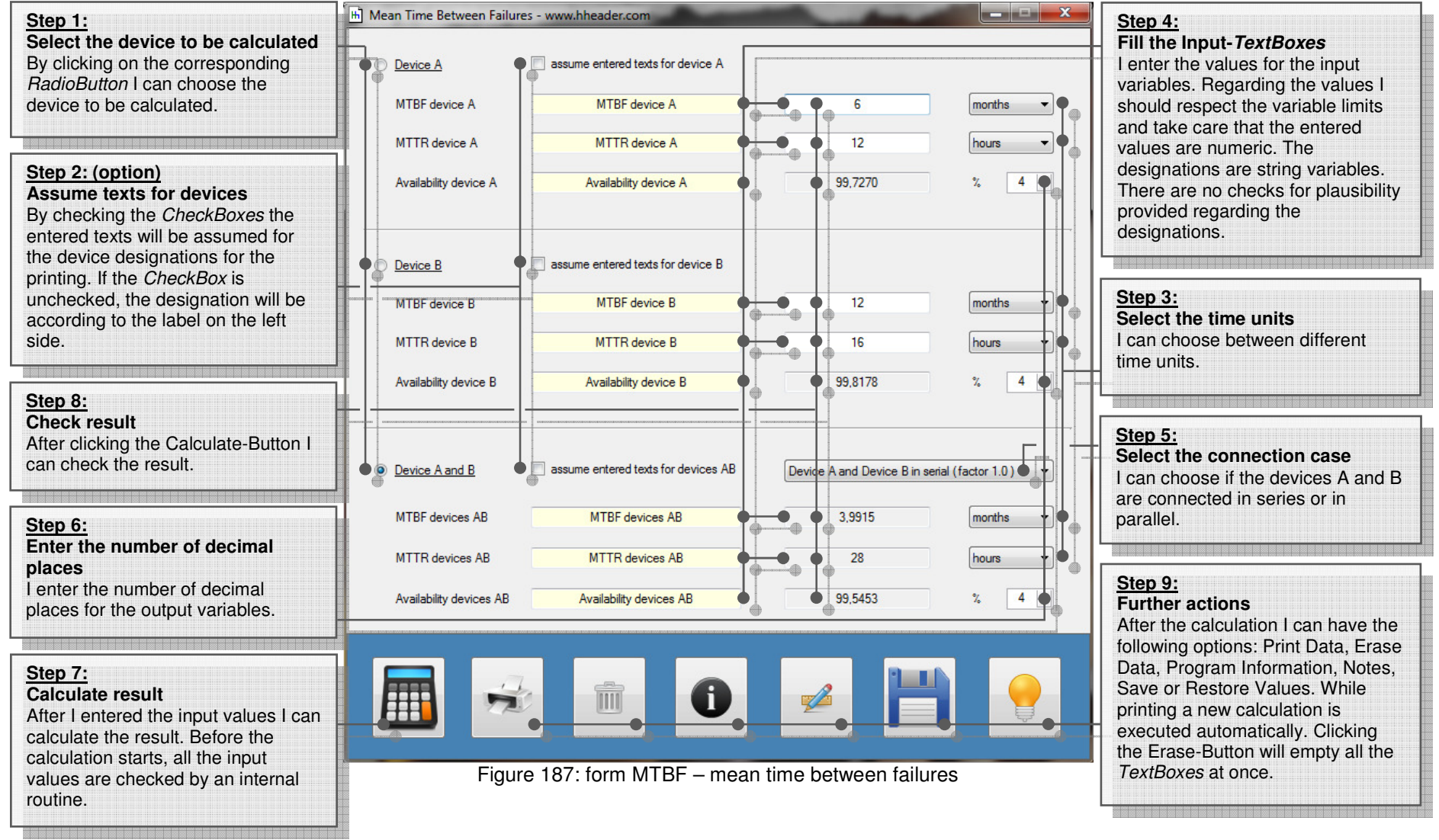